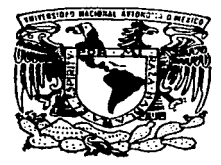

# UNIVERSIDAD NACIONAL AUTONOMA DE MEXICO

FACULTAD DE ESTUDIOS SUPERIORES **CUAUTITLAN** 

"ARREGLOS DE RADIO PARA TELESCOPIA"

#### Т F QUE PARA OBTENER EL TITULO DE **INGENIERO** MECANICO ELECTRICISTA S E P **B** Е  $\mathbf{N}$  $\mathsf{T}$  $\Delta$ **AGUILAR RODRIGUEZ ERNESTO**

ASESOR: DRA. SILVIA SUSANA BRAVO NUÑEZ

TESIS CON **FALLA DE ORIGEN** 

> CUAUTITLAN IZCALLI, EDO, DE MEX. 1997

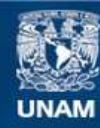

Universidad Nacional Autónoma de México

**UNAM – Dirección General de Bibliotecas Tesis Digitales Restricciones de uso**

# **DERECHOS RESERVADOS © PROHIBIDA SU REPRODUCCIÓN TOTAL O PARCIAL**

Todo el material contenido en esta tesis esta protegido por la Ley Federal del Derecho de Autor (LFDA) de los Estados Unidos Mexicanos (México).

**Biblioteca Central** 

Dirección General de Bibliotecas de la UNAM

El uso de imágenes, fragmentos de videos, y demás material que sea objeto de protección de los derechos de autor, será exclusivamente para fines educativos e informativos y deberá citar la fuente donde la obtuvo mencionando el autor o autores. Cualquier uso distinto como el lucro, reproducción, edición o modificación, será perseguido y sancionado por el respectivo titular de los Derechos de Autor.

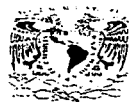

#### FACULTAD DE ESTUDIOS SUPERIORES CUAUTITLAN UNIDAD DE LA ADMINISTRACIÓN ESCOLAR DEPARTAMENTO DE EXAMENES PROFESIONALES

U. N. A. Ag. PACIFITAB DE ESTUDIOS SUPERIORES CRANTITIAN

**ZSIVEFADAL NACJONAL A - PAPALA DE** MEXIC:

ASUNTO: COTOS AFROBATORIOS

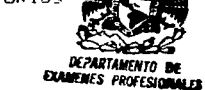

DR. JAIME KELLER TORRES DIRECTOR DE LA FES-CUAUTITLAN PRESENTE.

> AT'N: Ing. Rafael Rodriguez Ceballos Jefe del Departamento de Eximenes Profesionales de la F.E.S. - C.

> > $1 - 2 + 3$

the contract of the complete the second construction of the construction of the second construction of the second construction of the second construction of the second construction of the second construction of the second

Con base en el art. 28 del Reglamento, General, del Examenes. nos permitimos comunicar a usted que revisamos la TESIS: "Arreglos de Radio para Telescopia"

. pasante: Ernesto Aguilar Rodríguez que presenta \_<sup>el</sup> con número de cuenta: \_8738579-1 \_\_ para optener el TITULO de: Ingeniero Mecánico Electricista

Considerando que dicha tesis reúne los requisitos necesarios para ser discutida en el EXAMEN PROFESIONAL correspondiente, otorgamos nuestro VOTO APROBATORIO.

A TENTAMENTE. "POR MI RAZA HABLARA EL ESPIRITU" Cuautitian Izcalli, Edo. de Mex., a  $29$  de april de 199 7

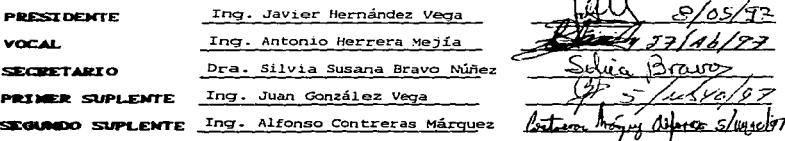

リムミノカヒテノマムテノロミ

# AGRADECIMIENTOS

Deseo expresar mi más sincero agradeciiniento a Ja Ora. Silvia Bravo por su ayuda y su infinita paciencia y por hacer una realidad esta tesis.

También quiero agradecer al Ing. Martín Guerrero Cruz, Ernesto Andrade Mascote y al Fís. Armando Carrillo por su ayuda y sugerencias en la realización de la presente tesis.

Al Instituto de Geofísica, departamento de Física Espacial.

A la FES-CUAUTITLAN, Ingeniería Mecánica Eléctrica.

A los profesores que conod a lo largo de mis estudjos, en especial a los profesores: M. en C. Amado León, Dr. Fermín Viniegra, Mat. Alfonso Apodaca, Mat. Francisco Rojas, Ing. Nícolás Calva Tapia, Jng. Héctor Roa Ortiz: y M. en C. Arturo Velázquez.

A mis padres, quienes a base de cariño, consejos, golpes y regaños han tratado de enderezar a éste árbol torcido que bastantes dolores de cabeza les ha provocado.

**A mis hermanos: ¿qué esperan para casarse?, somos**  tantos en la casa que no encuentro la forma (no penalizada por la ley) para hacer que la desalojen.

Mi reconocimiento a: Arturo Rojas, Femando Garcia Rechy, Tovar, Mónica Rodríguez, Baltazar Aguilar Castillo, Mario García Guarneros, Femando Farfán Villarreal, Ruperto, los chinos (Román y Ranúro), Victor, Patricia Moreno Vera, Ysuk Acosta Villafranco, Norma, Armando Calzada, el otro Víctor, Alfredo Varela, Alice, Richard, Miriarn, Ever, Angélica Domínguez, Paola Chanta!, Alejandra Moreno, Friedrich Nietzsche, Emil Mihal Cioran, Hermann Hesse, Platón, Sócrates, Hegel, Inmanuel Kant, Henry Poincaré, Beckett, Tatiana Tsvietaieva, Juan Rulfo, Gabriel García Márquez, Edgar Allan Poe, Mario Benedetti, Jaime Sabines, Franz Kafka, Fedor Dostoyevski, **Voltaire, Ali Chumacera, Rosario Castellanos, Alfonsina Storn.i, Silvio**  Rodríguez, Fidel Castro, Salvador Allende, Ernesto "Ché" Guevara, Mercedes Sosa, Facundo Cabral, Lenin, Karl Marx, Ho Chl Min, Mao Tse Tung, John Red, Pancho Villa, Emiliano Zapata, Sub-comandante insurgente Marcos, los caídos el 2 de octubre de 1968, Lucio Cabañas, Genaro Vázquez, Hitler, Cristo, Satanás, Mahoma, Cienfuegos, "El **lado oscuro del corazón'', ""Donde no hay compasión hay cobardía", ...,Cartas de un hombre muerto"', "'En las alas del deseo"', ""Tan lejos y**  tan cerca", "El globo blanco", "Principio y fin", "The wall", U2, Pink Floyd, Le Orme, PFM, Kirn Crirnson, Slayer, Burzum. Samael, Jesus Jones, Brujería, Joan Manuel Serrat, Emerson Lake and Palmer, **A.maury Pérez, Hole, Auturnn Tears, ""Breviario de Podredumbre", "'El aciago demiurgo", ""Del inconveniente de haber nacido", 11De lágrimas**  y de santos", "Desgarradura", "Historia y utopía", "El lobo estepario", "Also Sprach Zarathustra", "Nueva crítica de la razón pura", "El **primer círculo", ""Inventario"', ""El procesoº, 11El anticristo"', "'La ratesa",**  "Arráncame la vida", "Verano del 68", "PLC", "La peor tragedia del hombre en su vida es cuando nace", Adiara Nizametdinova Fatejofna, *uMi* **epitafio", ""Cómodamente insensible", " 1 CJaro de luna", "'Insensata potencia de creación",** *11Qué* **mentira esta vida humilde, casta, compasiva",** *11* **Al llegar a este punto, tengo forzosamente que reprimir un suspiro. Hay momentos en que me asalta un sentimiento más sombrío que la más negra melancolía: el desprecio a los hombres",**  "Sueña lo que hago y no digo, sueña en plena libertad, sueña que hay días en que vivo, sueña lo que hay que callar", ...

Por haber influido en lo que llevo de muerte ...

# A Onatta Lecona Tinajero:

La soga que tenia preso mi cuello se ha roto y con ella el fin. Mi alma languidece ante el aciago e irrisorio espectáculo de la vida. ¡Qué bello hubiera sido conocer a la muerte! Sentir mi ahna **consternada ante el cisma que provoca su omnipotente presencia.**  Dejarme llevar bajo su influjo y experimentar un sublime ritual de amor y emoción que Dios mismo envidiaría. La muerte es aquella **dama que invade rrtls sueños, que me abarca, que se mezcla en mi sangre, que no me permite un momento de descanso, que amarga la vida de mis enerrtigos, que no vacila en mostrarse ante nú como un todo, como un dogma, corno el complemento vital de mi efímera existencia. Esa dama matizada con las más abstractas esencias de io irreal, de lo absoluto, de lo exacto, del no retorno, de la insensatez y del**  delirio, es el punto de partida hacia el sendero de mis ilusiones.

**Pero el sueño ha muerto. Me encuentro aquí, en este mundo, llevando el lastre de mi mediocridad, de tni confusión, de rrtl irrisoria condición de apóstata, de angel, de demonio, de paria, de incongruencia vital, de introvertida personalidad, de alevoso y pervertido; todo ello enmarcado en un marco teórico de defensa**  contra la vida y contra la gente. No se puede estar así en esta sociedad, **ella ntisma se encarga de hacer que uno renuncie a ello, que se acople al sistema, que se hunda en la levedad, en el hastío, que reniegue de su**  animal rebeldía interior, ¿y todo para qué? para seguir deambulando cobijados por su nefasto seno, enjuto y podrido por el curso del tiempo.

A pesar de lo criminalmente insano del mundo, a pesar de no conocer todavía a esa hermosa dama (que colma mis sueños ) llamada muerte; apareció, en el umbral del desvarío, tan rápida y tan detenida, una mujer que se dice llamar Onatta. Las lágrimas rodaron hasta la tierra, conocí el resplandor de su reino, el imperio de su soledad, la ingravidez de su altar enmudecido, la sublime mezcla de poesía, luz, sombra, delirio, desvanecimiento, misterio, tacto, orgullo, miedo, símbolo, reto, forma, fuego, no piedad y final ... Una mujer que **se asusta de verme, que no sé lo que dice, que no sé lo que ve.** 

Resulta ahora que todo el viento del mundo sopla en su dirección, que la luna no sale sino su rostro. Ya no existe el tiempo, mi marco teórico y mi incongruente conceptualización del mundo han sido borrados por su paso. Ella llegó con mucha muerte, invadió el único reducto donde sólo yo podía fugarme, esconderme, desaparecer en Dios, liberarme, asesinar y amar: mis sueños...

Ahora, experimento el desvanecimiento a lo obscuro, un tenue rayo de luz invade mi alma, el peso me vence, me siento débil, toda mi confusión se rompe contra ella, todos mis pensamientos se funden al pronunciar su nombre, al verla, al hablarle, al conferirle todo el espectro de mi ser. He tocado el fondo del abismo...

- Hombre sin fe: posiblemente has conocido en vida a la darna llamada muerte. ¿Será conveniente apartarte de las navajas que  $t$ anto temen tus manos y de la soga que prisiona tu cuello?

- No Jo sé, lo único que puedo decir a Onatta es: gracias por todo y por nada, gracias por hacerme creer que en esta mórbida vida existen personas que me pueden llevar a los líntites del estremecimiento, gracias porque amas la poesía, por hacer que tu tiempo invadiera mi tiempo, porque ya viví, porque nadie sabrá lo que es estar excluido detrás de tu mirada, de atravesar al otro lado, de sentir Ja caída, el perfil en tu silueta, la confusión con tu nombre interpuesto y porque sueñes que hay días en que vivo...

# Dedicado a Onatta Lecona Tinajero

Primavera de 1997...

# **Retorno a los elementos**

Si Ja filosofía no ·hubiera hecho ningún progreso desde Jos presocráticos, no habría ninguna razón para quejarse. Hartos del **fárrago de Jos conceptos, acabamos por advertir que nuestra vida se agita siempre en los elementos con Jos que ellos constitufan el mundo,**  que son la tierra, el agua, el fuego y el aire los que nos condicionan, que esta física rudimentaria delimita el marco de nuestras pruebas y el principio de nuestros tormentos. Al haber complicado estos datos elementales, hemos perdido (fascinados por el decoro y el edificio de las teorías) la comprensión del Destino, el cual, sin embargo, inmutable, es el mismo que en los primeros días del mundo. Nuestra **existencia, reducida a su esencia, continúa siendo un combate contra los elementos de siempre, combate que nuestro saber no suaviza de ninguna manera. Los héroes de cualquier época no son menos**  desdichados que los *de* Homero y, si han llegado a ser personajes, es que han disminuido de aliento y de grandeza. ¿Cómo podrían los resultados de la ciencia cambiar la posición metafísica del hombre? Y ¿qué representan los sondeos en la materia, los atisbos y Jos frutos del análisis junto a Jos himnos védicos y a esas tristezas de la aurora histórica deslizadas en la poesía anónima?

**Mientras que las decadencias más elocuentes no nos elevan más**  sobre la desdicha que Jos balbuceos de un pastor, y que a fin de cuentas hay más sabiduría en Ja risotada de un idiota que en la **investigación de los laboratorios, ¿no es entonces locura perseguir Ja**  verdad por los caminos del tiempo o en los libros? Lao-Tzé, reducido a **unas cuantas lecturas, no es más ingenuo que nosotros, que lo hemos**  leído todo. La profundidad es independiente del saber. Traducimos a otros planos las revelaciones de las edades pasadas, o explotamos las **intuiciones originales con las últimas adquisiciones del pensamiento.**  Así, Hegel es un Heráclito que ha leído a Kant; y nuestro Hastío, un eleatismo afectivo, Ja ficción de Ja diversidad desenmascarada y revelada al corazón...

Emil Mihal Cioran, "Breviario de Podredumbre"

" ARREGLOS DE RADIO PARA TELESCOPIA "

# INDICE ..

Pr61ogo.

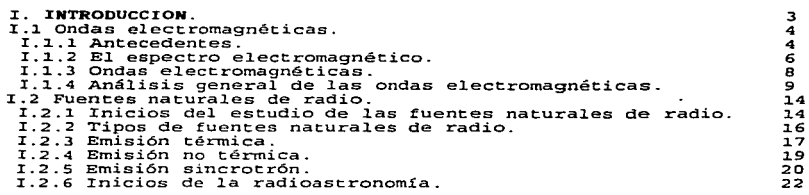

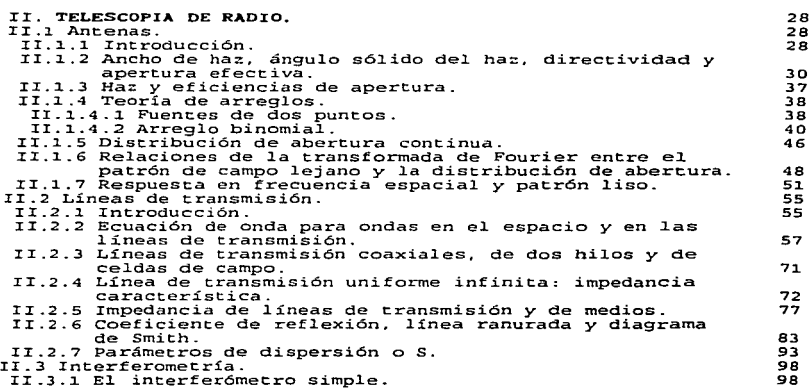

ender de la de la composición de la composición de la composición de la composición de la composición de la composición de la composición de la composición de la composición de la composición de la composición de la compos

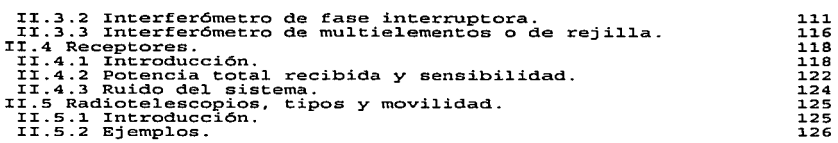

 $\label{eq:2.1} \mathcal{L}(\mathcal{L}^{\text{max}}_{\mathcal{L}}(\mathcal{L}^{\text{max}}_{\mathcal{L}}(\mathcal{L}^{\text{max}}_{\mathcal{L}}(\mathcal{L}^{\text{max}}_{\mathcal{L}^{\text{max}}_{\mathcal{L}}(\mathcal{L}^{\text{max}}_{\mathcal{L}^{\text{max}}_{\mathcal{L}^{\text{max}}_{\mathcal{L}^{\text{max}}_{\mathcal{L}^{\text{max}}_{\mathcal{L}^{\text{max}}_{\mathcal{L}^{\text{max}}_{\mathcal{L}^{\text{max}}_{\mathcal{L}^{\text{max}}$ 

**Contract Contract** 

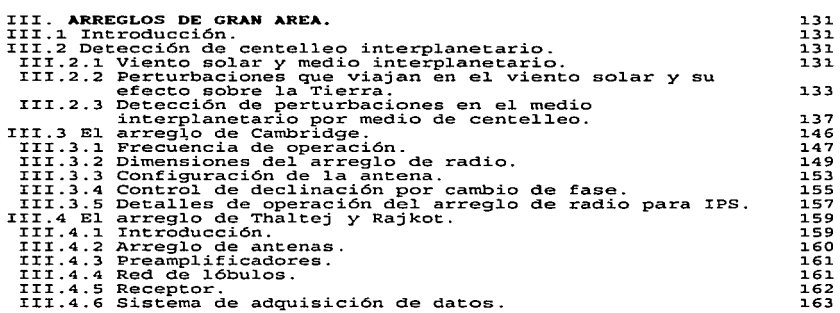

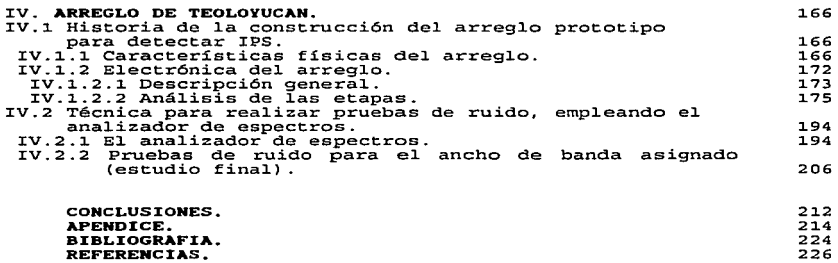

#### **PROLOGO**

Nos atormentamos interiormente en tratar de buscar e1 absoluto. A cada instante. la idea de ello nos aborda, se mezcla en nuestra sangre. nos confiere todo un espectro de estados de ánimo comparab1es con 1a inmensidad de1 Universo. La idea de1 abso1uto es inherente a1 animal raciona1 11amado hombre.

Esa idea del absoluto, motiva a1 hombre a urgar en 1os confines de1 conocimiento. pero. ¿qué motiva a este anima1 indirecto a buscar en los senderos de la ciencia la explicación de los fenómenos físicos que diariamente se presentan en el Universo, con o sin su presencia ? Si pretendemos ofrecer una respuesta filosófica a tal cuestionamiento, podríamos decir que su motivo principal es e1 "afán de conocer". Pero este afán no estriba en una obligatoriedad generada por la sociedad, sino por deseo involuntario (propio de cada ser humano) de desentrañar *y* traducir, a un lenguaje humano, e1 bello lenguaje del Universo. Ese "afán de conocer", ha 1ogrado superar todo tipo de obstáculos (sociales, religiosos, etc.), pero nunca ha claudicado.

En la actualidad sigue existiendo gente que se pregunta: ¿por qué la ciencia es tan incolora, tan débil, tan mediocremente pintoresca? ¿por qué carece de interés de vigor y nos parece tan poco? ¿hacia dónde han fluido nuestras energías, en qué hemos desperdiciado nuestro tiempo? ¿quién deberá suplir entonces nuestro superávit de curiosidad vital? Además se piensa que 1a ciencia es tan s61o e1 producto de nuestra anemia (una actividad tambaleante *y* raquítica) . Pero en base a estas argumentaciones, deberíamos reflexionar acerca de1 verdadero papel que desempeña la ciencia para e1 hombre, *y* no querer atribuirle a ella la destrucción del planeta. ya que 1a destrucción de1 planeta es responsabilidad del hombre. que como macaco desaforado, ha hecho un mal uso de 1as posibilidades que puede brindar 1a ciencia.

La presente tesis es tan sólo un subterfugio para dar a conocer una forma general lo que representa la telescopía de radio *<sup>y</sup>* algunas aplicaciones en el campo de la investigación. El tratamiento que se le da no es rigorista, sino una simple muestra de las posibilidades que la telescopía de radio puede ofrecer para el estudio del espacio excerior.

**Service Advised** 

En el primer capítulo se introducen algunos conceptos básicos relacionados a las fuentes naturales de radio, las emisiones térmica, no térmica y sincrotr6n, *y* por último se hace una breve referencia acerca de las ondas electromagnéticas. Esto resulta necesario en función de que se debe tener cierto conocimiento (aunque sea básico) de los puntos antes mencionados para poder crear un marco teórico que nos permita comprender los capítulos posteriores.

El segundo capítulo se encarga de explicar las bases de la telescopía de radio, concretamente se introducen los conceptos de antenas, líneas de transmisión, interferometría y receptores. Lo anterior permitirá que se cuenten con las herramientas físicas <sup>y</sup> matemáticas para poder comprender lo que representa un arreglo de gran área.

El capítulo tres inicia con algunos conceptos físicos relacionados a la detección de centelleo interplanetario, viento solar, perturbaciones que viajan en el viento solar y los efectos sufridos en nuestro planeta; además se hace una descripción generai de dos arregl.os de gran área situados fuera de nuestro continente *y* su principio de operación.

Para el cuarto capítulo, el estudio se enfoca a la descripción y anál.isis de un arreg1o de radio prototipo situado en nuestro país (Teolovucán, México). Es aguí, donde la tesis nos muestra la historia del. arreglo, sus características físicas, la forma en ia cua1 trábaja

y cómo se logra procesar la señal que recibe para poder estudiarla. En este capítulo se muestra la forma en la que se realizaron algunas pruebas de ruido para el arreglo con la ayuda de instrumental electrónico de medición.

<u>La partie de la partie de la partie de la partie de la partie de la partie de la partie de la partie de la par</u>

tesis concluve Por último.  $1a$ con algunos comentarios (conclusiones) referentes a todo el proceso de estudio realizado en la tesis.

il cumplin los treinta años Zanathustra abandanó su patria y los lagos de su patria, y se retiró a la montaña. Allí podía gazar de su asparate as permany statement of a minimist main sensitive and particular anticipance.<br>Ha choiante, at fin ou concreto experiments un cambia; y cienta mañana e.<br>en que oc levants con la aurona naciente, oe encars con el Fo  $div\mathbf{a}:$ 

 $a_{ij}$  and  $b_i$  and  $b_i$  and  $b_i$  and  $b_i$  and  $b_i$  and  $b_i$  and  $b_i$  and  $b_i$  and  $b_i$  and  $b_i$  and  $b_i$  and  $b_i$  and  $b_i$  and  $b_i$  and  $b_i$  and  $b_i$  and  $b_i$  and  $b_i$  and  $b_i$  and  $b_i$  and  $b_i$  and  $b_i$  and  $b_i$  and  $b_i$ agnadecimiento."

Friedrich Nietzsche.

з

#### r.- INTRODUCCION

search of the company of the company of the company

### I.1 Ondas Electromagnéticas

I.1.1 Antecedentes.

Heinrich Hertz (1857-1894), profesor de la Escuela Politécnica de Karlsruhe, en Alemania, se interesó en la teoría electromagnética propuesta por Maxwell. La reformuló matemáticamente logrando que las ecuaciones fueran más sencillas, *y* simétricas. Desde 1884, Hertz pensó en la manera de generar *y* detectar en un laboratorio las ondas electromagnéticas que Maxwell había predicho. Después de mucho trabajo <sup>y</sup>experiencias sin éxito. en 1887 construyó un dispositivo con el que logró su fin. El experimento que realizó fué a la vez genial y sencillo.

Utilizó un carrete o bobina de Ruhtnkorff, que es un transformador que produce un voltaje muy alto. En seguida conectó el carrete a dispositivo formado por dos varillas de cobre (figura I.1): en uno de los extremos de cada varilla añadió una esfera grande y en el otro una pequeña. Cada una de las esferas grandes servía como condensador para almacenar carga eléctrica. Una vez hecha la conexión, en cierto instante el. voltaje entre las esferas chicas era lo suficientemente grande para que saltara una chispa entre ellas. Hertz razonó que al saltar estas chispas se produciría un campo eléctrico variable en la región vecina a las esferas chicas, que según Maxwell debería inducir  $un$ campo magnético, también variable. Estos campos serían una perturbación que se debería propagar, es decir, debería producirse onda electromagnética. De esta forma, Hertz construyó un radiador de ondas electromagnéticas. Efectivamente, al conectar el carrete de Ruhmkorff a su dispositivo, Hertz observó que saltaban chispas entre las esferas chicas de manera intermitente. así logró construir un generador de ondas eiectromagnéticas.

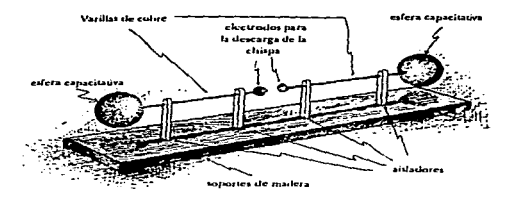

Figure I.1, Esquema del aparato generador de ondas electromognéticam construido por Hertz.

El. siguiente paso fue construir un detector de las ondas electromagnéticas que supuso eran emitidas por su dispositivo. Para este fin construyó varios detectores. Uno de ellos era simplemente otro dispositivo similar al radiador; otro tipo fué una espira metá1ica en forma circular que tenía en sus extremos dos esferas. también conductoras. separadas una pequeña distancia. El argumento de Hertz fue el siguiente: si en efecto existen ondas electromagnéticas. al ser emitidas por el circuito se propagarán en todo el espacio circundante. Al 11egar las ondas al. detector, se inducirá en él un campo eléctrico (además del magnético) y por tanto, en las varillas conductoras o en la espira se inducirá una corriente eléctrica. Esto hará que a través de sus extremos se induzca un voltaje, que si llega a tener un valor suficientemente grande, dará lugar a que salte una chispa entre las esferas. Mientras más grande sea el valor de la amplitud de la corriente eléctrica del circuito emisor, mayor será la magnitud del campo eléctrico inducido *y* por lo tanto. mayor será la diferencia de potencial entre los extremos de la espira del receptor. Esto es precisamente lo que encontró Hertz en su experimento. Con su detector situado a 30 metros del radiador, observó que saltaba una

chispa entre las esferas del detector, con lo que demostró que las ondas electromagnéticas efectivamente existen. Más tarde. el. mismo Hertz pudo demostrar que estas ondas se reflejan, se refractan y se comportan como las ondas de la luz, hecho considerado por la teoría de Maxwell. Así lo reportó Hertz en 1888. Con esto Hertz hizo referencia a que 1a longitud de onda de las ondas que aparato produjo eran un millón de veces la longitud de onda de la luz visible. De los valores que utilizó para los elementos del circuito. Hertz estimó que la frecuencia f de la onda era de alrededor de 3x10<sup>7</sup> Hz. Además Hertz determinó que la longitud de onda  $\lambda$  era de 10 m. Con estos valores determinó que la velocidad v de la onda es

 $v = f\lambda = 300$  000 Km/s

igual que el valor predicho por Maxwell. o sea. la velocidad de la luz.

De esta manera se realizó en forma brillante la primera demostración experimental de la existencia de las ondas electromagnéticas, generadas para una frecuencia (y por tanto. longitud de onda) particular.

I.1.2 El espectro electromagnético

المعاون والمسترعين والمستناد والمستنبذ والمستنبذ والمستنبذ والمستنبذ والمستنبذ والمستنبذ والمستنبذ والمستنبذ والمستنبذ والمستنبذ

No había motivo por el cual no se pudiesen generar ondas con diferentes frecuencias, desde las más bajas hasta las más altas. al conjunto de posibles val.ores de la frecuencia (o de la longitud de onda) se le llama espectro electromagnético. Posteriormente. con diferentes tipos de técnicas electrónicas ha sido posible generar, detectar *y* analizar casi todo el dominio de va1ores de l.as ondas electromagnéticas. En la figura I.2 se muestra. esquemáticamente, un diagrama del espectro electromagnético, con los nombres que reciben los diferentes dominios. Se presentan tanto los valores de la frecuencia como de su longitud de onda.

6

and considerate and complete the contract of the contract and a major management of the contract of

and the company of the company of the company of the company of the company of the company of the company of the company of the company of the company of the company of the company of the company of the company of the comp

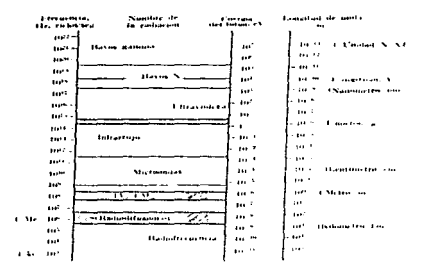

Figura I.2. El espectro electromagnético.

Dentro del espectro electromagnético hay una región, entre las longitudes de onda de  $4 \times 10^{-7}$  m hasta  $7 \times 10^{-7}$  m, que constituye la luz visible (ficura I.2). La retina humana es sensible  $\mathbf{a}$ ondas electromagnéticas dentro de este dominio. Al llegar ondas de estas longitudes de onda a nuestros ojos nos dan la sensación de luz. El ojo humano no ve las ondas electromagnéticas que están fuera de este dominio. longitud de onda

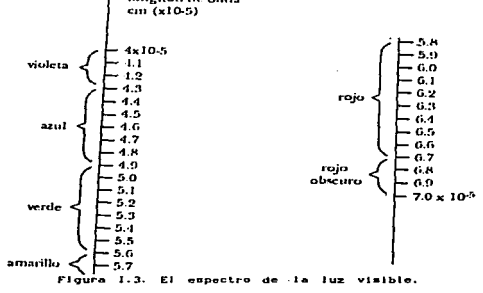

The collection constitution of the contract of the collection of the collection of the collection of the collection of the collection

 $\overline{ }$ 

A cada longitud de onda le corresponde un color particular. Si por ejemplo, su valor es de 5.7x10<sup>-5</sup> cm, entonces nuestros ojos perciben esta onda de color amarillo. Hay muchas tonalidades de amarillo, cada una con una longitud de onda particular. De hecho los amarillos quedan comprendidos entre longitudes de onda de 5.56x10<sup>-6</sup>cm y 5.85x10<sup>-5</sup>cm. Algo análogo ocurre con los demás colores.

### I.1.3 Ondas electromagnéticas

The component component of the component of the component of the component of the component of the component of the component of the component of the component of the component of the component of the component of the comp

Haciendo un análisis un poco formal de las ondas electromagnéticas, podemos decir que para los campos eléctricos y magnéticos, existen dos categorías generales. La primera incluve campos que no varían con el. tiempo. E1 campo e1ectrostático creado por una distribución de cargas en reposo y el. campo magnético originado por una corriente estacionaria que circula por un conductor son ejempl.os de campos que, aunque pueden variar de un punto a otro del. espacio, no varían con el tiempo en cada punto individual. En tales situaciones ambos campos pueden tratarse independientemente, *sin*  preocuparse de las interacciones entre ellos.

La segunda categoría incluye aquellas situaciones en las que los campos varían con el tiempo, y en todos esos casos no es posible tratar los campos independientemente. La ley de Faraday nos dice que un campo magnético que varía con e1 tiempo actúa como una fuente de campo eléctrico. Este campo se manifiesta por las fem inducidas en inductancias y transformadores. Igualmente, al desarrollar la formulación general de la ley de Ampere, válida para los capacitores en carga y en situaciones semejantes, y para los conductores normales, fue necesario tener en cuenta el. campo e1éctrico variable como una fuente de campo magnético.

De este modo, cuando uno de los campos varía con *ei* tiempo. se

a

induce un campo del otro tipo en las regiones adyacentes de1 espacio. Esto nos lleva, por lógica, a considerar la posibilidad de una perturbación electromagnética. consistente en campos eléctrico <sup>y</sup> magnético que varían con el tiempo, que pueden propagarse de una región a otra región del espacio aunque no haya materia en la región intermedia. Ta1 perturbación, si existe, tendrá las propiedades de una onda, *y* término adecuado para designarla es el de onda electromagnética. Estas ondas tienen existencia real, *y* es un hecho conocido que las transmisiones de radio *y* televisión, la 1uz, los rayos X *<sup>y</sup>*ot~os muchos fenómenos ejemplos de la radiación electromagnética.

I.1.4 Análisis general de las ondas electromagnéticas.

**Strate financial substance in contact and an analyzing the contact of the contact of the contact of the contact of the contact of the contact of the con-**

Para desarrollar la relación existente entre la propagación de una onda electromagnética *y* 1os principios comunes del. electromagnetismo. consideraremos. con un sistema de coordenadas xyz como se ve en la figura I.4, que todo el espacio está dividido en dos regiones mediante un plano perpendicular al eje x (paralelo al plano yz). En todos los puntos situados a la derecha de este plano no existen campos eléctricos ni magnéticos; en todos los puntos de la izquierda existe un campo eléctrico uniforme E en la dirección del eje +y, y un campo magnético uniforme B en la dirección del eje +z, como se ilustra. Supondremos, además, que la superficie límite, que también puede llamarse frente de onda, se mueve hacia la derecha con velocidad constante c. todavía desconocida. Entonces, los campos e *y* E se mueven hacia la derecha. a regiones inicia1mente 1 ibres de campos, con una velocidad definida. En resumen, 1a situación describe una onda e1ectromagnética rudimentaria, a condición de que cumpla con 1as 1eyes de1 electromagnetismo.

No prestaremos atención al hecho de cómo puede conseguirse

configuración de.l campo de este tipo. Puede demostrarse, en principio, que una lámina de carga infinitamente larga en el plano yz, que está

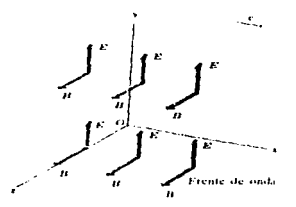

Figura I.4. Sistema coordenado xyz.

inicialmente en reposo y comienza a moverse repentinamente con velocidad constante en la dirección -y, produce tales campos, pero, c1aro está, no existe ningún modo de construir en 1a práctica una lámina de carga infinitamente larga, aplicaremos ahora la ley de Faraday a un rectángulo en el plano xy, como se muestra en la figura I.5, situado de forma que en algún instante el frente de onda haya avanzado algo a través del rectángulo, como se muestra. En un tiempo dt, la superficie límite recorre una distancia c dt hacia la derecha, barriendo un área ac dt del rectángulo, y en este tiempo el flujo magnético aumenta en B(ac dt).

Así, la variación de flujo magnético por unidad de tiempo está dada por

$$
\frac{d\Phi}{dt} = \text{H}_{\text{B}}(I, 1, 1)
$$

Según la ley de Faraday, esto ha de ser igual a la integral de línea fE.dl alrededor del límite del área. El campo en el extremo de la derecha es nulo y los lados superior e inferior no contribuyen

the communication of the communications of

porque en ellos la componente de E sobre dl es cero. Así pues, la integral es simplemente Ea, y la ley de Faraday da

 $E = CB$ 

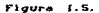

La onda postulada es entonces coherente con la ley de Faraday sólo si E. B y c están relacionados como en la ecuación (I.1.2).

Consideremos a continuación un rectángulo en el plano yz, como se muestra en la figura I.6. Queremos aplicar la ley de Ampere a este rectángulo; la expresión de esta ley es

$$
f B. d1 \approx \mu_0 (Ic + Ib) \qquad (I.1.3)
$$

 $(1, 1, 2)$ 

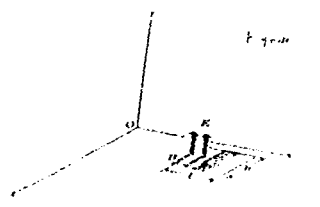

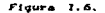

En 1a situación presente no hay corriente de conducción, de modo que I<sub>c</sub> = 0. La corriente de desplazamiento Ip en función de la densidad de corriente se define como

$$
J_D = \varepsilon_o \frac{dE}{dt}
$$
 (I.1.4)

the contract of the company of the contract of the contract of the contract of the contract of the contract of

Entonces, si las líneas del campo E atraviesan un área A perpendicular a la dirección de E, tenemos

$$
I_D = JD A = Co \frac{dB}{dt} A \qquad (1.1.5)
$$

La corriente de desplazamiento puede también expresarse en función del flujo eléctrico. Si un área A es perpendicular a un campo eléctrico E. se define el flujo eléctrico \* através del área como

$$
\Psi \ = \ EA
$$

En función del flujo eléctrico, la ecuación (I.1.5) puede volver a expresarse como

$$
ID = co \frac{d \Psi}{d t}
$$
 (1.1.6)

y la ley de Ampere con corriente de desplazamiento, pero sin corrientes de conducción, es

$$
f B.dl = \mu \circ \varepsilon \circ \frac{d\Psi}{dt}
$$
 (I.1.7)

Esta es la forma que aplicaremos al rectángulo de la figura I.6. La variación del flujo eléctrico d $\psi$  en el tiempo dt es el área bo dt barrida por el frente de onda, multiplicada por E. Evaluando la integral f **B.dl**, observamos que **B** es nulo en el extremo de la derecha *y* B paralelo es igual a cero en los lados anterior y posterior. Entonces, sólo contribuye el lado de la izquierda y tenemos que *<sup>3</sup>***B.d.l** "" Bb. Combinando estos resul.tados con l.a ecuación (I.l..7) <sup>y</sup> dividiendo entre b resulta

$$
B = \mu_0 \ c_0 \ c \ E \qquad (I.1.8)
$$

Según esto, la ley de Ampere sólo se verifica si B, c y E están re1acionados como en la ecuación {I.1.8).

Como 1as leyes de Ampere y Faraday han de verificarse simultáneamente, tanto la ecuación  $(1.1.2)$  como la  $(1.1.8)$  han de cumplirse. Esto sólo sucede cuando µacoc = 1/c, o

$$
C = 1 / (c_0 \mu_0)^{1/2}
$$
 (1.1.9)

Introduciendo los valores numéricos de estas cantidades, tenemos

$$
c = 3 \times 10^8 \text{ m/s}
$$

La configuración del campo propuesta es consistente con las leyes de la electrodinámica. siempre que el frente de onda se mueva con la velocidad dada anteriormente, la cual se reconoce como la velocidad de la luz.

Hemos elegido en este estudio una onda especialmente sencilla para evitar una innecesaria complejidad matemática, pero. aún así. este caso particular ilustra varias características importantes de todas las ondas electromagnéticas:

1. La onda es transversal; los campos E *y* B son perpendiculares a la dirección de propagación de la onda. y entre sí.

2. Existe una razón definida entre E *y* B.

3. La onda viaja en el vacío con una velocidad definida e invariable.

No es difícil generalizar la explicación anterior para una situación más real. Supongamos que tenemos varios frentes de onda en forma de planos perpendiculares al eje y que se mueven todos hacia la derecha con velocidad c. Supongamos que. en una sola región entre dos p1anos. los campos E *y* B son iguales en todos los puntos de la misma, pero diferentes de una región a otra. Una ampliación de1 desarrollo anterior muestra que la situación es consistente con las 1eyes de Ampere *y* Faraday siempre que todos 1os frentes de onda se muevan con

la velocidad c dada en la ecuación (I.1.9). A partir de esta imagen no hay más que un pequeño paso adicional hasta la representación de una onda en la que los campos E y B varían suavemente en cualquier instante, en vez de hacerlo escalonadamente al recorrer el eje x y todo el campo representado se mueve hacia la derecha con velocidad c.

La idea de que la energía pueda propagarse a través del vacío sin la ayuda de ninguna materia en movimiento suele parecer extraña, sin embargo, es exactamente el mecanismo por el que llega hasta nosotros la energía procedente del Sol y de todas las demás estrellas.

## I.2 Fuentes Naturales de Radio.

I.2.1 Inicios del estudio de las fuentes naturales de radio.

El descubrimiento de la existencia de fuentes naturales de radio tuvo lugar con los trabajos de Karl G. Jansky de los laboratorios Bell en Nueva Jersey, quien tenía asignado el problema de estudiar la dirección de la llegada de la estática. Para el estudio del problema Jansky construyó una antena de haz unidireccional. polarizada verticalmente. La antena de 100 pies de longitud y 12 pies de altura, se montó sobre una pista circular horizontal para girar en azimuth, operando en una longitud de onda de 14.6 m (20.5 MHz.).

En 1932, reportó los primeros resultados obtenidos con su equipo. Fué capaz de identificar tres grupos de estática: 1) estática a partir de tormentas locales; 2) estática a partir de tormentas eléctricas, encontradas principalmente en direcciones meridionales, y 3) un tipo de silbido estático ininterrumpido de origen desconocido. La fig I.7 muestra un registro de este tipo de silbido que fué observado por Jansky en 1932.

l.4

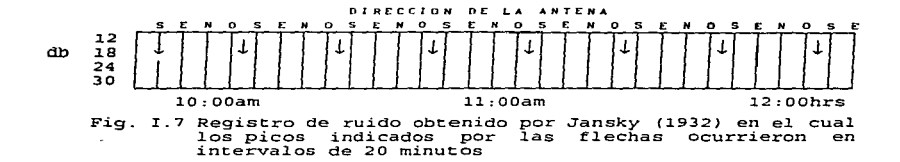

Jansky estableció que la dirección de llegada de estos cambios estáticos cambia gradualmente a través de las 24 horas del día y más adelante señaló que este tipo de estática era interferencia sin modul.ar *y* fué reconocida definitivamente en enero de 1932. En 1933 publicó que las observaciones conducen a la conclusión de que la dirección de llegada de estas ondas es fija en el espacio, ya que cuando se dirige la antena al cielo se encuentra una mejor respuesta de la onda emitida y esto indicó la existencia de fuentes naturales de radio.

Para localizar una fuente natural de radio, se observa claramente que cuando se *dirige* J.a antena hacia a.l.guna parte. J.a mejor respuesta se obtiene cuando se alinea hacia el. centro de la fuente de emisión de radio. Entonces cuando se dirige la antena hacia alguna parte del cielo, cuando ésta se encuentra alineada hacia el centro se obtiene la mejor respuesta y, con ello, la ubicación de la fuente.

Cerca de un tercio de las fuentes <mark>naturales</mark> de radio extragalácticas son identificadas como galaxias. Otra tercera parte con cuasares *y* pulsares.

Los mapas constituyen las primeras mediciones cuantitativas de radio en el cielo. Los mapas de Reber muestran la radiación máxima para la constelación de Sagitario. Esta es menor para Cygnus,

Cassiopea. Can Mayor y Puppis. La radiación mínima es para Perseo.

I.2.2 Tipos de fuentes natura1es de radio.

Las fuentes de radio se dividen en fuentes de radio extensas y fuentes de radio compactas. de acuerdo a las dimensiones de1 arco de visión. Se dice que una fuente es extensa cuando e1 ángu1o de visión que subtiende es ~ 1 segundo de arco y tienen dimensiones 1ineales de 10 Kpc a 0.6 Mpc ( 1 pc = 3.26 años luz = 3 x 10<sup>13</sup> Km). En el rango de las fuentes compactas, el arco de visión es << 1 segundo de arco y sus dimensiones lineales son desde una fracción de parsec, hasta decenas de parsecs.

Las fuentes extensas caracterizan también por emitir poca potencia en e1 espectro óptico. con un índice espectral (n) cercano a o. 75, mientras que 1as fuentes compactas tienen un índice espectra1 de O a 0.25, con lo cual 1a potencia de emisión es muy constante a lo largo de la línea de frecuencia.

Las fuentes extensas son considerablemente más energéticas que las fuentes compactas ya que tienen una energía de 10<sup>68</sup> a 10<sup>61</sup>ergs. mientras que las fuentes compactas tienen energías de 10<sup>52</sup> a 10<sup>58</sup> ergs.

Las fuentes usadas para establecer un marco de referencias, son 1as compactas debido a que se loca1izan como un punto en espacio. Las fuentes compactas de radio se encuentran típicamente en objetos cuasiestelares y el núcleo de objetos más extensos: galaxias peculiares tales como Seyfert. tipo-M, galaxias compactas, elípticas <sup>y</sup> espirales con emisión nuclear. La estructura es. en general. dependiente de 1a longitud de onda Las máximas temperaturas de brillo alcanzadas son  $10^7$  a  $10^{12}$  °K.

Las características observadas de las fuentes compactas de radio, pueden resumirse como sigue:

a) Muchas fuentes compactas son variables en longitudes de onda de centímetros con escalas de tiempo de algunos días a unas semanas.

the control of the control of the control of the control of the control of the control of

b) El número de variables de radio es también el de variables ópticas. Algunas variables ópticas no son variables de radio. Esta no es una simple relación entre varaibilidad óptica *y* de radio de fuentes compactas.

c) Las fuentes de radio compactas no variables tienen espectro de radio plano, con un índice espectral típico entre o *<sup>y</sup>* 0.25.

d) En algunas fuentes de radio compactas, se observan cambios en estructuras que son compatibles con un modelo con componentes expandiéndose o moviéndose hacia afuera con velocidades cercanas a la velocidad de la luz. Si los corrimientos al rojo son asumidos para ser indicativos de sus distancias, estos modelos, basados usualmente sobre algunos puntos más bien de la función de visibilidad, pueden ser determinados en términos de efecto de fase.

I.2.3 Emisión térmica.

Las ondas de radio pueden ser detectadas por aparatos sensibles, pero ¿cómo emite un cuerpo, si es un mal conductor de electricidad, teniendo pocos electrones libres? Además, el cuerpo emite ondas de radio cuando no existen voltajes aplicados. La explicación está fundada en su continuo estado de vibración, el cual es la energía calorífica del cuerpo. El calor es un tipo de energía que consiste en el movimiento de las partículas y a más alta temperatura mayor rapidez el movimiento de las partículas. Aunque las moléculas en un cuerpo están sumamente ligadas. su energía calorífica causa vibraciones. En consecuencia, las cargas positivas y negativas (iones y electrones) están siempre desplazándose. El movimiento de las cargas eléctricas produce la radiación natural térmica de un cuerpo. Esta radiación

débil pero ocurre puede ser muy sobre un rango muv extenso de longitudes de onda, incluyendo longitudes de onda de radio. Si el cuerpo es muy caliente, la radiación visible es primero roja y luego blanca. La intensidad de la emisión de radio puede variar en distintas longitudes de onda, de acuerdo al espectro de radiación de un radiador perfecto, el cual fué derivado teóricamente por el físico alemán Max Planck en 1901. La dependencia de la intensidad de radiación con la longitud de onda para un radiador perfecto (cuerpo negro), se muestra en la figura I.8

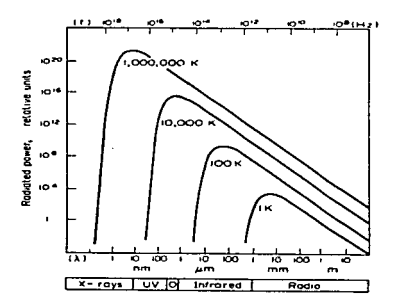

**Flours T.R.** Oot Lea corresponde **Ancuentry** marcada cor.  $\Omega$ Cada una temperatura absoluta diferente.

La máxima intensidad, por una temperatura absoluta dada, aparece en una longitud de onda Am, que se encuentra con la fórmula de la ley de Wien:

$$
\lambda = T = C \tag{1.2.1}
$$

$$
\tt^{18}
$$

donde *C* es una constante, aproximadamente igual a 0.5,  $\lambda$  es la l.ongieud de onda en cent1metros y T en grados Kelvin (K).

Para longitudes de onda grandes. la intensidad de radiación fué descrita por los físicos británicos Lord Rayleigh y Sir James Jeans. La ley Rayleigh-Jeans condiciona que la potencia del flujo de radiación de un radiador perfecto a temperatura absoluta T está dada por:

$$
P(\lambda) = k T / \lambda^2
$$
 (I.2.2)

La constante k es la constante de Boltzmann. P es la potencia de flujo por unidad de área. por unidad de ancho de banda de frecuencia. por unidad de ángulo sólido. de una polarización.

I.2.4 Emisión no térmica.

La radio emisión de algunos cuerpo sólidos. como la Luna y demás planetas, es no térmica. Las ondas de radio térmicas pueden ser detectadas por la ionización del. hidrógeno circundante del Sol <sup>y</sup> estrel.las. Pero muchos objetos astronómicos encontramos ia radiación térmica inundada por más fuentes distantes. teniendo espectros que no pueden ser térmicos. En realidad. un tipo común de espectro no térmico se muestra en la figura I.9.

Dos criterios principales de juzgar cuando la emisión es no térmica. son. tanto la gran intensidad como el espectro. El término ''brillo de radio•• se usa a menudo para describir la potencia del flujo

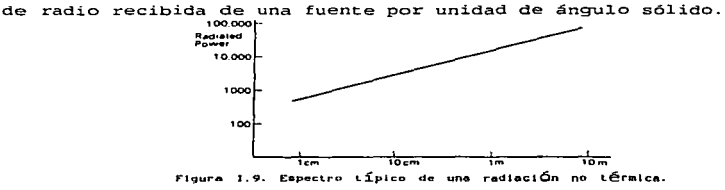

En cambio, la temperatura de una fuente no térmica conveniente referirla como la "temperatura de bri11o de radio". valuada por la fórmula

$$
P=kT_B/\lambda^2 \qquad (1.2.3)
$$

donde TB es 1a temperatura de brillo de radio, y esto significa que no es 1a temperatura de la fuente. sino 1a temperatura que debería tener una fuente térmica para conseguir esta emisión.

Algunos procesos hechos por el hombre, que pueden producir radiaciones no térmicas, son por ejemplo los medios de difusión o los radares, que radian tan alta potencia en un área relativamente tan pequeña ( muchos kilowatts o algunos Megawatts) que si calcularamos la temperatura de brillo encontraríamos temperaturas realmente fantásticas (muchos millones de millones de grados) . Es por ello que en una fuente no térmica, puede considerarse que Ta la temperatura de 1a fuente, sino que es la temperatura de brillo. Es por e11o que TB es nombrada de diferente forma según de que tipo de fuente se trate.

I.2.5 Emsión Sincrotrón

المستناد والمستحدث ومعاهدهم

Ya sabemos que existen fuentes que emiten ondas de radio pero. ¿de dónde proviene la energía?. En 1951, dos científicos suecos, Alfven *y* Herlofson. encontraron que en realidad la emisión de ondas de radio proviene de electrones que se desplazan a velocidades enormes semejantes a las de los rayos cósmicos, los cuales radían al girar en espiral alrededor de líneas de campos magnéticos. La velocidad de estas partículas es muy cercana a la de la luz. Si un electrón se mueve altas velocidades se observa sólo un cono de radiación como muestra en la figura I.10. Se observa como la radiación es como la de un rayo. Este proceso puede tener la intensidad *y* el espectro de una emisión no térmica.

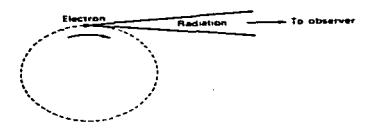

Figura 1.10. Radiación producida por un electrón a muy alta velocidad.

La radiación producida por este mecanismo fué primero reconocida en un laboratorio, en un aparato llamado "ciclotrón", hecho para acelerar electrones hasta altas velocidades, para usarlo  $\mathbf{e}$ laboratorios de investigación de colisiones con partículas *y* átomos de baja velocidad. En este aparato, los electrones circulan en un campo magnético donde se observan pequeñas emisiones de luz debidas a las colisiones.

Ahora se da el nombre de emisión "sincrotrón" a la radiación producida en estas trayectorias por partículas de alta energía en campos magnéticos. Esta es la forma más sencilla de generación de longitudes de onda de radio, porque la energía requerida es menor.

La radiación sincrotr6n es emitida sobre una banda muy ancha de frecuencias. la cuál puede ser exp1icada de la siguiente forma: Si un electrón gira lentamente en un campo magnético, su radiación es cercana en su giro-frecuencia o para simples armónicos de esta frecuencia. La fórmula de la girofrecuencia

> $\omega =$  $(\alpha/m)$  **B** (1.2.4)

Cuando un electrón se mueve con velocidades cercanas a la de la luz. 1as circunstancias son alteradas. Primeramente, la frecuencia de giro cambia porque la masa del electrón es incrementada por esta alta velocidad de la manera descrita por la teoría de la relatividad de

Einstein. Por esta razón las partículas con velocidades comparables a de la luz son llamadas "relativistas". El otro efecto de las velocidades altas es 1a propagación del espectro. 10 cual resulta en e1 "rayo" de la emisión en dirección hacia adelante. El rayo promedio que observa sólo comprende pulsos agudos de emisión en los instantes cuando un electrón pasa girando en la dirección del observador. Dado que el espectro de un pulso corto siempre contiene un ancho rango de frecuencias, la radiación sincrotrónica cubre un amplio ancho de banda. En las fuentes astronómicas, el número de electrones con grqn energía será inmenso, así que la radio emisión que observamos será debida a la combinación de todos los efectos.

Los cálculos muestran que muchas de las radio emisiones no-térmicas de fuentes astronómicas pueden ser explicadas si el campo magnético es sólo de hasta 10 nT. Este valor es menor que una diezmilésima de la fuerza del campo magnético en la Tierra. La energía del electrón requerida para producir la observación en radio emisión es de casi 10<sup>9</sup> eV (1 eV es la energía adquirida por una partícula de carga *e* al moverse a través de una diferencia de potencia1 de volt). Para alcanzar este promedio de energía se necesita un mil mi11ones de volts para 1as velocidades cercanas a la de 1a luz.

### I.2.6 Los inicios de la radioastronomía.

En 1894, seis años después de que Hertz produjo ondas de radio en el laboratorio. Sir Oliver Lodge, creía que la radiación del Sol se extendía más allá del espectro visible. El dijo en una conferencia en 1a Real Institución de Gran Bretaña: "Espero registrar la radiación de onda larga del Sol. filtrando fuera de ondas ordinarias conocidas mediante una pizarra u otra sustancia suficientemente opaca." Más tarde realizó e1 experimento en la Universidad de Liverpoo1 donde fué

22

and a series of

profesor de Física. Sus intentos resultaron negativos y concluyó: "Ahí había, evidentemente. muchas fuentes de perturbación terrestres. que en una ciudad como Liverpoo1 hacían el. experimento imposible. Yo no sé si esto podría posiblemente tener éxito en algún lugar desierto, pero claramente el arreglo debe ser altamente sensible para salir bien". Sir 01.iver Lodge previó la posibilidad de las ondas de radio de una fuente astronómica como el Sol y además la necesidad de elegir sitios libres de interferencia para hacer observaciones.

**Contractor** 

Nordman en Francia tampoco tuvo éxito y en su reporte se refirió a experimentos previos hechos por Wilsing y Scheiner en Alemania. Todos estos intentos anteriores fallaron porque la electrónica y su conocimiento no tenían un avance suficiente como el necesario para tener éxito. Irónicamente, treinta años después, cuando las ondas de radio de fuentes astronómicas fueron detectadas, el. descubrimiento surgió en forma accidental, en un estudio de interferencia atmosférica para radiocomunicaciones.

La primera observación de ondas de radio de fuentes extraterrestres, fué hecha por Jansky en los laboratorios Bell de Estados Unidos. Jansky construyó una antena rotativa operando con una longitud de onda de 15 metros, para estudiar la dirección de llegada de la estática atmosférica la cual causa ruido indeseable en la recepción de la información para comunicaciones. Por 1933, llegó a la conclusión de que la aparición del ruido se originaba en tres formas: tormentas locales, la radiación combinada de tormentas distantes, y por las fuentes extraterrestres en la vecindad del centro de la Galaxia. Subsecuentemente demostró que la última emisión de radio ven.fa de una fuente distribuida por todos lados de l.a Vía Láctea *y* con gran intensidad del centro de la Galaxia. Jansky se dió cuenta de las implicaciones de su descubrimiento y sugirió la construcción de un

espejo parabó1ico para observaciones más lejanas. en longitudes de ondas de metros. pero no tuvo el apoyo para su propuesta.

A 1990 CA 2000 Construction of the

El interés en la radioastronomía estuvo aquardando vivo por la iniciativa de un ingeniero en radio de América. Reber, quien en 1937 decidió seguir los descubrimientos de Jansky y construir un reflector parabólico de 9.5 metros de diámetro en su patio trasero con sus propios gastos. Este instrumento fué el. primer radiotelescopio en ser incorporado a la investigación astronómica. Reber inició sus observaciones en una longitud de onda de 9 cm, con la suposición de que en longitudes de onda corta podía alcanzar mejor resolución, *y* si la radiación seguía la ley del cuerpo negro de Planck, la potencia recibida podía ser grande. Falló en detectar la emisión de radio celeste en 9 cm y en 33 cm, pero tuvo éxito cuando cambió a una longitud de onda más larga, 1.9 metros. En esta longitud de onda (1.9 m), obtuvo el primer mapa de radio del.a Vía Láctea. Además del pico principal. en la dirección de Sagitario, encontró picos menores en Cygnus y Casiopea. Reber sugirió además que la radiación podría ser originada por colisiones entre electrones y protones en hidrógeno ionisado interestelar.

E1 primer reconocimiento de 1a emisión de radio del. Sol. fué hecho en 1942, en Ing1aterra, por J. S. Hey quien trabajaba como científico civil en 1a Armada Británica. Como una de sus primeras tareas de investigación. Hey fué encargado de ana1izar todas las formas de interferir 1os aparatos de radar de la armada. Para esto, propuso sistema de reporte inmediato del tipo y dirección de la interferencia y operadores de radar fueron instruidos en técnicas de observación y grabación de interferencia. En febrero de 1942, reportes de muchos sitios operando en 1ongitudes de onda de 4 a B metros condujeron a Hey a conc1uir que ei Sol estaba radiando emisión de radio intensa y este

24

.<br>The contract complete the complete complete the contract of the complete and the first contexts the contract of

fenómeno estaba asociado a una gran mancha de1 disco so1ar. El. reporte de Hey fué restringido a la circulación por razones de seguridad mi1itar. Sus conc1usiones parecieron tan inesperadas que no tuvieron una aceptación unánime por 1os científicos. En 1a mitad del. mismo año, 1942, Southworth de los laboratorios Bell, hizo la primer observación exitosa de la emisión térmica de radio del Sol quieto en longitudes de onda centimétricas. Nuevamente, consideraciones de seguridad regularon la circulación de dicho reporte. Los dos reportes hechos por Hey y por Southworth contribuyeron a la fundación de la radioastronomía solar.

En 1944; una predicción teórica logró hacer época en la radioastronomía. Las publicaciones de Reber atrajeron la atención de Oort y Leiden, quienes sugirieron a van de Hulst que él debía buscar algún mecanismo astrofísico posible que pudiera producir líneas espectrales de radio. Van de Hulst llegó a la conclusión de que una línea en 21 cm de longitud de onda de un átomo de hidrógeno neutro podía ser detectable. Dado que el hidrógeno es el mayor constituyente de la materia interestelar, esto ha hecho que la observación de esta línea sea de gran significado astronómico. Aunque esto no ocurrió sino hasta 7 años después, cuando la línea fué observada por primera vez y la predicción probó tener buenos fundamentos.

En 1944 cuando la amenaza del. bombardeo de los V2 era inminente. Hey propuso un plan para detectar los cohetes que se acercarían a Inglaterra. El plan incluía nuevos sistemas apropiados de largas antenas para los aparatos de radar de la armada que se desplegaran en sitios costeros. El plan fué aceptado y entró en operación en seis semanas. En la primer semana de acción del. V2. e1 único cohete detectado fué un violento disparo que por poco se impacta en e1 radar de observación. Después, rectificando defectos debido a la rápida insta1aci6n, la aproximación de cada uno de los V2 subsecuentes
dirigidos a Londres o a sus áreas circundantes pudos ser observada. Dos prob1emas surgieron durante 1a operación. Ecos transitorios a altura a1rededor de 100 Km. dieron 1ugar a fa1sas a1armas. Cada eco fué reconocido por investigaciones\_ ionosféricas como ecos de dispersión corta. Además, fué virtualmente imposible mejorar la sensibilidad receptiva del radar, porque era mucho el ruido externo que entraba al sistema de antenas. Se encontró que e1 ruido desconocido era predominantemente de la emisión de radio cósmica originalmente descubierta por Jansky. E1 fin de la guerra dió a Hey y a sus colegas Parsons. Phillips y Stewart, la oportunidad de hacer estudio científico del fenómeno. En 1945, probaron que los ecos de dispersión corta eran reflejos de radar en rastros de meteoros. Determinaron meteoros radiantes y velocidades y descubrieron días de lluvias de meteoros. En 1946, descubrieron la primer fuente de radio cósmica discreta, Cygnus A. En el mismo año una gran mancha solar que les permitió establecer (en asociación con Appleton) las propiedades de radio de manchas *y* ráfagas solares.

Los descubrimientos de Hey y su equipo atrajeron el interés de J .A. Ratcliffe, quien después de la guerra regresó Cambridge *<sup>y</sup>* alentó a Ryle y su equipo para seguir las investigaciones radioastronómicas. En este tiempo Lovell, creía que los métodos de radar usados por el equipo de Hey sobre rastros de meteoros, podrían ser aplicados para las 11uvias de rayos cósmicos. Love11, Hey y Parsons establecieron en Manchester un radar similar al que e1los poseían. La interferencia citadina de tranvías *y* fábricas impidieron a Lovell moverse fuera del banco Jodrell, un lugar que poseía el departamento de botánica de la universidad de Cambridge. Ahí se dió cuenta de que las lluvias de rayos cósmicos eran demasiado elusivas para ser captadas por e1 radar y volvió su atención hacia e1 estudio

de 1os ecos de meteoros y después hacia otras ramas de 1a radioastronomía. Partiendo de estos inicios, dos famosos centros universitarios de investigaciones en radioastronomía fueron estab1ecidos bajo 1a dirección de Sir Bernard Love11 en Manchester. A1 mismo tiempo, 1os descubrimientos iniciales estimu1aron además el interés de J.L. Pawsey de la organización científica e industrial de 1a Commonwea1th. Austra1ia, y con 1a ayuda de Bowen, Pawsey estab1eci6 un grupo igua1mente importante de radioastronomía.

Es imposib1e describir cada uno de 1os subsecuentes avances en radioastronomía. En 1946, emisión natura1 térmica de radio proveniente de la Luna fué detectada por Dicke y Beringer en los Estados Unidos, y ecos de radar de 1a Luna fueron obtenidos por 1a Armada de Estados Unidos y por Bay Hungría. En 1948, Bo1ton en Australia hizo la primera identificación positiva de una fuente discreta de radio con un objeto galáctico visual, la Nebu1osa del Cangrejo. Otros importantes descubrimientos y métodos para determinar con presici6n la posición de fuentes de radio se han realizado en los últimos años. Además se han logrado establecer centros de investigación a lo largo de todo el mundo para el desarrollo de la radioastronomía.

Las contribuciones a la radioastronomía continúan, en 1os últimos anos, han descubierto cuasares *y* pu1sares. Los métodos de la radioastronomía forman una parte integrai de la astronomía, combinado con los métodos ópticos de observación que nos han permitido entender 1a naturaleza dei Universo de1 cua1 formamos parte.

27

---------~---------------------·---·-····-·-···

#### II.- TELESCOPIA DE RADIO

#### I:I.1 ANTENAS.

#### II.1.1 :Introducción

Una antena puede ser definida como la región de transición entre una onda en el espacio libre y una onda guiada (caso de recepción) o viceversa (caso de transmisión) Enunciada en otra forma. una antena es un dispositivo que sirve de enlace o acoplamiento entre un circuito y el espacio. La antena de un radio telescopio actúa como un colector de ondas de radio. La antena es análoga a los lentes o espejos de un telescopio óptico.

La respuesta de una antena como una función de la dirección, esta dada por el patrón de la antena. Por reciprocidad, este patrón es el mismo para ambas condiciones de recepción *y* transmisión. El patrén comúnmente consiste de un número de lóbul.os, como lo sugiere la figura II .1. El lóbulo con alargamiento máximo es llamado el lóbulo principal o mayor, mientras que los lóbulos más pequeños son llamados los lóbulos menores o lóbulos laterales y posteriores.

Si el patrón es medido a una distancia suficientemente grande de la antena de modo que el incremento de la distancia no cause cambios en el patrón, el patrón es el patrón de campo lejano. Mediciones en menores distancias producen patrones de campo cercanos, los cuales son una función del ángulo y la distancia. El patrón puede ser expresado en términos de la intensidad del campo (patrón de campo) o en términos del vector de Poynting o intensidad de radiación (patrones de potencia). La figura II.1a nos muestra un patrón de potencia en coordenadas polares. Para mostrar la estructura del lóbulo menor con más detalle, el patrón puede ser trazado sobre una escala logarítmica o en una esca1a en decibeles. La figura II.1b es un ejemplo de un patrón trazado en una escala dada en decibe1es en coordenadas

rectangulares. El patrón de la figura II.1b es el mismo patrón de la figura II.1a.

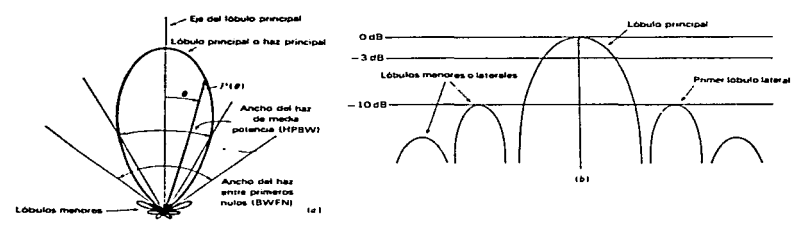

Figura  $11.1.$  $(a)$ PaLrÓn  $\overline{a}$  $\cdots$ po1area  $1100 - 11$ poL .. ncla¡  $\overline{a}$ pat.rÓn **COOPdenadae** rectangulares y potencia en escala de decibeles.

Un patrón simple, como el de la figura II.1 es suficiente para especificar completamente la variación de radiación con ángulo dado, el. patrón es simétrico. Esto significa. en el. caso de 1a figura II.1a. que el patrón tridimensional es una figura de revolución de una muestra alrededor del eje del patrón. Si el patrón no es simétrico, se requerirá un diagrama tridimensional o un mapa de contorno para mostrar el patrón en su totalidad. Como siempre, en la práctica, dos patrones. uno como el de la figura II. 1a a través de la parte más angosta del lóbulo y otro perpendicular a él a través de la parte más ancha del lóbulo, pueden ser suficientes. Estos patrones mutuamente perpendiculares a través del eje del lóbulo principal son llamados patrones de plano principal. La afirmación anterior asume que la antena es linealmente polarizada en uno de los planos principales. Si este no es el caso. podrían requerirse más patrones. Como un ejemplo.

la radiación dominante de una antena podría ser linealmente pol.arizada, esto es, l.inealmente pol.arizada en el plano principal. en ángulos rectos. O la antena podría ser el.ípticamente polarizada.

# II.1.2 Ancho del. Haz. Angulo Só1ido de1 Haz. Directividad y Apertura Efectiva.

Especificaciones numéricas útiles del. patrón de una antena pueden estar en términos de la anchura angular del lóbulo principal en un nivel particular. El ángulo en el nivel de potencia media o potencia media del ancho del haz (PMAH) es uno de los más comúnmente usados. Los anchos de haz en -10 o -20 dB por debajo del. patrón máximo son también útiles.

Otro modo significativo de describir el. patrón es en términos del. ángulo sólido. El patrón de potencia relativa de la antena como una función del ángulo está dado por P( $\theta$ , $\phi$ ) ( = E( $\theta$ , $\phi$ ) $\overline{E}^*(\theta,\phi)$ , donde E( $\theta$ , $\phi$ ) es el patrón de campo lejano *y* E<sup>\*</sup>es el conjugado complejo de E(0,0)] *y* su valor máximo por P(0.0).

Entonces

$$
\Omega A = \iint_{4T} \Pr(\theta, \phi) d\Omega
$$
 (II.1.1)

donde  $\Omega$ <sup>2</sup> = ángulo sólido del haz en rad<sup>2</sup>

 $P_n(\theta,\phi) = P(\theta,\phi)/p(\theta,\phi)$ max = patrón de potencia normalizada de la antena, adimensional.

d $\Omega$  = diferencial de ángulo sólido (= sen  $\theta$  d $\theta$  d $\phi$ ), rad<sup>2</sup> El ángulo sólido del haz  $\Omega_A$  es el ángulo por el cual toda la potencia de una antena transmisora puede fluir si la potencia (por unidad de ángulo sólido) es constante a lo largo del ángulo e igual al valor máximo. Esto lo sugiere la figura II.2.

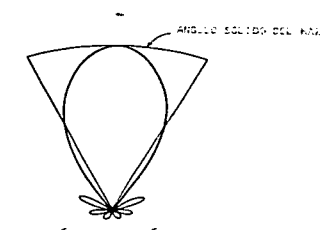

Figura  $11.2$ antena.

En la ecuación (II.1.1) la integración es realizada en un ángulo  $s$ ólido de 4 $\pi$ . Si la integración es restringida para el lóbulo principal, como el límite por el primer mínimo, se obtiene el ángulo sólido del haz principal. De este modo,

$$
\Omega \mathbf{h} = \iint P_{\mathbf{n}}(\theta, \phi) \, d\Omega \qquad (II.1.2)
$$

donde Ωm = haz principal o ángulo sólido del lóbulo principal, en rad<sup>2</sup>. Esto implica que el ángulo sólido del lóbulo menor  $\Omega_m$  esta dado por la diferencia del ángulo sólido (total) del haz y el ángulo sólido del haz principal. Esto es,

$$
\Omega_m = \Omega_A - \Omega_N \tag{II.1.3}
$$

Si la antena no tiene lóbulos menores ( $\Omega_m = 0$ ), tenemos que  $\Omega_A = \Omega_M$ .

Otro parámetro importante de la antena es la directividad, la cual puede ser definida como el radio de máxima intensidad de radiación (antena transmisora) para la intensidad de radiación promedio. o

$$
D = \frac{U(\theta, \phi) \max}{U_{\text{From}}}
$$
 (II.1.4)

donde  $U(\theta, \phi)$  = intensidad de radiación máxima, w

 $U_{\text{prom}} =$  intensidad de radiación promedio, watts rad<sup>-2</sup> La intensidad de radiación promedio está dada por 1a potencia tota1 w radiada dividida por  $4\pi$ , y la potencia total es igual a la intensidad de radiación  $U(\theta,\phi)$  integrada a lo largo de 4 $\pi$ . Por lo tanto,

$$
D = \frac{U(\theta, \phi) \text{ max}}{W/4\pi} = \frac{4\pi U(\theta, \phi) \text{ max}}{J\pi U(\theta, \phi) d\Omega}
$$
 (II.1.5)

o

$$
D = \frac{4\pi}{\iint\limits_{4\pi} \frac{U(\theta, \phi)}{U(\theta, \phi) \max} d\Omega}
$$
 (II.1.6)

Puesto que 1a intensidad de radiación es proporcional a1 vector de Poynting, notamos que de (II.1.1), CII.1.6) puede expresarse como

$$
D = \frac{4\pi}{\iint\limits_{4\pi} P_n(\theta, \phi) d\Omega} = \frac{4\pi}{\Omega_A}
$$
 (II.1.7)

----------·------·

De este modo, 1a directividad de una antena es igual a1 ángulo de una esfera (4n) dividido por e1 ángulo sólido del rayo de 1a antena.

La directividad de una antena es un número fijo (adimensional). Mu1tip1icando 1a directividad por e1 patrón de potencia norma1izada obtendremos 1a ganancia directiva, una cantidad, 1a cual es

Company today dia state a provisibility to any least of the theory of the test of the set of the part of the set of the state of the state of the contentration of the state and the state of

función del ángulo. De esta manera,

$$
DP_n(\theta, \phi) = D(\theta, \phi) \qquad (II.1.8)
$$

donde  $D(\theta,\phi)$  = ganancia directiva, adimensional.

Puesto que Pn $(\theta, \phi)$ max = 1, esto implica que

$$
D = D(\theta, \phi)_{\text{max}} \qquad (II.1.9)
$$

de (II.1.7) *y* CII.1.8) resulta claro que

$$
\iint\limits_{4\pi} D(\theta, \phi) d\Omega = 4\pi
$$
 (II.1.10)

Los patrones de antena pueden ser trazados en términos de 1a ganancia directiva, como en la figura II.3 ..

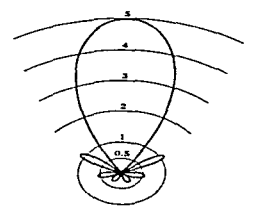

Flgura II.3. PatrÓn de ganancia directiva.

Para una antena no direcciona1 el patrón en cua1quier parte es igual al nivel  $D(\theta, \phi) = 1$ . Este es llamado el nivel isstrópics. Especificando la estructura de1 16bulo menor de una antena, el nivel isotrópico es a menudo una referencia conveniente.

En la discusión anterior. 1a directividad ha sido expresada enteramente como una función del patrón de la antena sin una referencia hacia el tamaño o geometría de la antena. Para mostrar que la directividad es una función del tamaño de la antena, considere 1a intensidad de campo eléctrico lejano Er en una distancia r en

 $\alpha$  is the second continuous of  $\alpha$ There is a state as a management and complete and a series are associated in the una dirección de lado amplio para una apertura radiante. como en la figura II.4. Si la intensidad de campo e1éctrico en la apertura es constante e igual a E. (volts por metro), la potencia W radiada está dada por

$$
W = \frac{|E_0|^2}{Z} A
$$
 (II.1.11)

donde A = apertura de la antena,  $m^2$ 

 $Z =$  impedancia intrínseca del medio, ohms cuadrados<sup>-1</sup> La potencia radiada puede además ser expresada en términos de la intensidad del campo E<sub>r</sub> (volts por m<sup>-1</sup>) en una distancia r por

$$
W = \frac{|E_r|^2}{z} r^2 \Omega A
$$
 (II.1.12)

donde  $\Omega_A$  = ángulo sólido del rayo de la antena, rad<sup>2</sup>. Esto es una muestra de que las intensidades de campo Er  $y$  E. relacionadas por Están

$$
|E_r| = \frac{|E_r| A}{r \lambda} \qquad (I1.1.13)
$$

donde  $\lambda = 1$ ongitud de onda, m

Substituyendo (II.1.13) en (II.1.12) e igualando (II.1.11) *y* (II.1.12) obtenemos

$$
\lambda^2 = A\Omega A \qquad (II.1.14)
$$

donde  $\lambda =$  longitud de onda, m

 $A =$  apertura de la antena,  $m<sup>2</sup>$ 

 $\Omega_A$  = ángulo sólido del haz. rad<sup>2</sup>

En (II.1.14) la apertura A es la apertura física Ap si el campo es

uniforme a lo largo de la apertura, como asumimos, pero en general A es la apertura efectiva A.

Así, más generalmente,

$$
\lambda^2 = Ae \Omega A \qquad (II.1.15)
$$

donde A. = apertura efectiva,  $m^2$ 

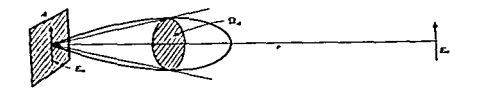

Figura 11.4. Radiación de apertura A con campo uniforme Ea.

De acuerdo a esta importante relación, el producto de la apertura efectiva de la antena y el ángulo sólido del haz de la antena, es igual a la longitud de onda al cuadrado. De (II.1.15) y (II.1.7) tenemos que

$$
D = \frac{4\pi}{\lambda^2} A_0 \qquad (II.1.16)
$$

Se han dado tres expresiones para directividad D de. una antena. Estas son  $D = \frac{U(\theta, \phi) \max}{2}$ 

 $(11.1.17)$  $U_{\rm B}$  row

$$
D = \frac{4\pi}{\Omega \Lambda} \tag{II.1.18}
$$

$$
D = \frac{4\pi}{\lambda^2} A e
$$
 (II.1.19)

La resolución de una antena en un plano es igual a la potencia media

the contract and contract and contract the state the party assumed a complete the second contracts del ancho del haz en ese plano. Esto. entonces, implica que el número de fuentes distribuidas uniformemente a lo largo del cielo puede resolverse con una antena y estará dado, aproximadamente, por<br>
Nr =  $\frac{4\pi}{\Omega}$  (II.1.20)

$$
N_{\rm r} = \frac{4\pi}{\Omega_{\rm N}} \tag{11.1.20}
$$

Puesto que  $\Omega$ <sub>1</sub>  $\leq \Omega$ <sub>2</sub>, un valor más conservador puede ser

$$
N_r = \frac{4\pi}{\Omega_A} = D \tag{II.1.21}
$$

Esto es, como siempre, una idealización. En la práctica, e1 número por el cual puede ser resuelta inequívocamente es. probab1emente, un orden de magnitud menor que el dado por (II.1.20) o (II.1.21). así que la directividad debe ser considerada (idealmente) sólo como un valor límite superior para el número de fuentes, que una antena puede resolver.

Una relación simple usada para la directividad puede ser derivada de (II.1.18). Así

$$
(\textbf{II}.\textbf{1}.\textbf{22})
$$

 $D = \frac{4\pi}{6} = \frac{4\pi c\hbar}{6} = \frac{4\pi c\hbar}{6} = \frac{4\pi c\hbar}{6} = \frac{4\pi c\hbar}{6} = \frac{41,253 \text{ cm}}{6}$  $\frac{n\pi R}{n}$  =  $\frac{4\pi R}{n}$  =  $\frac{41.253 \text{ cm}}{n}$ <br> $\frac{1253 \text{ cm}}{n}$ 

donde  $c_N =$  eficiencia del haz ; en antenas más largas  $c_M = 0.75 \stackrel{+}{\sim} 0.15$ ª"" potencia media de ancho de haz en el. plano *e,* rad  $\phi$ <sup>11P</sup> = potencia media de ancho de haz en el plano  $\phi$ , rad 0HPO = potencia media de ancho de haz en el. plano *e,* grados  $\phi_{\text{HP}}^{\text{O}}$  = potencia media de ancho de haz en el plano  $\phi$ , grados k» = factor dependiente sobre la forma del patrón; típicamente kp e: 1. 05 *=* o. 05

II.1.3 Haz y eficicencias de apertura

المتواطن والمتصفق والمستعادة والمتناور المتوارد المتناور والمتناور والمتناور والمتناور والمتناور والمتناور

La razón del ángulo sólido del haz principal al ángulo sólido (tota1) del haz es llamada eficiencia del haz principal o simplemente la eficiencia del haz cu. Así,

$$
EN = \frac{\Omega H}{\Omega A}
$$
 (II.1.23)

La razón del ángulo sólido del lóbulo menor al ángulo sólido (total) del haz debe de ser referida como el *facton pendido* cm, o

$$
E_m = \frac{\Omega_m}{\Omega_A} \tag{II.1.24}
$$

Esto implica que  $cn + cn = 1$  (II.1.25) (Lo que se algunas veces para definir una eficiencia de haz que involucra el ángulo sólido de rayo del rayo principal más el lado cercano de lóbulos. Esto puede resultar en una eficiencia de rayo *CH',*  algo más grande que cm).

La razón de apertura efectiva a la apertura física es la apertuna clicicate, dada por

$$
\mathbf{Cap} = \frac{\mathbf{A}\mathbf{r}}{\mathbf{A}\mathbf{p}} \tag{II.1.26}
$$

La apertura eficiente es, en general, diferente de la eficiencia de rayo. Su razón está dada por

$$
\frac{Cap}{CR} = \frac{Ae\Omega A}{Ap\Omega n} = \frac{\lambda^2}{Ap\Omega n}
$$
 (II.2.27)

$$
3\,7
$$

the control of the control of the control of the

#### II.1.4 Teoría de arreg1os

#### II.1.4.l.. Fuentes de Dos Puntos

Considere dos fuentes puntuales en fase separadas por una distancia L, como en la figura II.5a. Una fuente puntual es una idealización que representa un radiador isotrópico que ocupa un volumen cero. Por reciprocidad, el patrón de arreglos de cada fuente (caso transmisor) será idéntico con e1 patrón cuando el arreglo es usado como una antena receptora. Tomando el punto de referencia media fase entre las fuentes, el campo lejano en la dirección  $\phi$  estará dado por

$$
E = E_2 e^{j\phi/2} + E_1 e^{-j\phi/2}
$$
 (II.1.28)

donde  $\varphi = \beta L$  sen $\phi = \frac{2\pi L}{\lambda}$  sen $\phi$ 

 $Si$  E<sub>1</sub> = E<sub>2</sub> = E<sub>0</sub>,

$$
E = 2E_0 \frac{e^{j\phi/2} + e^{-j\phi/2}}{2} = 2E_0 \cos(\phi/2)
$$
 (II.1.29)

Para un espacio L =  $\lambda/2$  el patrón es como el que se muestra en la figura II.5.

Esto supone que cada fuente puntua1 es isotrópica (completamente no direccional.) . Si 1a fuente puntual. individual tiene patrones direccionales idénticos, el patrón resultante está dado por la ecuación (II.1.29), donde Eo es ahora también una función de ángulo  $[Ev = E(\phi)]$ . El patrón  $E(\phi)$  puede ser llamado el patrón primania y el cosC4'/2) en la ecuación (II.l...29) el. pa..tnón *o.ecu.ndaJi.Lo* o *eacton.* de anneglo. Este es un ejemplo del principio de multiplicación de patroneo, el cual es presentado en términos más generales como sigue:

"El patrón total de campo de un arreglo de fuentes no isotrópicas, pero similares, es el producto del patrón de la fuente individual y el patrón de un arreglo de fuentes puntuales isotrópicas localizadas en el centro de fase de la fuente individual que tiene la misma amplitud relativa y la misma fase, mientras que el patrón total de fase es la suma de los patrones de fase de la fuente individual y el arreglo de fuentes puntuales isotrópicas."

the contract of the contract of the contract of the contract of the contract of

Si la referencia por fase para las dos fuentes en la figura II.5 se toma en la fuente uno, el campo lejano resultante puede ser

$$
E = E_1 + E_2 e^{j\varphi} \tag{I1.1.30}
$$

 $y$  si  $E_1 = E_2 = E_0$ , como antes

consideration and service company in the contract of the contract of

Flours

$$
E = 2Eo(\cos \varphi/2)e^{j\varphi/2} = 2Eo \cos \varphi/2 / \varphi/2
$$
 (II.1.31)

El patrón de campo (amplitud) es el mismo que el anterior, pero el patrón de fase no lo es. Esto es porque la referencia fué tomada en el centro de fase (punto medio del arreglo) en el desarrollo de (II.1.29) pero en un extremo del arreglo al desarrollar (II.1.31).

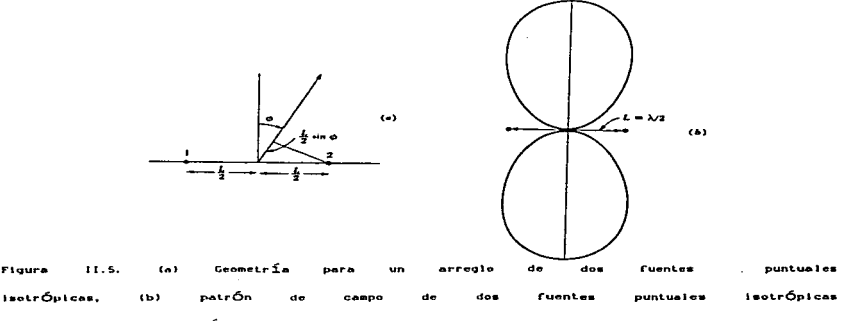

en Cesa con una senaración de media longitud de

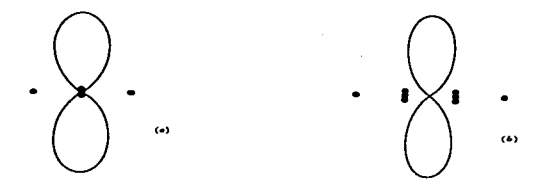

11.6. Floura  $(4)$ Arrento binomial  $\epsilon$ on ann! Liudes  $\overline{a}$ Cuente con applitudes de. Cuenta  $1.9.3.1.1$ E1 **ARDACIO**  $\cdots$ las fuentes es media longitud de onda.

#### II.1.4.2 Arreglo Binomial

patrón de campo lejano relativo de dos fuentes puntuales E1 isotrópicas iguales en fase separadas media longitud de onda está dado por:

$$
E = \cos \left( \frac{\pi}{2} \operatorname{sen} \phi \right) \tag{I1.1.32}
$$

como se muestra en la fiqura II.5b. Este patrón no tiene 16bulos menores. Si un segundo arreglo idéntico de dos fuentes es puesto a media longitud de onda del primero, el arreglo es el obtenido y mostrado en la figura II.6a. Las dos fuentes en el centro pueden ser superpuestas pero se muestran separadas por claridad. Por el principio de multiplicación de patrones, el patrón resultante esta dado por

$$
E = \cos^2 \left( \frac{\pi}{2} \text{ sen } \phi \right)
$$
 (II.1.33)

como se muestra en la figura II.6a.Si este arreg1o de tres fuentes con amplitudes 1:2:1 es ordenado con uno idéntico a una distancia de media longitud de onda, el arreglo de la figura II.6b es obtenido con el patrón

$$
E = cos^3 \left( \frac{\pi}{2} sin \phi \right)
$$
 (II.1.34)

como se muestra en la figura II.6b.Este arreglo tiene efectivamente cuatro fuentes amplitudes 1:3:3:1. y además no tiene lóbulos menores.

continuando este proceso posible obtener un patrón con directividad arbitrariamente alta *y* sin lóbulos menores si 1as amplitudes de las fuentes en e1 arreglo corresponde a 1os coeficientes de una serie binomial (Stone) . Estos coeficientes son convenientemente desplegados por el triángulo de Pascal (Tabla II-1) El patrón de1 arreglo es entonces

$$
E = cosn-1 ( $\frac{\varphi}{2}$ sen  $\phi$ ) \t(II.1.35)
$$

donde n es e1 número total de fuentes.

Si bien el arreglo anterior no tiene lóbulos menores, su directividad es menor que la de un arreglo de la misma medida para fuentes de ugua1 amplitud. En la práctica muchos arreglos son diseñados como a1go intermedio entre estos casos extremos.

41

the company of the state of the state

## Tabla II-1

Triángulo de Pascal

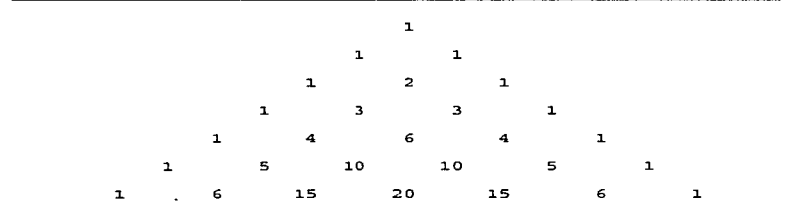

the company of the second company of

n Fuentes de Igual. Amplitud *y* Espaciamiento El arreglo binomial. es un arreglo no uniforme. Regresando ahora a1 arreglo uniforme, como en la figura II.7, con n fuentes isotrópicas de igual. amplitud *y* espaciamiento, e1 campo lejano

$$
E = E_0 [1 + e^{j\varphi} + e^{j2\varphi} + ... + e^{j(n-1)\varphi}]
$$
 (II.1.36)  
\n
$$
E = E_0 \sum_{n=1}^{n-1} e^{j(n-1)\varphi}
$$
 (II.1.37)  
\n
$$
= 1
$$
  
\ndonde  $\varphi = \beta d$  sen  $\phi + \delta$   
\nd = espaciamiento entre fuentes  
\n $\delta =$  diferencia de fase progresiva entre fuentes

Multiplicando (II.1.36) por  $e^{j\varphi}$  obtenemos

$$
Ee^{j\phi} = E_0 (e^{j\phi} + e^{j2\phi} + e^{j3\phi} + ... + e^{jn\phi})
$$
 (II.1.38)

Restando (II.1.38) de (II.1.36), tenemos

a production particles in the contract of the contract of the contract of the contract of any approximately interest any any operation of the contract of the contract of the contract of the contract of the contract of the

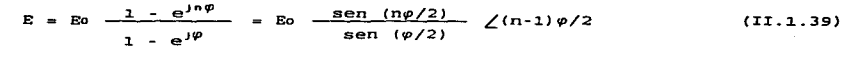

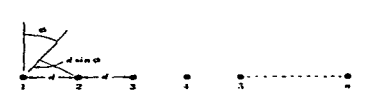

**Jeotrópicas** Figura 11.7. Arrento  $\mathbf{d}$  $\mathbf{r}$ **Cuentes**  $\overline{a}$ ampllt.ud separación.

Si el centro de el arreglo es elegido como la referencia para fase, lugar de la fuente 1, el ángulo de fase,  $(n-1)\varphi/2$ , es eliminado. Si las fuentes no son isotrópicas pero son simi1ares, Eo representará e1 patrón primario o individual de 1a fuente, mientras que  $\texttt{sen}(np/2)/\texttt{sen}(\varphi/2)$  es el factor de arreglo.

Para fuentes isotrópicas y el centro del arreglo como referencia, e1 patrón

$$
E = E_0 - \frac{\operatorname{sen}(\operatorname{np}/2)}{\operatorname{sen}(\varphi/2)}
$$
 (II.1.40)

Como  $\varphi$  0, (II.1.40) se reduce a

$$
E = nEo \qquad (II.1.40a)
$$

Este es el máximo valor del campo. el cual es *n* veces el campo de una fuente simple. En la dirección del máximo la condición  $\beta$ d sen  $\phi$  = -ð se satisface. Para un arreglo de lado amplio (máximo en <sup>~</sup>= O) las fuentes deben estar en fase (6 = *O).* Dividiendo CII.1.40) por (II.1.40a) obtenemos el patrón de campo normalizado

$$
E_n = \frac{E}{nE_0} = \frac{1}{n} \frac{\text{sen} (n\varphi/2)}{\text{sen} (\varphi/2)}
$$
 (II.1.41)

and the control of the control of the control of the control of the control of the control of the control of the

Refiriéndonos a la ecuación (II.1.39) las direcciones nulas del patrón ocurren para e<sup>jn $\varphi$ </sup> = 1 probamos que e<sup>j $\varphi$ </sup> ≠ 1. Nosotros requerimos patron ocurren para e<sup>n.</sup> = 1 probamos que e<sup>n.</sup> = 1. Nosotros requerimos<br>que n $\varphi$  = 7 2km 6 =  $\frac{2k\pi}{n}$  =  $\beta$ d sen  $\phi$ o + δ (II.1.42)

 $\circ$ 

$$
\phi_0 = \text{sen}^{-1} \left[ \left( \bar{z} - \frac{2k\pi}{n} - \delta \right) \frac{1}{dr} \right]
$$
 (II.1.43)

donde  $\phi$ o = ángulo nulo  $dr = 8d = 2\pi d/\lambda$ 

$$
k = 1, 2, 3, \ldots
$$
 (pero k z m, donde m = 1, 2, 3, \ldots )  
En un arreglo de lado amplio (δ=0) los ángulos nulos están dados por

$$
\phi_0 = \text{sen}^{-1}(\mp \frac{2k\pi}{n\text{d}r}) = \text{sen}^{-1}(\mp \frac{k\lambda}{n\text{d}})
$$
 (II.1.44)

Si el arreglo es suficientemente largo como para que nd >> kA,

$$
\phi
$$
o casi igual a  $\bar{+}$   $\frac{k\lambda}{nd} = \bar{+}$   $\frac{k}{nd\lambda} = \bar{+}$   $\frac{k}{\lambda}$  (II.1.45)

donde  $\lfloor \lambda \rfloor = \lfloor / \lambda \rfloor = 1$ ongitud del arreglo, en longitudes de onda

 $L = (n-1)d\lambda$  casi igual a nd $\lambda$  si n es grande

Los primeros nulos (r/Jo1) ocurren cuando k 1. Por lo tanto, la anchura de haz entre los primeros nulos (BWFN) es

$$
BWFN = 2\phi \circ 1 = \frac{2}{L\lambda} rad = \frac{114^{\circ} \cdot 6}{L\lambda}
$$
 (II.1.46)

E1 parámetro más comúnmente usado es 1a potencia media del. ancho de rayo CHPBW). el cual es cercano a un medio (más cercanamente a 0.44) del ancho de rayo entre los primeros nulos (BWFN) de un arreglo largo <sup>y</sup>uniforme. Por lo que

الواليون والمتعاطفين والمتحدث والتواصل والمتحدثة والمتاريخ والمحارب المتحارب والمتاريخ والمحاربة المتحدث

HPBWes casi igual a  $\frac{\texttt{BWFN}}{2} = \frac{1}{L} \frac{1}{\lambda}$  rad (II.2.47)

Consideremos dos arreglos dimensionales de área LiL2. Si '0A Brworw/4, tenemos que

$$
D = \frac{4\pi}{\Omega \lambda} = \frac{4\pi}{\lambda^2} \text{ il } 2 = \frac{4\pi}{\lambda^2} \text{ Ap}
$$
 (II.1.48)

donde L<sub>1</sub> = largo del arreglo en dirección  $\theta$ 

L<sub>2</sub> = largo del arreglo en dirección  $\phi$ 

 $\theta$ FN = ancho del ravo entre primeros nulos en la dirección  $\theta$ 

 $\phi$ <sup>FN</sup> = ancho del rayo entre primeros nulos en la dirección  $\phi$ 

 $A<sub>p</sub>$  = apertura física del arreglo de lado cerrado (= LiL2) De (II.1.48) tenemos, además que, para el arreglo uniforme

$$
\Omega A A_P = \lambda^2 \qquad (II.1.49)
$$

En este cálculo, para el arreglo de lado amplio uniforme (amplitud igual) • se asume que el arreglo es unidireccional. radiando sólo en una dirección de lado amplio.

El efecto de sustituir fuentes en una forma aleatoria de un arreglo largo ha sido tratado por Maher *y* Cheng (1963) *y* por Lo (1963). Una reducción en el número de fuentes puede reducir e1 costo

de1 arreg1o. E1 efecto de 1a reducción es expresado en términos de 1as probabi1idades de que e1 nivel de ancho de rayo no aumente por más que se den valores.

II.1.5 Distribución de Apertura Continua.

Considere ahora una l.ámina de corriente continua o distribución de campo, a lo largo de una abertura como en la figura II.8. suponiendo que la corriente o campo es perpendicular a la página (dirección  $y$ ) y es uniforme con respecto a  $y$ , el campo eléctrico en una distancia r de un elemento de apertura dx dv es

$$
dB = -j\omega \, da_y = -\frac{j\omega\mu}{4\pi r} - \frac{E(x)}{Z} \, dx \, dy \qquad (II.1.50)
$$

donde a<sub>v</sub> = vector potencial ( =  $\frac{\mu}{4\pi}$   $\iiint \frac{J_y}{r}$  du, en general), volts

 $segunds$  m<sup>-1</sup>

 $J_y$  = densidad de corriente, amperes m<sup>-2</sup>

- E(x) = distribución de1 campo eléctrico en función de x a través de la apertura, volts m<sup>-1</sup>
	- $Z = \text{imcedancia intrínseca del medio. } \Omega^{-2}$
	- $\omega$  =  $2\pi\nu$  ( $\nu$  = frecuencia). radianes por segundo
	- $\mu$  = permeabilidad del medio. henrys m<sup>-1</sup>

Para una abertura con una dimensión uniforme  $\mu_1$  perpendicular a la página y con la distribución de campo a lo largo de la abertura como función sólo de *x*, el campo eléctrico como una función de  $\phi$  a una gran distancia la abertura ( $r \gg a$ ), es. de la ecuación (II.1.50).

$$
E(\phi) = -\frac{j\omega\mu y \cdot e^{-j\beta T^o}}{4\pi r \cdot 2} \int_{-\alpha/2}^{\alpha/2} E(x) e^{j\beta x} \sin \phi \, dx \qquad (II.1.51)
$$

La magnitud de  $E(\phi)$  es entonces

$$
|E(\phi)| = \frac{q_1}{2r\delta\lambda} \int_{-\Delta/2}^{+\Delta/2} E(x) e^{j\beta x} \sin \phi \ dx
$$
 (II.1.52)

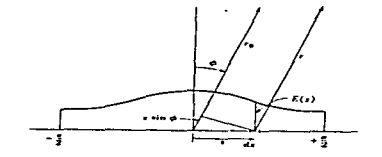

Figura 11.8 Abertura de ancho G y distribución de amplitud E(x).

donde  $B = 2\pi/\lambda$ . Para una distribución de abertura uniforme  $\{E(x) = E_0\}$ la ecuación (II.1.52) se reduce a

$$
|E(\phi)| = \frac{\psi E}{2r \delta \lambda} \int_{-\infty/2}^{\infty/2} e^{j\beta x} \sin \phi \, dx
$$
 (II.1.53)

sobre los ejes ( $\phi = 0$ ) tenemos

$$
|E(\phi)| = \frac{E \cdot \alpha q_1}{2r \cdot \lambda} = \frac{E \cdot \lambda}{2r \cdot \lambda}
$$
 (II.1.54)

donde A = área de abertura ( = ayı)

E. = campo eléctrico en el plano de abertura

twww.convention.com/commentation.com/contraction/comments/commentation/commentation/and/commentation/

Para radiación unidireccional (en dirección *4'* = o pero no en dirección  $\phi$  = 180<sup>°</sup>) |E( $\phi$ )| es dos veces el valor dado en la ecuación (II.1.54), o el usado en la ecuación (II.1.53).

La integración de CII.1.53) nos da

$$
|E(\phi)| = k_0 \quad \frac{\text{sen} \quad [(\beta_0/2) \text{ sen } \phi]}{(\beta_0/2) \text{ sen } \phi}
$$
 (II.1.55)

and a state of

donde

**Company's the State Company's Company's** 

$$
k_0 = \frac{AE_a}{2r_0\lambda} \tag{11.1.56}
$$

Introduciendo *ß*d sen ø por ø en (II.1.40), el campo de un arreglo largo de *n* fuentes discretas de espaciamiento d es

$$
E = nE_0 - \frac{\text{sen} \left( \frac{(\beta a'/2) - \text{sen} \phi \right)}{\beta a'/2} - \text{sen} \phi}{}(II.1.57)
$$

donde la longitud del arreglo largo es  $a' = (n-1)d$  es casi igual a nd. En la ecuación (II.1.57), se supone, además que  $\phi$  se restringe a ángulos pequeños. Esta no es una restricción excesiva si el arreglo es largo *y* sólo el lóbulo principal *y* los lóbulos de primer lado son de interés. Bajo estas condiciones, es claro que el patrón de campo (II.1.57) de un arreglo largo de fuentes discretas es el mismo que el patrón para un arreglo continuo (II.1.55) de la misma longitud (a = a•).

II. 1. 6 Relaciones de la transformada de Fourier entre el. patrón de campo lejano y la distribución de abertura.

Una distribución de abertura unidimensional  $E(x\lambda)$  y su distribución de campo lejano E(sen  $\phi$ ) son recíprocos de las transformadas de

Fourier dadas por

$$
E(\text{sen}\phi) = \int_{-\infty}^{+\infty} E(x\lambda) e^{j2\pi X} \lambda \text{ sen } \phi \, \mathrm{d}X_{\lambda} \tag{II.1.58}
$$

y

$$
E(X_{\lambda}) = \int_{-\infty}^{+\infty} E(\text{sen}\phi) e^{-j2\pi X_{\lambda}} \text{ sen } \phi \quad d(\text{sen } \phi) \tag{II.1.59}
$$

donde X<sub>2</sub> = X/ $\lambda$ . Para valores reales de  $\phi$ , |sen  $\phi$ | ≤ 1, la distribución de campo representa la potencia radiada, mientras que para | seno! > 1 representa 1a potencia reactiva o almacenada. La distribución de campo  $E$ (sen  $\phi$ ), o espectro angular, se refiere a una distribución angular de ondas planas. Excepto para | sen  $\phi$ | > 1, el espectro angular para una apertura finita es el mismo que el patrón de campo lejano E(¢) (la condición de campo lejano r >> a no está contenida para una apertura infinita. esto es, donde a = ~ ) . Así, para apertura finita. la representación de la integral de Fourier de la ecuación (II.1.58) puede ser escrita como

$$
E(\phi) = \int_{-a\lambda/2}^{+a\lambda/2} E(x\lambda) e^{j2\pi x\lambda} \text{ sen } \phi_{d x\lambda}
$$
 (II.1.60)

Esta ecuación es idéntica a la ecuación (II.1.51) excepto por los factores constantes. La ecuación (II.1.51) es una relación absoluta. mientras la ecuación (II.1.60) es relativa.

Tomando la distribución de abertura uniforme y su patrón como referencia, se encuentra que las distribuciones abocinadas {triangular <sup>y</sup>cosenoidal) tienen anchos de haz mayores pero lóbulos menores más

pequeños, mientras que las distribuciones abocinadas en forma más gradual (coseno cuadrado y Gaussianas) tienen anchos de haz todavía mayores pero sin lóbulos menores. Por otro lado un abocinamiento inverso (menor amplitud en el centro que en la orilla, tal como se muestra en la figura II.9f), obtenemos un ancho de haz más pequeño, pero lóbulos menores más largos que para la distribución uniforme. Un abocinamiento inverso puede resultar por descuido de una obstrucción de abertura debida a una estructura de alimentación en el frente de la abertura. Llevando el abocinamiento o ahusamiento inverso, hasta su límite extremo, se obtiene la distribución de 1a figura II.9g. Esta distribución es equivalente a un interferómetro de dos elementos. El patrón en este caso tiene ancho de haz de la mitad del de la distribución uniforme, pero con lóbulos laterales iguales en amplitud al lóbulo principal (central}.

Una propiedad útil de la ecuación (II.1.60) es que la distribución de abertura puede tomarse como la suma de dos o más distribuciones componentes, E<sub>1</sub>(x), E<sub>2</sub>(x), etc., con el patrón resultante igual a la suma de las transformadas de esas distribuciones. Así

 $E_1(\phi) + E_2(\phi) + ...$ 

 $= \int_{-a\sqrt{2}}^{+a\sqrt{2}} \sum_{\alpha=1/2}^{B} e^{i2\pi X} \lambda \text{ sen } \phi \text{ d}X_{\lambda} + \int_{-a\sqrt{2}}^{+a\sqrt{2}} e^{i2\pi X} \lambda \text{ sen } \phi \text{ d}X_{\lambda} + \dots$  $(11.1.61)$ 

so

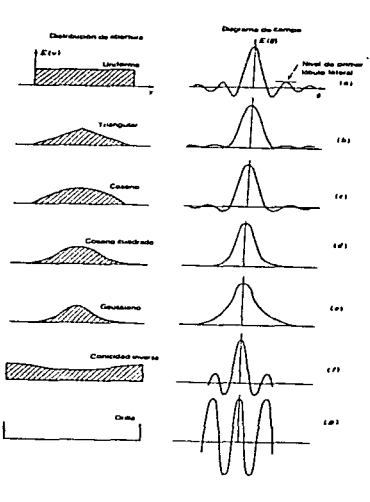

11.9. **Diferentes** distribuciones antena asociados.

II.1.7 Respuesta en frecuencia espacial y patrón liso.

Se ha mostrado que la transformada de Fourier del patrón de potencia de la antena es proporcional a la función compleja de autocorrelación de la distribución de abertura. Así,

$$
P(X_{\lambda_0}) \alpha \int_{-\infty}^{+\infty} E(X_{\lambda} - X_{\lambda_0}) E^{*}(X_{\lambda}) dx_{\lambda}
$$
 (II.1.62)

الموارد المستوفي الموارد المساحية الموارد الموارد الموارد الموارد الموارد الموارد الموارد الموارد الموارد الموارد<br>الموارد الموارد الموارد الموارد المساحية الموارد الموارد الموارد الموارد الموارد الموارد الموارد الموارد ا

donde P(X<sub>30</sub>) = transformada de Fourier del patrón de potencia Pn( $\phi$ ) de la antena que es proporcional a la función de autocorrelación de la distribución de abertura

 $E(\phi)$  = patrón de campo

 $E(X_{\lambda}) =$  distribución de abertura

 $X_1 = X/\lambda =$  distancia en longitudes de onda

 $X_{\lambda_{0}} = X/\lambda_{0} =$  desplazamiento en longitudes de onda

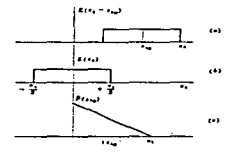

11.10. runc L Ón autocorrelac10n Figura **La**  $de$ distribución  $1$ abertura obtiene la transformada de Fourier del patrÓn de la antena.

La función de autocorrelación involucra desplazamientos  $x_{\lambda}$ multiplicación, e integración. La situación para una distribución de abertura uniforme esta ilustrada en la figura II.10. La distribución de abertura se muestra en (b) así como su desplazamiento dado por  $X_{\lambda_0}$  en (a). La función de autocorrelación, como se muestra en (c), es proporcional al área bajo la curva de las dos distribuciones superiores o, en este caso, al área de traslape. Es aparente que la función de autocorrelación es cero, para valores de X<sub>A,</sub> más grandes

que el ancho de abertura  $a_{\lambda}[P(X_{\lambda_0}) = 0$  para  $X_{\lambda_0} > a_{\lambda}$ .

La respuesta observada de un radio telescopio hacia un cielo con distribución de brillantez es proporcional a la convolución del patrón de potencia de 1a antena y de 1a distribución de 1a bri11antez.

Así, 
$$
S(\phi_0) = \int_{-\infty}^{+\infty} B(\phi) P_n(\phi_0 - \phi) d\phi
$$
 (II.1.63)

donde S( $\phi$ °) = distribución de densidad de flujo observada.

- $B(\phi)$  = distribución verdadera de brillantez de la fuente.
- Pn(¢) = imágen de espejo del patrón de potencia de una antena norma1izada.
	- ~º = desplazamiento, ángulo horario.

por consiguiente

proposed and control of the control of the control of the control of

$$
S(X) = B(X_{\lambda}) P(X_{\lambda_0})
$$
 (II.1.64)

donde se expresa la transformada de Fourier. Puesto que P( $X_{\lambda}$ ) varía como la función de autocorre1ación de la distribución de abertura, se sigue que S $(X_\lambda)$  y S $(\phi_o)$  son cero donde P $(X_{\lambda|_0})$  = 0. Esto significa que ahí hay un corte para todos los valores de X $_{\lambda}$  mayores que a $_{\lambda}$ (Bracewell y Roberts, 1954). A la cantidad  $x_{\lambda_0}$  se le llama la frecuencia espacial y  $a_i$  es el valor de corte. Así,

$$
X_{\lambda c} = a_{\lambda} \tag{II.1.65}
$$

donde  $X_{\lambda,c}$  = frecuencia espacial de corte El recíproco de  $X_{\lambda,c}$  nos da un ángulo

$$
\phi_c = \frac{1}{a_{\lambda}} \text{ rad} = \frac{57.3}{a_{\lambda}} \text{grados} \qquad (II.1.66)
$$

Comparando 1a ecuación (II.1.66) con la ecuación (II.1.46)se sigue que este ángulo (de corte) es igual a 1a mitad de1 ancho de haz entre 1os

primeros nulos, para distribución de abertura uniforme  $\omega = BWFN/2$ ) y es 12% más grande que el ancho de haz en potencia media (de = 1.12 HPBW). El significado de de es que la estructura en la distribución de brillantez del cielo, que tiene un periodo menor BWFN/2 no aparecerá en la respuesta observada. *Así,* la antena tiende a alisar la verdadera distribución de brillantez CBracewe11 *y* Roberts, 1954). Esto se ilustra en la figura II.11a. La mitad de1 ancho de haz entre los primeros nulos (BWFN/2) es iqual a la negatución de sólo podrán ser resueltas fuentes de dos puntos Rauleian, Asi, separados por esta distancia como se indica en la figura II.11a.

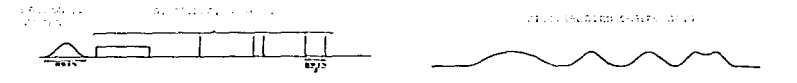

Floure  $11.114.$ **Distribuciones**  $\overline{a}$  $#1$ isamiento  $\mathbf{c}$ observadas con  $\cdots$ patrón de antena

En la figura II.11.b se muestra el ancho de potencia media observada, como función de1 ancho de la fuente en 1os anchos de haz de en 1os anchos de haz de potencia media para una antena larga uniforme de abertura lineal y una fuente uniforme unidimensional. Una fuente de ancho de potencia media igual a 1a antena. de ancho de haz de potencia media, produce alrededor del 20%- de ensanchamiento del ancho, ancho observado de 1.2 anchos de haz. Para anchos de fuente grandes. el ancho observado se aproxima al ancho de fuente real. Así, de la suma de ensanchamientos. se puede hacer una estimación del alcance de la fuente equivalente.

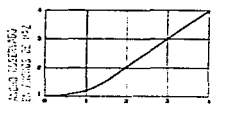

the contract of the contract of the con-

FULANCIENTEMENTER SALLATION

.<br>Flgure II.11b. Anche de potencia media observado como una funciÓn an t .<br>fuente, en la potencia media de los anchos de haz, ancho lineal  $\cdots$ Cuanta  $100a$  $\mathbf{a}$ 1.4500 ... upiforms can aperture **Uniforms** unidimentana).

### II.2 Líneas de transmisión

#### II.2.1 Introducción

En una onda electromagnética, un campo eléctrico cambiante produce un campo magnético. cambiante, que a su vez genera un campo eléctrico y así sucesivamente se produce la propagación de la energía.

Una línea de transmisión se puede definir como un dispositivo para transmistir o guiar energía de un punto a otro. La energía puede ser para iluminación, calefacción o para desarrollar trabajo, o puede estar en forma de información de señal. (palabras. imágenes, datos. música) . Básicamente, una línea de transmisión tiene dos terminales en las que se alimenta potencia (o información) y dos terminales en las que se recibe la potencia Co información) .

Las interconexiones de todos los circuitos eléctricos son líneas de transmisión *y* en un sentido amplio, las guías de onda y las fibras ópticas y aún los enlaces de radio pueden considerarse líneas de transmsión. En la figura II.12 se muestran unos cuantos ejemplos.

SS

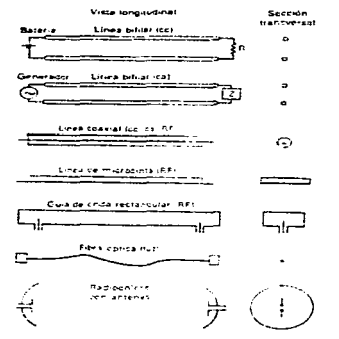

Figura II.12. Ejemplos de líneas de transmisión.

Es conveniente clasificar las líneas de transmisión en tres grupos principales: (1) las que tienen modos electromagnéticos transversales (TEM), (2) las que tienen modos de orden superior  $y$  (3) las que tienen ondas espaciales electromagnéticas transversales (como en una antena de radio) . En un modo TEM, tanto el campo eléctrico como magnético son enteramente transversales a la dirección de propagación. No existe componente ni de E ni de H en la dirección de transmisión. Los modos de orden superior, por otro lado, siempre tienen por lo menos una componente de campo en la dirección de la transmisión. Todas las líneas bifilares, como las líneas de transmisión coaxiales o de dos conductores, son ejemplos de los tipos del. modo TEM mientras las guías de onda de un solo conductor hueco, o las vari11as dieléctricas, son ejemplos de tipos de modos de orden superior.

Para resumir, 1as líneas de transmisión pueden clasificarse como sigue:

1.- Tipos de modo TEM: **E** *y* **H** enteramente transversal.es. Todos l.os tipos bifilares, incluyendo líneas coaxiales. La potencia fluye a los largo de los conductores y entre ellos.

and the component of the component of the component of the component of the component of the component of the component of the component of the component of the component of the component of the component of the component

2.- Tipos de modo superior: E y **ff,** ambos, tienen .los componentes en la dirección de transmisión. Las guías de onda de conductor hueco sencillo, las varillas dieléctricas y las fibras ópticas. La potencia fluye en el espacio interior del conductor, o dentro o cerca de la varilla dieléctrica o fibra de que se trate.

3.- Las ondas espaciales TEM entre antenas de un sistema de radio. La potencia se radía a través del espacio, como sucede en la emisión de ondas electromagnéticas de un cuerpo celeste.

II.2.2 Ecuación de onda para ondas en el espacio y en las líneas de transmisión.

La interdependencia de los campos eléctricos y magnéticos se demuestra de una manera directa por medio de una onda electromagnética que se propaga a través del espacio. En tal onda, el campo magnético que cambia con el tiempo se puede considerar que genera un campo eléctrico que varía con el tiempo, que a su vez genera un campo magnético, y en la medida que el proceso se repite, la energía se propaga a través del espacio vacío a la velocidad de la luz.

En una onda p.lana uniforme E y H descansan en un plano *y* tienen l.os mismos valores en todas partes en ese plano. Una onda de este tipo con E y H transversales a la dirección de propagación se llama onda electromagnética transversal (TEM).

romagnesico iranovessar (1487).<br>Al observar la figura II.13, supóngase que una onda plana viaja en .la dirección del eje x. El. campo eléctrico E tiene sólo una componente Ey en la dirección y y *ei* campo magnético H tiene sólo una componente Hz en la dirección z. Se dice que esta onda esta polarizada en la dirección y (polarizada verticalmente).

Para un medio no conductor. la densidad de corriente de conducción J es cero. Entonces, la ecuación de Maxwell deducida de la ley de Ampere se reduce a:

$$
\nabla \times \mathbf{H} = \frac{\partial \mathbf{D}}{\partial \mathbf{t}} \tag{II.2.1}
$$

o, en coordenadas rectangulares:

 $\frac{\partial Hz}{\partial y} - \frac{\partial Hy}{\partial z} + \frac{\partial Hx}{\partial z} - \frac{\partial Hz}{\partial x} - \frac{\partial Hz}{\partial x}$  +  $\frac{\partial Hy}{\partial x} - \frac{\partial Hx}{\partial y} = \frac{\partial}{\partial t} (\frac{\partial D_x}{\partial x} + \frac{\partial D_y}{\partial y} + \frac{\partial D_z}{\partial z})$  (II.2.2)

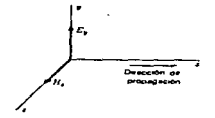

Floura II.13. Componentes de campo de onda plaba

Para una onda que viaja en la dirección x. las únicas componentes de la ecuación anterior que contribuyen son

$$
-\hat{y} = \frac{\partial Hz}{\partial x} = \hat{y} = \frac{\partial Dy}{\partial t}
$$
 (II.2.3)

Por lo tanto

$$
\frac{\partial Hz}{\partial x} = - \epsilon \frac{\partial Ey}{\partial t}
$$
 (II.2.4)

donde c se define como la permitividad y sus unidades son :  $F m^{-1}$ .

La ecuación de Maxwe1l deducida de la ley de Faraday es

$$
\nabla \times \mathbf{E} = -\frac{\partial \mathbf{B}}{\partial \mathbf{C}}
$$
 (II.2.5)

o, en coordenadas rectangulares:  
\n
$$
\hat{\theta} \frac{\partial E_2}{\partial y} - \frac{\partial E_2}{\partial z} + \hat{y} \left( \frac{\partial E_2}{\partial z} - \frac{\partial E_2}{\partial x} \right) + \hat{z} \left( \frac{\partial E_2}{\partial x} - \frac{\partial E_2}{\partial y} \right) = \frac{\partial}{\partial z} (\hat{x}B_x + \hat{y}B_y + \hat{z}B_z)
$$
 (II.2.6)  
\nPara una onda plana que viaja en la dirección x, las únicas  
\ncomponents de la ecuación anterior que contribuyen son:

$$
\frac{\partial EY}{\partial x} = -2 \frac{\partial Bz}{\partial t}
$$
 (II.2.7)

Por lo tanto,

$$
\frac{\partial EY}{\partial x} = -\mu \frac{\partial Hz}{\partial t}
$$
 (II.2.8)

La ecuación (II.2.4) relaciona 1a derivada espacia1 de Hz con 1a derivada de1 tiempo de Ey. mientras que (II.2.8) relaciona 1a derivada espacial de Ey con 1a derivada respecto al tiempo de Hz. Obteniendo 1a diferencia de  $(II.2.4)$  con respecto al tiempo t y  $(II.2.8)$  con respecto a 1a distancia de x. se puede eliminar Hz y obtener una expresión para Ey en términos de t y x. Procediendo en esta forma se obtiene. de (II.2.4),

$$
\frac{\partial}{\partial \tau} \left( \frac{\partial Hz}{\partial x} \right) = - \epsilon \frac{\partial^2 Ey}{\partial tz} \qquad (II.2.9)
$$

 $v$  de  $(II.2.8)$ .

the company of the company of the company of

$$
\frac{\partial^2 E}{\partial x \angle} = -\mu \frac{\partial}{\partial x} \left( \frac{\partial Hz}{\partial t} \right)
$$
 (II.2.10)

Dividiendo (II.2.10) entre -µ. se obtiene

$$
-\frac{1}{\mu} \frac{\partial^2 Ey}{\partial x^2} = \frac{\partial}{\partial x} \left( \frac{\partial Hz}{\partial t} \right) \qquad (II.2.11)
$$

Puesto que en (II.2.9) no importa si se deriva primero respecto a x y luego respecto a t o viceversa. el lado izquierdo de (II.2.9) es igual al lado derecho de (II.2.11) y se concluye que

> $\frac{\partial^2 EY}{\partial \Gamma}$  =  $\frac{1}{\mu \epsilon}$   $\frac{\partial^2 EY}{\partial X}$ (II.2.12)

La ecuación CII.2.12} relaciona variaciones en el espacio y en el tiempo de la magnitud escalar Ey de la intensidad del campo eléctrico <sup>y</sup>se conoce como ecuación de onda en Ey. Es, de hecho. una ecuación escalar de onda de la forma más simple.

Al derivar (II.2.4) de (8) en el orden contrario, o sea,  $(II.2.4)$  respecto a x y  $(II.2.8)$  respecto a t, puede eliminarse Ey y obtenerse una ecuación para Hz como sigue

$$
\frac{\partial^2 \text{Hz}}{\partial z} = \frac{1}{\mu \epsilon} \frac{\partial^2 \text{Hz}}{\partial x \, \epsilon} \tag{II.2.13}
$$

$$
\textcolor{blue}{\mathbf{59}}
$$

the contract of the contract of the contract of the contract of the contract of the contract of the contract of

Ahora se introduce una cantidad o en (II.2.12) de manera que

$$
\sigma^2 = \frac{1}{\mu \epsilon} \tag{II.2.14}
$$

La ecuación CII.2.12) se convierte entonces en

**The Contract Constitution Constitution Constitution Constitution Constitution** Constitution Constitution Constitution Constitution Constitution Constitution Constitution Constitution Constitution Constitution Constitution

$$
\frac{\partial^2 E y}{\partial t^2} = u^2 \frac{\partial^2 E y}{\partial x^2}
$$
 (II.2.15)

 $Dimensionalmente (II.2.15) es$ 

$$
u^{2} = \frac{\text{volts}}{\text{metros segments}} = u^{2} = \frac{\text{volots}}{\text{metros}^{3}}
$$

de manera que

 $\mathcal{L}^{\mathcal{L}}$ 

# metros<br>segundos

Entonces se concluye que e tiene las dimensiones de velocidad. Esta ve1ocidad es una característica de1 medio. siendo dependiente de ias constantes  $\mu$  y  $\epsilon$  para el medio. Para el espacio libre (vacío),  $\upsilon$  es  $aroximadamente$  iqual 300 Mm  $s^{-1}$ .

La ecuación de onda (II.2.15) es una ecuación diferencia1 parcial líneal de segundo orden. Para ap1icar 1a ecuación. se debe encontrar una solución para Ey. Baste decir que si tomamos la siguiente solución tentativa

$$
Ey = \text{sen } \beta \quad (x + \text{mt}) \tag{II.2.16}
$$

donde  $B = 2\pi/\lambda$ 

A = longitud de onda

 $m = una constante (por determinarse)$ 

t = tiempo

se encuentra al sustituir en (II.2.15) que (II.2.16) es una solución en vista de que

 $m = \pm 0$  (II.2.17)

donde u es la velocidad. En consecuencia. una solución general para

(II.2.15) viene a

$$
Ey = \text{sen } \beta(x + vt) + \text{sen } \beta(x - vt)
$$
 (II.2.18)

(II.2.18), es una solución. Esto se puede verificar al tomar las<br>sequndas derivadas de la solución en términos de t v x v segundas derivadas de la sustituyéndolas en (II.2.15) en términos de t y *<sup>y</sup>*

Puesto que  $n = f \lambda$ , se deduce que

$$
\beta u = \frac{2\pi}{\lambda} \quad f\lambda = 2\pi f = \omega \qquad (11.2.19)
$$

Entonces, (II.2.18) se puede expresar como

Ey = sen  $(\beta x + \omega t)$  + sen  $(\beta x - \omega t)$  (II.2.20) Supóngase que el primer término de (II.2.18) se considera por sí mismo como una so1ución. Esto es,

$$
Ey = \text{sen } \beta \quad (x + \text{ ut}) \tag{II.2.21}
$$

El. significado de (II.2.21) se puede ilustrar evaluando Ey en función de x para diversos val.ores del tiempo t. Considérese primero t=O. Entonces Ey = sen  $\beta x$ . La curva para este instante se muestra en la figura II .14a. Considérese en seguida 1a situación, un cuarto de periodo más tarde, esto es,  $t = T/4$ , donde T es el tiempo de un periodo. Entonces

$$
\beta ut = \omega t = (2\pi f)t = \frac{2\pi}{T} t = \frac{2\pi}{T} \frac{T}{4} = \frac{\pi}{2}
$$
 (II.2.22)

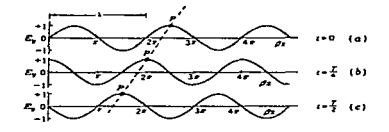

 $F1$ gura IJ.14. Curvos para Ey = sen  $(Bx + \omega t)$ .

La curva para t = T/4 u  $\omega t = \pi/2$  rad se muestra en la figura II.14b. Medio periodo más tarde. t= T/2 y  $\omega$ t=  $\pi$  dando la curva de la figura II.14c. Al enfocar la atención en la cresta de una de las ondas, como se indica con el punto P, se observa que conforme transcurre el
tiempo. P se mueve hacia la izquierda. De la figura II.14 se puede interpretar la ecuación (II.2.21) como si representase una onda que viaja hacia la izquierda. en la dirección x negativa. El valor máximo de Ey para esta onda es 1a unidad.

El punto P es un punto de fase contante y se caracteriza por la condición que

$$
x + vt = constante
$$
 (II.2.23)

Al tomar la derivada respecto al tiempo de (II.2.23) se obtiene

$$
\frac{dx}{dt} + \mathbf{v} = 0 \tag{II.2.24}
$$

*y* 

$$
\frac{dx}{dt} = -\theta \qquad (11.2.25)
$$

En ( I I. 2. 25) • dx/dt es 1a rapidez de cambio de 1a distancia respecto al tiempo, o velocidad, de un punto de fase constante. En consecuencia u es la velocidad de un punto de fase constante *y* es conocida como la velocidad de fase. También se observa que u es negativa, 1o que significa que 1a onda viaja en dirección x negativa.

Considérese enseguida e1 último término de (II.2.18) con una solución por si misma. Entonces

$$
Ey = \text{sen } \beta(x - vt) = \text{sen } (\beta x - wt) \qquad (II.2.26)
$$

Introduciendo valores para  $t = 0$ ,  $T/4$ , y  $T/2$ , se obtiene de (II.2.26) las curvas de 1a figura II.15. Aquí un punto P de fase constante se mueve hacia la deracha con el paso de1 tiempo. En consecuencia, (II.2.26) representa una onda que viaja en la dirección positiva de x.

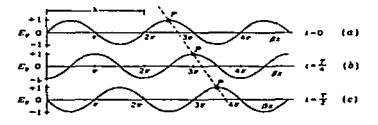

Figura II.15. Curvas para Er = sen  $(\beta x - \omega t)$ .

la misma manera que para (II.2.24) y (II.2.25), en este caso se Si se hace x - ot igual a una onda constante y se procede de encuentra que

**CONSTRUCTION CONTRACT AND SERVICES** CONTRACT CONTRACT CONTRACT OF THE CONTRACT OF THE CONTRACT OF THE CONTRACT OF

$$
\frac{dx}{dt} = + 6 \qquad (II.2.27)
$$

Entonces, la onda viaja con una velocidad o en la dirección positiva de x.

Para resumir, un signo negativo en x ± ut o en  $\beta x$  ± wt está asociado con una onda que viaja hacia 1a derecha, mientras que signo positivo está asociado con una onda que viaja hacia la izquierda. De acuerdo con esto, cuando se dan soluciones tanto con signo negativo como positivo, como en (II.2.18), se representan dos ondas, una hacia la izquierda y una hacia la derecha y la solución completa es la suma de ambas ondas.

Considérese ahora con un poco más de detalle a la onda que viaje en la dirección x positiva. Se puede usar varias formas que son equivalentes excepto por e1 desplazamiento de fase. Cuatro de ta1es formas son

> $Ey = sen (βx - ωt)$  $Ev = Sen (wt - Bx)$ (II .2. 28)  $Ey = cos(\beta x - \omega t)$  $Ey = cos (wt - \beta x)$

Si no se considera el desplazamiento de fase, cualquiera de las cuacro formas dadas en CII.2.28) puede seleccionarse para representar una onda que viaja en la dirección positiva de x. Supóngase que se escoge la forma

$$
Ey = \cos (\omega t - \beta x) \qquad (II.2.29)
$$

Hasta aquí se ha supuesto que la amplitud máxima de Ey es la unidad. Si ahora la maplitud máxima se representa como Eo. se tiene

$$
Ey = E0 \cos (\omega t - \beta x) \qquad (II.2.30)
$$

Puesto que  $f = 1/T$ , (II.2.30) puede expresarse en una forma en la que el periodo T aparezca explícitamente. Para tener simetría. también  $\beta = 2\pi/\lambda$ . obteniéndose

$$
Ey = E0 \cos \left( 2\pi \frac{t}{T} - 2\pi \frac{x}{\lambda} \right) \qquad (II.2.31)
$$

que Estas expresiones. CII.2.30} *<sup>y</sup>*(II.2.31}. representan una onda viaja en la dirección positiva de x. Las expresiones correspondientes a una onda que viaja en la dirección x negativa son

$$
Ey = Eo \cos (\omega t + \beta x)
$$
 (II.2.32)

y

$$
Ey = E0 \cos \left(2\pi \frac{t}{T} + 2\pi \frac{x}{\lambda}\right) \qquad (II.2.33)
$$

Las soluciones de la ecuación de onda dadas con (II. 2. 30) <sup>y</sup> (II.2.32) son soluciones trigonométricas. También puede esxpresarse la solución en forma exponencial. Entonces

$$
Ey = E_0 e^{j (\omega t \pm \beta x)}
$$
 (II.2.34)

en donde se entiende que el va1or instantáneo de1 campo está dado por la parte real (o imaginaria) de la función exponencial. Por lo tanto. tomando la parte real (Re), se tiene

 $Ey = E0$  Re  $e^{j(\omega t - \beta x)} = E0$  cos (wt -  $\beta x$ ) (II.2.35) Se ha visto que x-ot es cosntante para un punto de fase cosntante en una onda viajera. Se concluye que wt- $\beta$ x es una constante. Esto es, t y x deben viajar juntas. de manera que

 $\omega t - Bx = \text{const}$ ante A1 derivar (II.2.36) con respecto al tiempo determina la velocidad  $(11.2.36)$ del punto de fase constante, como se hizo en (II.2.24), lo cual da

$$
\omega - \beta \frac{dx}{dt} = 0 \qquad (I1.2.37)
$$

o bien

$$
\frac{dx}{dt} = \frac{\omega}{\beta} \tag{II.2.38}
$$

Entonces la velocidad de fase, o velocidad de un punto de fase constante, está dada por  $\omega/\beta$ . Que  $\omega/\beta$  tiene las dimensiones de velocidad es más claro si se vuelve a expresar en la forma

$$
\frac{\omega}{\beta} = \frac{2\pi f}{2\pi/\lambda} = \lambda f = \text{velocidad} \qquad (I1.2.39)
$$

donde:

$$
\omega = \texttt{frecuencia en radianes} = 2\pi f, \texttt{rad o grados}
$$

- $\beta$  = constante de fase =  $2\pi/\lambda$ , rad m<sup>-1</sup>
- $f =$  frecuencia, Hz (ciclos s<sup>-1</sup>)

*<sup>A</sup>*= longitud de onda,

Así pues, el producto *Af* tiene 1as dimensiones de longitud de onda (distancia) por la frecuencia (recíproco del tiempo) que es la distancia entre el tiempo, o sea la velocidad.

Según (II.2 .14), esta velocidad (de fase) 1 u es

$$
\frac{\omega}{\beta} = 0 = \frac{1}{(\mu c)^{1/2}} \qquad (m s^{-1}) \qquad (II.2.40)
$$

La ecuación (II.2.40) da la velocidad de fase de una onda en un medio no limitado de permeabilidad *µ y* permitividad e. Para el espacio libre (vacío) la velocidad es una constante bien conocida (normalmente designada como c) igua1 a 1a velocidad de la luz. Entonces

$$
C = \frac{1}{(\mu \circ C_0)^{1/2}} = 299.79 \text{ Mm s}^{-1} \qquad (\text{media})
$$
 (II.2.41)

La unidad del SI para la permeabilidad en el vacío es

 $\mu$ <sub>o</sub> = 400 $\pi$  nH m<sup>-1</sup> (exactamente por definición) (II.2.42) Por lo tanto. del valor de la definición de µo *y* el valor medido de c. la permitividad en el vacío eo es

$$
\epsilon_0 = \frac{1}{\mu_0 c^2} = 8.85 \text{ pF m}^{-1}
$$
 (II.2.42)

the contract and contract the contract of the contract of

and the company's

La ecuación de onda (II.2.12) es para un medio sin pérdidas *Cu* = O). En la situación más general, para un medio que no es sin pérdidas *Cu* finita) , las ecuaciones de rotacional de Maxwell son

$$
\frac{\partial Hz}{\partial x} = \sigma Ey + \epsilon - \frac{\partial Ey}{\partial t}
$$
 (II.2.43)

y

$$
\frac{\partial E y}{\partial x} = - \mu \frac{\partial Hz}{\partial t}
$$
 (II.2.44)

o en forma fasorial

$$
\frac{\partial Hz}{\partial x} = -(\sigma + j\omega\varepsilon) EY
$$
 (II.2.45)

y

$$
\frac{\partial \text{By}}{\partial x} = -j \text{ or } \mu \text{ Hz}
$$
 (II.2.46)

Al derivar (II.2.46) respecto ax y sustituyendo (II.2.45) se llega a  $\frac{\partial \angle EY}{\partial x}$  = (j w  $\mu \sigma - \omega \mu \in$ ) Ey (II.2.47)

Esta es la ecuación de onda Ey para una onda plana en medio de un conductor. Como antes, estas ecuaciones son para onda polarizada linealmente ( E en la dirección de y) *y* que viaja en la dirección x.

E1. espacio puede considerarse como un arreglo de líneas de transmisión de celdas de campo, como en la figura II .16. Si la

atención se centra en una sola celda de línea de transmisión. las superficies superior e inferior de 1a celda puede considerarse que consisten en cintas conductoras de ancho w y de longitud infinita en la dirección de propagación de la onda ( dirección x, hacia afuera de la página). Se sabe que para celdas de campo de la inductancia L por unidad de longitud (en la dirección x) es igual a la permeabilidad  $\mu$ del medio, la capacitancia C por unidad de longitud es igual a la permitividad e del. medio, y la conductancia G por unidad de longitud es igual. a l.a conductividad *a* del medio. puede escribirse

> $L = \mu = \text{inductancia } \overrightarrow{por}$  unidad de longitud, H  $m^{-1}$  $C = \epsilon$  = capacitancia por unidad de longitud, F m<sup>-1</sup>  $G = \sigma =$  conductancia por unidad de longitud. U m<sup>-1</sup>

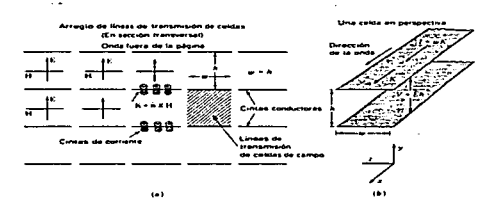

.<br>Figura 11.16.(a) El espacio como un arregio de líneas transmisión. (b) Celda de campo en perspectiva.

donde 1os símbolos L, C y G se entienden ahora como cantidades distributivas, esto es, por unidades de longitud.

Introduciendo L. C y Gen (II.2.47), se obtiene

$$
\frac{\partial \angle EY}{\partial x \angle} - (j \omega L G - \omega L C) EY = 0
$$
 (II.2.48)

o bien

$$
\frac{\partial \angle EY}{\partial x \angle} - j \omega L (G + j \omega C) EY = 0
$$
 (II.2.49)

Integrando Ey  $( = |E|)$  entre las cintas superior e inferior se obtiene la diferencia de potencial V ( = Evh, o Ev = V/h), de manera que (II.2.49) se puede expresar como

$$
\frac{\partial \angle V}{\partial x \angle} - j \omega L (G + j \omega C) V = 0
$$
 (II.2.50)

Esta ecuación diferencial es la ecuación de onda para una línea de transmisión de celdas de campo en términos de la tensión V entre las cintas conductoras.

Se ha supuesto que las cintas conductoras no tienen pérdidas (resistencia cero) . Para resistencias finitas R por unidad de longitud, su efecto puede incluirse escribiendo (II.2.50) como

$$
\frac{\partial \angle V}{\partial x \angle} - (G + j \omega C) (R + j \omega L) V = 0
$$
 (II.2.51)

Esta expresión puede simplificarse quedando

$$
\frac{\partial \angle V}{\partial x \angle} - YZV = 0 \qquad (II.2.52)
$$

donde:

 $Y = G + j \omega C = G + jB$ , U  $Z = R + j \omega L = R + jX, \Omega$ 

donde:

```
\nY = admitancia en derivación, U m-1\n  
\nZ = impedancia en serie, 
$$
\Omega
$$
 m-1\n  
\nG = conductancia en derivación, U m-1\n  
\nC = capacitancia en derivación, F m-1\n  
\nB =  $\omega$ C = susceptancia en derivación, U m-1\n  
\nR = resistencia en serie,  $\Omega$  m-1\n  
\nL = inductancia en serie, H m-1\n  
\nX =  $\omega$ L = reactancia en serie, H m-1\n  
\nNótese que todos estos parámetros son cantidades distributivas, esto\n
```

es, por unidad de longitud.

Entonces, comenzando con las ecuaciones de Maxwell para una onda espacial, se ha desarrollado la ecuación de onda de una línea de transmisión de dos conductores en términos de sus parámetros de circuito de resistencia e inductancia en serie y conductancia y capacitancia en derivación por unidad de longitud. Un circuito equivalente para una sección de la línea de transmisión se muestra en la figura II.17 con los parámetros R.L.G y C. como se indica.

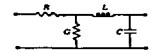

Flours 11.17. Circuito equitystents.  $- - - \cdots$  $\overline{a}$  $.5 -$ transmisión.

 $\mathbf{1}$ 

Si se hubiese obtenido una ecuación de onda en Hz en lugar de Ey,  $1a$ ecuación de la línea de transmisión correspondiente habría contenido a la corriente I en cada conductor y estaría dada por

$$
\frac{\partial^2 1}{\partial x^2} - 2YI = 0
$$
 (II.2.53)

the control of the control of the control of

Al pasar de un procedimiento por campos, como antes, a un procedimiento estrictamente de circuitos, se desarrollará la ecuación de onda de la línea de transmisión usando la teoría de circuitos. Así, por la ley de Ohm, el cambio de voltaje dv en una longitud dx de la línea es igual al cambio IZ por unidad de longitud multiplicado por dx. donde I es la corriente en la línea (véase la Fig. II.18). En símbolos

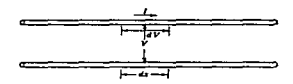

 $11.18.$ Secc1On  $1.5$  nea **Eletter**  $\mathbf{d}$ transsisión infinite de  $\theta$  $\theta$  and  $\theta$  and  $\theta$  and  $\theta$  and  $\theta$ 

$$
\frac{dV}{dx} = I Z \qquad (II.2.54)
$$

En forma semejante, el cambio de corriente en la longitud dx de la línea es iqual a la caorriente en derivación VY entre los conductores multiplicada por dx, o

$$
\frac{dI}{dx} = V Y \qquad (II.2.55)
$$

Al derivar (II.2.54) y (II.2.55) respecto a x queda

Para

$$
\frac{d^2v}{dx^2} = I \frac{dz}{dx} + Z \frac{dI}{dx} = I \frac{dz}{dx} + Z V Y
$$
 (II.2.56)

$$
\frac{d^2I}{dx} = V \frac{dV}{dx} + Y \frac{dV}{dx} = V \frac{dV}{dx} + Y I Z
$$
 (I1.2.57)  
Para una línea uniforme (no hay variación de Z o Y respecto a x),  
(I1.2.56) y (II.2.57) se reduce a

$$
\frac{d^2V}{dx} - 2 V V = 0 \qquad (II.2.58)
$$

$$
\frac{d^2I}{dx} - Z Y I = 0 \t\t(II.2.59)
$$

que son idénticas a (II.2.52) y (II.2.53) de las obtenidas antes con las ecuaciones de Maxwell aplicadas a una línea de transmisión de celdas de campo.

70

1997, Andreas and Windows Although and Company in the company and other determination of the company

II.2.3 Líneas de transmisión coaxiales, de dos hilos y de celdas de campo.

the process of the company of the

**Service** 

Antes de proceder con el desarrollo de una teoría de las líneas de transmisión, es importante considerar cómo se relacionan las líneas espaciales de transmisión de celdas de campo con las líneas de transmisión reales de dos conductores.

Como se muestra en la figura II.19a, un arreglo de líneas de transmisión de celdas de campo puede representar una onda espacial que se propaga hacia afuera de la página con E (línea continua) y H (línea punteada como se indica. La presencia de las cintas conductoras no afecta a la onda puesto que las cintas son perpendiculares a E y paralelas a H . Considérese ahora un grupo de muchas celdas colocadas

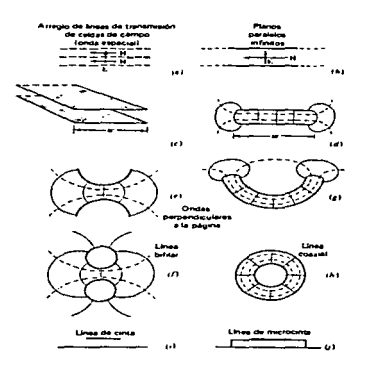

**Eleves** 71.19. Evotue LÓn bifiler. microcinta partiendo de líneas de transmisión de celdas

1.ado 1.ado, como 1a figura II.19b, conectadas por 1áminas conductoras continuas superior e inferior. La onda entre las 1áminas es una onda p1ana con E y H idénticos que en el caso de 1a onda espacial, pero si las láminas son de extensión infinita, ahora se tiene línea de transmisión de planos para1e1os infinitos. Si se toma una sección de esta línea de ancho w, como se muestra en perspectiva en (c) y en sección transversal en (d). y doblando 1as láminas hacia afuera, separándose entre sí como en (e). o doblando ambas en 1a misma dirección como en (g) • se termina con 1as líneas de transmisión de dos conductores de (f) y la línea coaxial de (h). Sin embargo. si 1a lámina superior de línea de (c) y (d) se reduce en ancho como se sugiere en (i) y se introduce material dieléctrico entre ella y la lámina inferior como en (j), se obtiene una línea de transmisión de microcinta, un tipo de línea que se mucho circuitos integrados.

and the second control of the second control of the control of the second control of

II.2.4 Línea de transmisión uniforme característica. infinita: impedancia

Considérese una línea uniforme de dos conductores de extensión infinita, como el de la figura II.18. Las ecuaciones (II.2.58) y ( II. 2. 59) son 1as ecuaciones diferencia1es básicas, o ecuaciones de onda, para línea de transmisión uniforme. En terminología matemática, son las ecuaciones diferenciales lineales de segundo orden con coeficientes constantes. Constituyen la forma más general. de expresar 1a ley natura1 que re1aciona la variación de la tensión y 1a corriente con la distancia a lo largo de una línea de transmisión uniforme. Sin embargo. no dice nada acerca de 1a distribución de 1a tensión o la corriente en una línea de transmisión específica. Para primero debe obtenerse una solución apropiada para 1as

72

condiciones impuestas. Como sol.ución tentativa de *CII.2.58)*  sustitúyase

$$
V = e^{2X} \tag{II.2.60}
$$

para la cual

$$
\frac{d^2V}{dx} = \gamma e^{TX} = \gamma V
$$
 (II.2.61)

Por lo tanto. (II.2.58) pasa a ser

 $(y^2 - Z Y) e^{YX} = 0$  (II.2.62)

$$
\gamma^2 - Z Y = 0 \tag{I1.2.63}
$$

<sup>y</sup>;r *<sup>2</sup>*- z y = o CII .2. 63) La ecuación CII.2.63). conocida como ecuación auxil.\_iar. tiene dos raíces no iguales +(ZY)<sup>1/2</sup> y -(ZY)<sup>1/2</sup>, de modo que la solución general para (II.2.58) es

 $V = C_1 \exp({(ZY)^{1/2} X}) + C_2 \exp({-(ZY)^{1/2} X})$  (II.2.64) donde C<sub>1</sub> y C<sub>2</sub> son constantes. Entonces (II.2.60) es una solución ya que  $\gamma = \pm (ZY)^{1/2}$ .

*Si (II.2.59)* se resuelve de en la misma manera que (II.2.58), se obtiene una solución para *I semejante en forma a (II.2.64) pero* teniendo dos constantes más. En lugar de resolver para I en esta manera. se procede de otra forma para considerar el. problema y obtener una solución para I al usar (II.2.64). Para hacerlo, se deriva *CII.2.64)* respecto ax. Recordando también (II.2.54), así

 $\frac{dV}{dx}$  = Ct(ZY)<sup>1/2</sup> exp((ZY)<sup>1/2</sup> x) -C<sub>2</sub>(ZY)<sup>1/2</sup> exp(-(ZY)<sup>1/2</sup>x) = IZ (II.2.65) de la cual se concluye que

$$
I = \frac{C_1}{(Z/Y)^{1/2}} \exp((ZY)^{1/2} x) - \frac{C_2}{(Z/Y)^{1/2}} \exp(-(ZY)^{1/2} x)
$$
 (II.2.66)

Esta es una solución para la corriente. Para evaluar las constantes, se nota en  $(I1.2.64)$  que para  $x = 0$ .

$$
V = Ct + C2
$$
 (II.2.67)

donde<sup>·</sup> V es la tensión intantánea en el punto  $x = 0$  sobre la línea. Puede considerarse esta tensión como 1.a suma de dos tensiones que. en general. son desiguales en amplitud y varían armónicamente respecto al tiempo. Sean V<sub>i</sub> y V<sub>2</sub> las amplitudes de las tensiones. Las cantidades

Ct *y* C2 son constantes respecto a x pero pueden considerarse variab1es respecto al tiempo. Entonces puede ponerse C1 = V1  $e^{j\omega t}$  y C2 = V2 $e^{j\omega t}$ . Sustituyendo éstas en (II.3.64) y (II.3.66) queda

المناور المناور المناور المناور المعارف المساوي والمناور المناور المناور المناور المناور المناور والمناور المتحدة والمتحدة

$$
V = V_1 e^{j\omega L} exp((2Y)^{1/2} x) + V_2 e^{j\omega L} exp(-(2Y)^{1/2} x)
$$
 (I1.2.68)

$$
\langle \mathbf{Y}
$$

$$
I = \frac{V_1 e^{j\omega t}}{(z/y)^{1/2}} \exp((2Y)^{1/2} x) - \frac{V_2 e^{j\omega t}}{(z/y)^{1/2}} \exp(-(2Y)^{1/2} x)
$$
 (II.2.69)

La cantidad  $\left( \mathbf{Z}\mathbf{Y}\right) ^{1/2}$  =  $\gamma$  se llama constante de propagación.  $general$  es compleja, con una parte real  $\alpha$  llamada constante de atenuación y una parte imaginaria  $\beta$  conocida como constante de fase. Entonces

$$
\gamma = (ZY)^{1/2} = \alpha + j\beta \qquad (I1.2.70)
$$

o bien 
$$
\alpha = \text{Re} (2Y)^{1/2} \text{ Np m}^{-1}
$$
 (II.2.71)

*y*  $B = Im (ZY)^{1/2} rad m^{-1}$  (II.2.72)

introduciendo CII.2.70} en (II.2.68) *y* (II.2.69) *y* reacomodando. se obtiene

$$
V = V_1 e^{\alpha X} e^{j \left( \omega t + \beta x \right)} + V_2 e^{-\alpha X} e^{j \left( \omega t - \beta x \right)}
$$
 (11.2.73)

y

$$
I = \frac{V_1}{(Z/Y)^{1/2}} e^{\alpha x} e^{j (\omega t + \beta x)} - \frac{V_2}{(Z/Y)^{1/2}} e^{-\alpha x} e^{j (\omega t - \beta x)}
$$
 (II.2.74)

La ecuación CII.2.73) es la solución para 1a tensión en 1a línea de transmisión. La solución tiene dos términos. E1 primer término. que contiene  $\omega t$  +  $\beta x$ , representa una onda que viaja en dirección de x negativa a 10 largo de la línea. La magnitud de esta onda en  $x = 0$  y  $t = 0$  es V<sub>1</sub>, el factor e<sup> $\alpha x$ </sup> indica que esta onda disminuye en magnitud al avanzar en la dirección x negativa. El segundo término que comprende  $\omega t$  -  $\beta x$ , representa una onda que viaja en la dirección x

positiva a lo largo de la línea. La magnitud de esta onda en  $x = 0$  y t = 0 es V2, y el factor e<sup>- $\alpha x$ </sup> indica que esta onda disminuye en margnitud cuando avanza en la dirección x positiva. Los factores e ${}^{\alpha x}$  y  $e^{-\alpha x}$  son factores de atenuación, siendo  $\alpha$  la cosntante de atenuación. Los factores e<sup>j (wt+ $\beta$ x)</sup> y e<sup>j (wt- $\beta$ x) son factores de fase, siendo  $\beta$  la</sup> constante de fase.

adaptate a metapolitica de la presidencia de la construcción

La solución para la corriente en (II.2.74) tiene también dos términos, representando el. primero de ellos una onda de corriente que viaja en la dirección x negativa y el segundo término una onda de corriente que viaja en la dirección positiva de x.

Entonces la tensión total o la corriente total en cualquier punto es la resultante de las dos componentes de las ondas viajeras.

Limitando la atención ahora a una onda simple que viaja en la dirección negativa x como está representada por los primeros términos de  $(II.2.73)$  y  $(II.2.74)$ , se advierte que V y I son funciones idénticas de x y t. Las amplitudes difiere. Tomando la razón de la tensión V a través de la línea a la corriente I a través de la línea para una sola onda viajera. se obtiene una impedancia Zo, que se denomina impedancia característica de la línea. Esto es.

$$
\frac{V}{I} = \left(\frac{Z}{Y}\right)^{1/2} = Z_0 \qquad (2)
$$
 (II.2.75)

Esta impedancia es una función de los parámetros de la línea de impedancia en serie z por unidad de longitud y la admitancia en derivación y por unidad de longitud. Desarrollando Z *y* Y como (II.2.52), se obtiene de (II.2.75),

$$
Z_0 = \left(\frac{R + j\omega L}{G + j\omega C}\right)^{1/2} \qquad (\Omega) \qquad (II.2.76)
$$

Cuando R y G son cero (línea sin pérdidas) o cuando la frecuencia es

grande, de manera que wL >> R *y* wc >> G, CII.2.76) se reduce a

$$
Z_0 = \left(\frac{L}{C}\right)^{1/2} \qquad (\Omega) \qquad (II, 2, 77)
$$

donde:

 $Z_0$  = impedancia característica.  $\Omega$ 

 $L =$  inductancia en serie. H  $m^{-1}$ 

 $C =$  capacitancia en derivación. F  $m^{-1}$ 

En (II.2.77) Za es enteramente rea1, o resistiva, de manera que en este caso puede hab1arse de 1a resistencia característica Ro de 1a línea. es decir, en este caso

$$
Z_0 = \left(\frac{L}{C}\right)^{1/2} = R_0 \qquad (\Omega) \qquad (II.2.78)
$$

En genera1. cuando no puede despreciarse a R y G, Za es comp1eja <sup>y</sup>debería usarse e1 término impedancia característica.

Cuando R y G son pequeñas. pero no 1o suficientemente pequeñas como para despreciarse, (II.2.76) se puede volver a expr<mark>e</mark>sar aproximadamenteen 1a siguiente forma:

$$
Z_0 = \left(\frac{L}{C}\right)^{1/2} \left[1 + j\left(\frac{G}{2\omega C} - \frac{R}{2\omega L}\right)\right]
$$
 (II.2.79)

Así Zo para este caso es, en genera1. comp1eja. Sin embargo.si

$$
\frac{G}{C} = \frac{R}{L} \tag{11.2.80}
$$

Zo es rea1. Esta situación es 1a condición de Heaviside para una 1ínea sin distorsión.

Las relaciones desarrolladas arriba para la impedancia característica de un a 1ínea de transmisión uniforme se resume en 1a tab1a II.20.

| Container                                                          | Imsedancia característica. El                                                                            |
|--------------------------------------------------------------------|----------------------------------------------------------------------------------------------------|
| Caso reneral                                                       | $Z_{\alpha}=\sqrt{\frac{Z}{Y}}\simeq\sqrt{\frac{R}{M}+\frac{1}{P\cdot A}}.$                              |
| Foundation residents                                               | $Z_0 = \frac{L}{\sqrt{C}} \left[ 1 + i \left( \frac{C}{2\sqrt{C}} - \frac{R}{2\sqrt{L}} \right) \right]$ |
| Can imperdidas, $R = 0$ , $G = 0$ $Z_0 = \sqrt{\frac{L}{n}} = R_0$ |                                                                                                    |

Tabla 11.20. Impedancia característica de líneas de transmisión.

La velocidad de fase o de una onda que viaja en la línea está dada por  $\omega/\beta$ . Esto es,

$$
\omega = \frac{\omega}{\beta} = \frac{\omega}{\frac{1}{2}m \gamma}
$$
  
= 
$$
\frac{\omega}{\frac{1}{2}m (2\gamma)^{1/2}}
$$
 (II.2.81)

Si la línea no tiene pérdidas (R = 0 y G = 0) o R <<  $\omega$ L y G <<  $\omega$ C,

$$
\upsilon = \frac{\omega}{\omega (LC)^{1/2}} = \frac{1}{(LC)^{1/2}} \qquad (m \ s^{-1}) \qquad (II.2.82)
$$

donde:

 $L =$  inductancia en serie H m<sup>-1</sup>

 $C =$  capacitancia en derivación, F m<sup>-1</sup>

II.2.5 Impedancia de líneas de transmisión y de medios.

La impedancia característica de una línea de transmisión es iqual a la razón de la tensión V a través de la línea a la corriente I a través de la línea para una sola onda viajera, o sea

$$
Z_0 = \frac{V}{I} \qquad (\Omega) \qquad (II.2.83)
$$

Para una línea de transmisión de celdas de campo, V = Eh e I=Hw, donde E es la intensidad de campo eléctrico y H es el campo magnético. Puesto que la altura h y el ancho w de una celda de campo son iguales, la impedancia característica de una línea de transmisión de celdas de

### متعاصده فالمرابع فالمدا المتحدث لتجارحه التؤنث برسامير بيها يتقدمها الأسادة شكايتهم الدامدة فتتهدى يردع وبالرابياتين

campo es

$$
Z_0 = \frac{V}{I} = \frac{Eh}{Hw} = \frac{E}{H} \qquad (\Omega) \qquad (II.2.84)
$$

the construction of the contract of the second special contract of the particle of the contract of the contract of

**Service** Service

Según (II.2.19) la impedancia característica Z. de las líneas de transmisión sin pérdidas (incluvendo las líneas de transmisión de ce1das de campo) es

$$
Z_0 = \left(\begin{array}{c} L \\ \overline{C} \end{array}\right)^{1/2} \qquad (\Omega) \qquad (II.2.85)
$$

En (II.2.85) 1a impedancia característica Zo se expresa en cantidades de circuito.

Para una línea de transmisión de celdas de campo,  $L = \mu y C = \epsilon$ , de manera que impedancia pueda expresarse en términos de cantidades de campo como

$$
Z_{\circ} = \left(\begin{array}{c} \frac{\mu}{\epsilon} \end{array}\right)^{1/2} \qquad (\Omega) \qquad (II.2.86)
$$

 $\sim 100$ 

<sup>y</sup>de (II.2.84) como

$$
Z_0 = \frac{E}{H} = \left(\frac{\mu}{\epsilon}\right)^{1/2} \qquad (\Omega) \qquad (II.2.87)
$$

Aquí Zo es llamada impedancia intrínseca del medio para distinguirlas de 1a impedancia característica de una línea de transmisión. Entonces. 1a impedancia característica de una 1ínea de transmisión de ce1das de campo es igual. a 1a impedancia intrínseca del. medio. Si el. medio es e1 vacío, se tiene

$$
Z_0 = \left(\frac{\mu_0}{\epsilon_0}\right)^{1/2} = \left(\frac{4\pi \cdot 10^{-7} \text{ H m}^{-1}}{8.85 \cdot 10^{-12} \text{ F m}^{-1}}\right) = 376.731 \approx 120 \text{ m} \quad (\Omega) \quad (\text{II}.2.88)
$$

Este valor (376.7  $\Omega$ ) es la impedancia intrínseca del vacío o espacio vacío.

and the second contract of the continuation of the state of the second continue of the form of the state of the

En ia situación más genera1 en que el. medio es conductor. se tiene. porcomparaci6n con e1 caso de líneas de cransmisión equivalente, que la impedancia intrínseca está dada por

$$
Z_0 = \left(\begin{array}{cc} \frac{1}{\sigma^2 + 10H} \\ \frac{1}{\sigma^2 + 10H} \end{array}\right)^{1/2} \qquad (\Omega) \qquad (\Pi, 2.89)
$$

En (II.2.88) Zo es real (resistiva), pero en (II.2.89) es compleja.

Los conceptos de ia impedancia intrínseca *y* de 1íneas de transmisión de *celdas* de campo son úti1es en re1aci6n con 1a determinación de la impedancia característica de líneas de transmisión sin pérdidas que operan en e1 modo TEM. En un mapa de campo, cada cuadrado Co cuadrado curvi1íneo) representa 1a sección transversal de una línea de transmisión de ce1das de campo de impedancia característica  $(\mu/\epsilon)^{1/2}$ . La impedancia característica de una línea de cransmisión es entonces

$$
Z_0 = \frac{N\epsilon}{N\rho} \left(-\frac{\mu}{\epsilon}\right)^{1/2} (\Omega) \qquad (II.2.90)
$$

donde:

 $N_s$  = número de celdas en serie

N<sub>p</sub> = número de celdas en paralelo Para el aire.  $(\mu/\epsilon)^{1/2} = 376.7 \Omega$ .

Considérese 1a *línea* de cinca de *ia* figura II.21a con tres ce1das en paralelo directamente bajo la cinta  $(v/h = 3)$  y celdas adicionales *en* paralelo debidas a 1a deformación del campo en 1os bordes. Tomando dos celdas para representar el campo en los bordes. la impedancia característica de esta 1ínea está dada aproximadamence por

$$
Z_0 \approx \frac{377}{3+2} = 75 \Omega
$$
 (I1.2.91)

~Alll **DE LA lllUOIECA** 

En general. para 1íneas de cinta con *v* mayor que 1a a1t.ura *<sup>h</sup>*

<sup>79</sup> **ESTA TESIS NO DEBE** 

 $(\nu > h)$ , la impedancia característica es aproximadamente

$$
Z_0 \cong \frac{377}{(\nu/h) + 2} \Omega
$$
 (II.2.91a)

donde:

 $\nu$  = ancho de cinta

 $h =$  altura sobre el plano de tierra (en la mismas unidades que h)

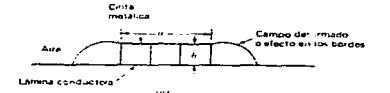

Figura II.21. Línea de transmisión de cinta.

Para cintas de ancho v menor que la altura h, puede usarse la fórmula para un solo conductor arriba de un plano de tierra (con imagen debajo), tomando la impedancia como la mitad de la línea de dos conductores correspondiente. o sea

 $2\circ$  = 138 log  $\frac{8}{\sqrt{D}}$   $\Omega$  $(II.2.92)$ siendo considerada la cinta plana equivalente a un conductor circular

con un diámetro d de la mitad del ancho  $\nu$  de la cinta ( $\nu = 2d$ ).

En muchas aplicaciones de líneas de transmisión las cintas metálicas se colocan sobre un sustrato dieléctrico, como en la figura II.21b. Para este arreglo, denominado línea de microcinta, la impedancia caracterítica será menor que con un dieléctrico de aire y estará dada aproximadamente por

$$
Z_0 \cong \frac{377}{(c_r)^{1/2} [(w/h) + 2]}
$$
 (II.2.92a)

donde er = a la permitividad relativa del material del sustrato. Puesto que el campo en los bordes está sólo parcialmente en el dieléctrico, (II.2.92a) es una buena aproximación dentro de un pequeño porcentaje solamente si  $v \ge 2h$ . Tanto (II.2.91a) y (II.2.92a) se aproximan a la exactitud en la medida que la relación w/h se hace mayor.

Al dividir la sección transversal de una línea de transmisión en cuadrados curvilíneos por medio de las técnicas de trazado de mapas de campo, la impedancia característica de cualquier forma de línea en el modo TEM sin pérdida puede determinarse por este método. A partir del mapa de campo también puede determinarse la inductancia por unidad de longitud y la capacitancia por unidad de longitud con el número de celdas en serie y en paralelo. Entonces,

Inductancia por unidad de longitud = L =  $\frac{N_m}{N_m} \mu$  (H m<sup>-1</sup>) (II.2.93)

Capacitancia por unidad de longitud = C =  $\frac{N_P}{N_s} \epsilon$  (F m<sup>-1</sup>) (II.2.93a)

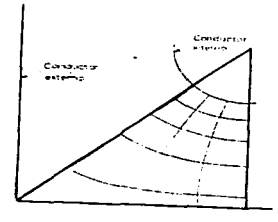

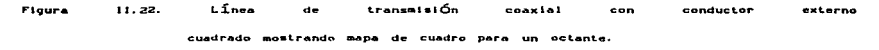

La impedancia característica de líneas de transmisión sin pérdida

de cualquier forma se puede obtener también por una simple medición de corriente continua (cc). Por ejemplo, si se desean encontrar los parámetros de la línea coaxial con conductor externo cuadrado. mostrada en sección transversal en la figura II.22, con este método, la sección transversal del conductor se dibuja a escala con una pintura conductora (como la pintura de plata) sobre una hoja de papel resistencia (Teledeltos), de resistencia uniforme R, por cuadro, como se sugiere en la figura II.23. Luego, conectando las terminales de un óhmetro a los conductores interno y externo, como se indica, puede medirse la resistencia R. en corriente continua.

the contract of the contract of the con-

Puesto que Rm= (N\*/Np) R\* y Rm/R\* = N\*/Np, se sigue que Inductancia por unidad de longitud = L =  $\mu \frac{R_m}{R}$  (H m<sup>-1</sup>)  $(II, 2.94)$ Capacitancia por unidad de longitud =  $C = \epsilon \frac{Ra}{Da}$  (F m<sup>-1</sup>)  $(II.2.95)$ Impedancia característica = Z<sub>o</sub> =  $\left(\frac{\mu}{e}\right)^{1/2} \frac{R_m}{R_e}$  (Ω)  $(II.2.96)$ donde R. es la resistencia de un pedazo cuadrado del papel de resistencia medido entre borde opuestos.

Entonces, si la línea está llena de aire,  $(\mu/\epsilon)^{1/2} = (\mu_0/\epsilon_0)^{1/2}$ = 376.7  $\Omega$  y (II.2.96) se convierte en

$$
Z_o = \frac{376.7}{R_s} R_m \qquad (\Omega) \qquad (\text{II}.2.97)
$$

En consecuencia si se usa "papel espacial" (R= = 376.7  $\Omega$  por cuadro),

$$
Z_0 = R_m \qquad (\Omega) \qquad (II.2.98)
$$

y el óhmetro indica directamente la impedancia característica de la linea. Papel de resman<br>R<sub>s</sub> 11 por cuedro

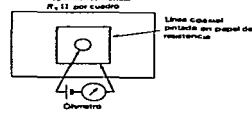

caracter istica 11.23. DeterminaciÓn de impedancia  $\mathbf{d}$ 1 inco d a Figura transmisión con medición simple en cc.

Las impedancias características para algunos casos se muestran en la tabla II.24.

consideration and analysis of the construction of the construction of the con-

and a group and a state of

and the company of the state of

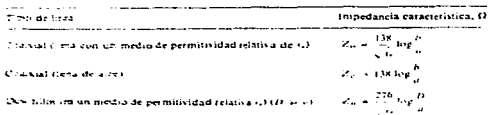

Table 11.24. Impedancia caracter istica  $de$ líneas **CONVISION**  $\overline{a}$  $\frac{1}{2}$ bilos.

Se supone que la línea no tiene pérdidas (o sea R<<WL y G<<WC) y también que las corrientes están confinadas a las superficies de los conductores a que se refieren los radios. Esta condición es aproximada altas frecuencias en virtud de la pequeña profundidad de  $\blacksquare$ penetración. Esta condción también puede ser aproximada a bajas frecuencias con el uso de tubos de pared delgada. Se supone también que las líneas operan en el modo TEM.

II.2.6 Coeficiente de reflexión, línea ranurada y diagrama de Smith.

En general, para cuaquier impedancia de carga ZL en la que termina una línea de transmisión, existirá una onda reflejada con coeficiente de reflexión o y una razón de ondas estacionarias de tensión (ROET) relacionada como sigue:

 $|P^v| = \frac{t \text{ension reflection}}{\text{tension incidence}} = \frac{ROET - 1}{ROET + 1}$  $(11.2.99)$ donde la ROET es la razón de la tensión máxima a la mínima en la línea.

El coeficiente de reflexión es una cantidad compleja con magnitud loy! y ángulo de fase 0y. Entonces.

$$
\rho_{\mathbf{v}} = |\rho_{\mathbf{v}}| / \theta_{\mathbf{v}} \tag{II.2.100}
$$

$$
\mathbf{83} \\
$$

La ROET puede medirse moviendo una sonda o punta de prueba de tensión a 1o largo de la 1ínea como se explicará con detalle en relación con 1a línea ranurada (de medición). El va1or de IPvl está dado entonces por (II.2.99). Usando la sonda también para encontra el punto de tensión mínimo en la línea, el ángulo de fase del coeficiente de reflexión  $\theta$  se encuentra con

the control of the second control of the control of the control of the control of

$$
\theta v = 720 \circ \left( \frac{X v_m}{\lambda} - \frac{1}{4} \right)
$$
 (II.2.101)

donde:

where the excited and provided a state of the control of the control of the control of

Xv. = distancia de tensión mínima desde la carga, m

*λ* = longitud de onda, m

Conociendo la magnitud y el ángulo de fase del coeficiente de reflexión, la impedancia de carga ZL está dada por

$$
Z_{L} = Z_{o} \frac{1 + |\rho_{v}|}{1 - |\rho_{v}|} \frac{|\rho_{v}|}{\sqrt{\rho_{v}}}
$$
 (II.2.102)

Entonces, una impedancia de carga desconocida puede determinarse por medio de mediciones del patrón de onda estacionaria 'n una línea de transmisión.

La relación de la ROET, Xvm, *pv y* ZL para casos especiales se ilustra en la figura II.25 con la variación de la tensión a lo largo de la línea mostrada en cada caso.

El caso 1 es una línea acoplada con una impedancia de carga (100 $\Omega$ ) igual a la impedancia característica de la línea (1000-resistivos). No existe onda reflejada  $y$  así  $\rho v = 0$ ;  $y$  no hay onda estacionarias  $(ROET=1)$ .

El caso 2 es una linea en circuito abierto (ZL = m ) de manera que la onda reflejada es igual en magnitud a la onda incidente ( $|\rho v| = 1$ ) *y* la ROET = m . En la carga. la onda reflejada de tensión está en fase con la onda de tensión incidente ( $ZL = 0$ ) de manera que existe una tensión máximaen la carga con una tensión mínima con A/4 de separación  $(X_{\text{vm}} = \lambda/4)$ .

للتقول الاستعمام والمعادية والمعادل المعادية والمعادل المتعادل المعادل المتعادية المتعادية المتعادل المتعادل المتعادل المتحدث والمستحقة المستحقة والمستحقة والمستحقة والمستحقة والمستحقة والمستحقة والمستحقة المستحقة والمستح

El caso 3 es una línea en cortocircuito ( $\theta$ v = 0) con la onda reflejada: igual en una magnitud a la onda incidente ( $|pv| = 1$ ) y la ROET =  $\infty$ . En la carga. la onda reflejada está en fase opuesta a la onda incidente ( $\theta$ v = 1800) de manera que existe una tensión mínima en la carga y también un defasamiento  $\lambda/2$  (Xvm = 0 y  $\lambda/2$ ).

El caso 4 es una carga inductiva (no resistiva)  $(ZL)$  $100\Omega$ producida con una sección  $\lambda/8$  de la línea en corto que produce un coeficiente de reflexión  $\rho v = 1/90$ l y ROET =  $\omega$ . La tensión mínima es  $3/8$   $\lambda$  a partir de la carga (X $m = 3/8$   $\lambda$ ).

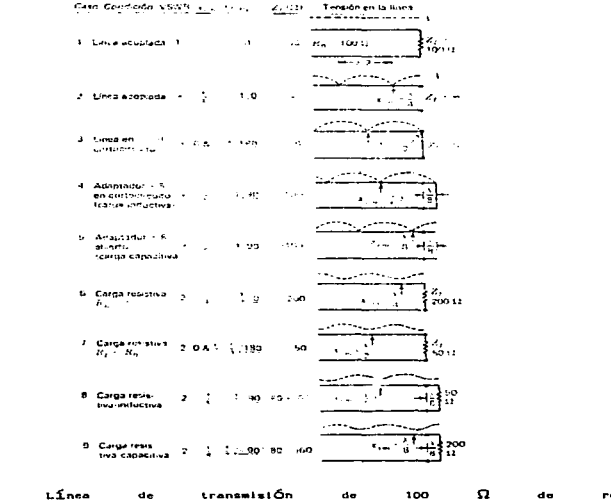

 $11.25.$ resistencia caracteristica para nueve terminaciones diferentes.

85

Figura

El caso 5 es una carga capacitiva (no resistiva) (ZL =  $-j100\Omega$ ) producida con una sección  $\lambda/8$  de línea abierta, produciendo un coeficiente de reflexión  $\rho v = 1/-90$ l y ROET =  $\omega$ . La tensión mínima está en  $\lambda/8$  de la carga (Xvm =  $\lambda/8$ ).

the company of the company of the company of the company of

**Contract** 

El caso 6 es una carga resistiva de valor mayor que la impedancia de línea (ZL = 200 $\Omega$ , Z $_{\circ}$  = 100 $\Omega$ ), que produce un coeficiente de reflexión pv = 1/3<u>/</u>Oll y ROET = 2. La tensión mínima está <mark>λ/4 de la carga</mark>  $(x_{\text{vm}} = \lambda / 4)$ .

El caso 7 es una carga resistiva de valor menor que la impedancia de  $1$ ínea (ZL 50 $\Omega$ , Zo= 100 $\Omega$ ) que produce un coeficiente de reflexión *pv* = 1/3L1801 I y ROET = 2. La tensión mínima está en 1.a carga *y* también a  $\lambda/2$  de ella (Xvm = 0 y  $\lambda/2$ ).

E1 caso 8 es una carga resistiva-inductiva producida al colocar una resistencia de 50- $\Omega$  en el extremo de una sección  $\lambda/8$  de la línea y que produce un coeficiente de reflexión *pv* = 1/3L90l I *y* una ROETc -2 - La tensión mínima está a  $3/8$   $\lambda$  de la carga (X<sub>ym</sub> =  $3/8$   $\lambda$ ).

Un método para medir los parámetros de la ROET y la X- es con una línea de transmisión (coaxial) ranurada. Se introduce la muestra a través de una ranura longitudinal en el conductor externo, como se muestra en la figura II.26. Puesto que las corrientes fluyen en forma paralela a la ranura, muy poco campo de la línea se escapa. Con la mustra colocada a un indicador de tensión, puede determinarse la variación de tensión a lo largo de la línea, proporcionando tanto ROET (tensión máxima / tensión mínima) como Xwm, la distancia entre la tensión mínima *y* la carga. Al introducir un cortocircuito (ZL=O) en la carga, pueden encontrarse dos mínimos sucesivos, Vmln(ZL=0). Su separación es la mitad de la longitud de onda (para aire como el dieiéctrico en 1a línea) . Con cua1quier carga ZL ia distancia entre ei punto de tensión mínima y el mínimo para el cortocircuito. Vmin (ZL=0).

86

AND RELEASED AT THE CHARLES HAS PRESENTED A FILE OF FILM AND RELEASED TO A CONTROL AND THE CHANGE OF THE CONTROL ON A STOLEN AND THE OWNER.

es igual a Xvm (véase fig. 10-19). Normalmente es preferiblemedir Xvm respecto al primer Vmin(ZL=0) y no en la carga puesto que la distancia eléctrica de la caga a un punto sobre la línea puede ser incierta a causa de los efetos de extremo o borde originados, por ejemplo, por el uso de un material dieléctrico con el conector terminal. lo que modifica su longitud de eléctrica.

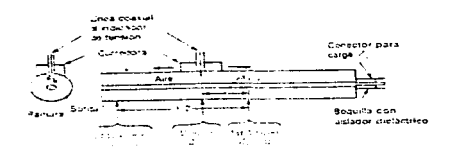

Figura 11.26. Línea ranurada en secciones longitudinal con sonda mÓvil para mediciÓn de tensiones a lo largo lo. lÍnea.

Una visión general de lo que ocurre en una línea de transmisión se puede lograr al construir una gráfica en coordenadas polares, como en la figura II.27, en la que la distancia radial de la magnitud del coeficiente de reflexión  $|\rho v|$  [y también la ROET relacionada con  $|\rho v|$ como en  $(11.2.99)$ ] mientras que el ángulo representa el ángulo  $\theta$ v del coeficiente de reflexión *y* también l.a distancia Xvm de l.a tensión mínima media desde la carga (o primera tensión mínima para un cortocircuito en la carga).

Refiriéndose a las nueve situciones anal.izadas anteriormente, el. caso 1 está representado en la gráfica por un punto en el origen (centro de la gráfica) con  $\rho v = 0$  y ROET = 1, mientras los casos 2,3, 4 y 5 están representados por unos puntos en la periferia de la qráfica  $(|\rho v| = 1$  y ROET =  $\omega$  ). Los casos  $6, 7, 8$  y 9 están

representados por puntos en el circulo ROET = 2 ( $|\rho v|$  = 1/3).

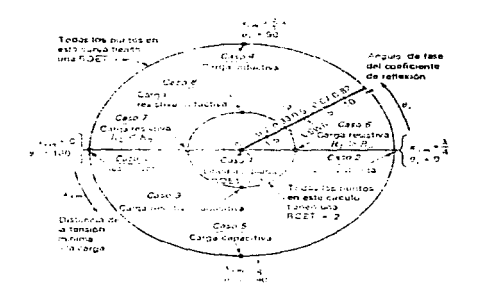

Figura 11.27, Diagrama del cooficiente de reflexión D.

Cada punto en el diagrama representa también una impedancia de carga ZL según se da por (II.2.102). Por una transformación apropiada de coordenadas, las partes real e imaginaria de ZL se pueden superponer formando el diagrama de SMITH (véase fig. II.28). Las posiciones de cada uno de los nueve casos se muestra en la gráfica en términos de impedancia normalizada Zn (adimensional). Puesto que se supone una línea sin pérdidas (Zo=Ro),

$$
Z_n = \frac{Z_L}{R_0} = \frac{R_L}{R_0} + j \frac{X_L}{R_0} = R_n + j X_n
$$

Puesto que Zo = Ro = 100 $\Omega$ , se tiene para los nueve casos

$$
Case 2n = Rn + jXn (adimensionales)
$$

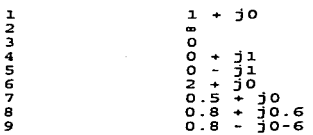

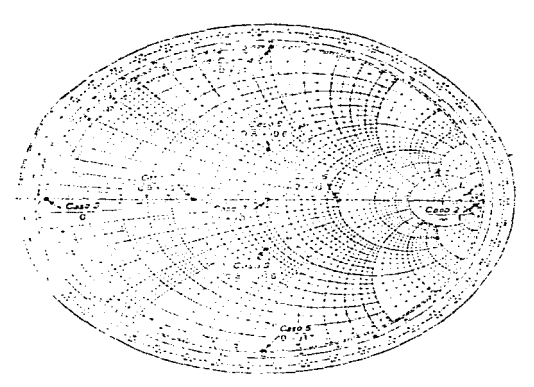

Flqura II.28. Carta de Smith.

E1 diagrama de Smith puede usarse también para admitancias, estando cada admitancia norma1izada por

 $Y_n = 1/Z_n = G_n + j G_n$ 

donde Gn = conductancia normalizada =  $G/G_0$ 

 $B_n$  = susceptancia normalizada =  $B/G_0$ 

<sup>y</sup>donde

 $G_{\nu}$  = conductancia característica de la línea = 1/Ro, U

Moviéndose en un círculo de ROET constante a la mitad alrededor del diagrama. se pasa de impedancia a admitancia o viceversa. Por ejemplo, para convertir una impedancia normalizada Zn = 1 +j1 a una admitancia nomalizada, se da media vuelta alrededor del diagrama, obteniendo Yn = 0.5 - j0.5. Dar media vuelta alrededor de la gráfica es equivalente a moverse  $\lambda/4$  a lo largo de la línea de transmisión.

El diagrama de Smith es extremadamente útil en líneas de transmisión. No solo muestra la relación de *p*., ROET y la impedancia de la carga ZL, sino que también da la impedancia Zx en cualquier punto a lo largo de la línea como puntos en el círculo ROET apropiado. Los círculos ROET normalmente no se muestran en la gráfica pero si se necesitan se pueden trazar con un compás.

the company of the contract of the second company of the

Por ejemplo, considérese la línea terminada con los dos acopladores en cortocircuito que se muestran en la figura II.29. La posición en que los mismos se conectan a la línea es fija, como se muestra, pero las distancias di y d2, son ajustables. Esta clase de arreglo se denomina sintonizador de doble acoplador o adaptador (línea auxiliar corta). La carga ZL = 50 + j100  $\Omega$ . La línea y los adaptadores tienen una impedancia característica Zo = Ro = 100  $\Omega$ . Encuéntrense los valores más cortos de di y dz para que no haya onda reflejada en A  $(ROET = 1)$ .

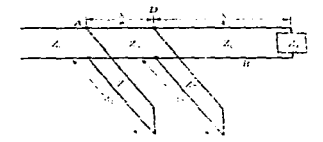

Figura II.29. Sintonizador de doble adaptador.

Solución: El valor normalizado de la impedancia de carga es

$$
Z_n = \frac{50 + 100}{100} = 0.5 + j 1.0
$$

En el diagrama se inicia (Fig. II.30) con esta impedancia normalizada. como se indica con el punto Pi. Al trazar una curva de la ROET

and the control of the control of

constante a través de P1. se nota que la ROET en B (Fig. II. 29) 4. 6. En seguida, al trazar la línea diametral a través de P1, P2 se encuentra del otro lado alrededor del círculo de la ROET constante por P1. Entonces la admitancia normalizada de carga es 0.4 - jo.a. Ahora. moviéndose en el sentido del movimiento de las manecillas del reloj a lo largo del círculo de una ROET constante desde P2 una distancia A/4, alejándose de la carga (hacia el generador), se llega de nuevo a P1. Entonces, en el punto D en la línea, la admitancia normalizada de la línea principal (viendo hacia la carga) es 0.5 + j1.0. Puesto que la reflexión en A debe ser cero, se requiere ver hacia adelante y notar el hecho que la admitancia de la línea principal en A (sin conectar el adaptador o línea auxiliar corta de longitud d1) debe caer en el círculo Gn 1 marcado como Ct CFig. II-30). Por lo tanto, en la unión o nodo del adaptador o línea auxiliar corta de longitud da la admitancia debe caer en el círculo puesto que avanzando  $\lambda/8$  después de la carga, el círculo Ca se hará girar 900 en el sentido del movimiento de las manecillas del reloj para coincidir con el círculo C1 (círculo Gn : 1) y, mediante los ajustes apropiados del adaptador de longitud di puede lograrse la sitonización.

La admitancia adicional a causa del adaptador o línea auxiliar de longitud d2 hará que la admitancia total se desplace de P1, a lo largo de una línea de condutancia constante C3. Para llegar al círculo C2, es posible moverse hacia la izquierda. llegando a1 punto P3, o hacia la derecha llegando al punto p4. Moviéndose hacia P3 resultan adaptadores más cortos, así que 1a longitud se ajustará de tal modo que sea posible que la admitancia total lleve a P3. Esto requiere una admitancia del adaptador (susceptancia pura) de

 $Y_n = -j (1.0-0.14) = -j 0.86$ 

Un adaptador o línea auxiliar corta en cortocircuito tiene una ROET

91

sales company's consent in an exception

infinita, de manera que la admitancia en puntos a lo largo del adaptador o acop1ador están sobre e1 círcu1o periférico de1 diagrama. En el cortocircuito la admitancia es infinita (punto Ps). Por lo tanto, para representar un valor

## $Y_n = -10.86$  (punto P6)

(adviértase que en la escala exterior de la gráfica se lee 0.25 en Ps) la longitud del adaptador o línea auxiliar corta debe estar dada por  $dz = 0.388 - 0.25 = 0.138 \lambda$ .

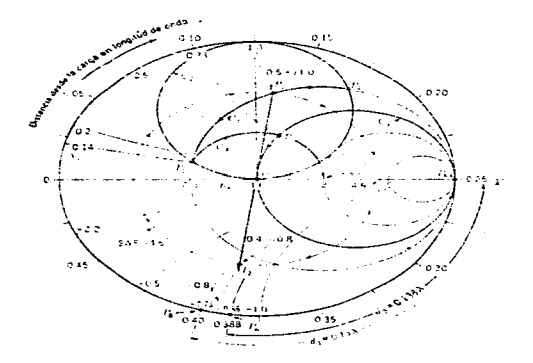

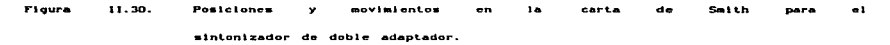

A continuación, al moverse a lo largo de la curva C4 de una ROET constante de p3 y P7, se observa que la admitancia de 1a 1ínea en A es  $Y_n = 1.0 + j0.73$ . En consecuencia, una admitancia del adaptador de  $Y_n = -j0.73$  es la que se requiere para hacer la admitancia total

norma1izada en A igual. a 1.0 + jo *y.* por l.o tanto. 1a impedancia real en A igual a 100 + j0  $\Omega$ . Un valor Y<sub>n</sub> = -j0.73 cae en el punto Pe. Por consiguiente, la longitud del adaptador o línea auxiliar corta está dada por

the company of the company of the company of the com-

*0.40* -0.25 0.15A

La conexión de este adaptador lleva ·l.a admitancia (o impedancia) total a1 centro del diagrama (punto P9) *y* 1.a 1ínea está acoplada en  $impedancia$  (ROET = 1).

Para . resumirse. las longitudes del dispositivos adaptador requeridas son

```
dt = o. 15>.. 
d = 0.138\lambda
```
Nótese de las figuras II.29 *y* II.30 que

en B (puntos Pt y P2)  $\mathbf{I}$ ROET =  $\begin{cases} 4.06 & \text{en } B \text{ (puntos } P_1 \text{ y } P_2) \\ 2.05 & \text{entre } D \text{ y A (puntos } P_3 \text{ y } P_7) \\ 1 & \text{en } A \text{ (puntos } P_6 \text{ y } P_8) \\ \infty & \text{en los adaptadores (puntos } P_6 \text{ y } P_8) \end{cases}$ 

Si se hubiera llevado a P4 en lugar de P3, se habría terminado arriba, con adaptadores o líneas auxiliares más largas, es decir,

d<sub>1</sub> = 0.433  $\lambda$  y d2 = 0.364  $\lambda$ 

*<sup>y</sup>*también con una ROET mayor entre D *y* A.

II.2.7 Parámetros de dispersión o S.

Considérese la unión de dos entradas o puntos de acceso de la figura II. 31. La razón de la tensión Vio de la onda viajera que sale en la entrada 1 a 1a tensión V<sub>11</sub> de la onda viajera incidente en la entrada 1. con salida o acceso 2 conectado a una impedancia de acoplamiento.

es un coeficiente de ref1exión o parámetro de dispersión

the probability of the control of the second

$$
S_{11} = \frac{V_{10}}{V_{11}}
$$
 (accesso 2 acoplado, V<sub>21</sub> = 0) (II.2.103)

Intercambiando la carga y el generador. la razón de la tensión V20 de 1a onda viajera saliente en e1 acceso 2 a 1a tensión V21 de 1a onda viajera incidente en acceso 2, con ia·entrada o acceso 1 conectado a una impedancia de acoplamiento, es

 $S_{22} = \frac{V_{20}}{V_{21}}$  (acceso 1 acoplado,  $V_{11} = 0$ ) (II.2.104)

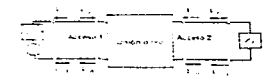

Floura 11.31. UniÓn de dos accesos o red.

Más aún, con el acceso 2 conectado a una impedancia acoplada, la tensión V20 de la onda viajera saliente en el acceso 2 o salida a la tensión V11 de la onda viajera incidente en el acceso 1 es un coeficiente de transmisión parámetro de dispersión

 $S_{21} = \frac{V_{20}}{V_{11}}$  (acceso 2 acoplado, V<sub>21</sub> = 0) (II.2.105) Finalmente, con el acceso 1 conectado a una impedancia acoplada, la tensión V10 de la onda viajera saliente en el acceso 1 a la tensión V21 de la onda viajera incidente en el acceso 2 es

 $S_{12} = \frac{V_{20}}{V_{21}}$  (acceso 1 acoplado, V<sub>11</sub> = 0) (II.2.106) Si hay reciprocidad, los cuatro parámetros de dispersión constituyen una matriz simétrica de dispersión<br>  $\begin{bmatrix} S_{11} & S_{12} \ S_{21} & S_{22} \end{bmatrix}$ <br>
con S21 = S12.

$$
\left[\begin{array}{cc} S_{11} & S_{12} \\ S_{21} & S_{22} \end{array}\right]
$$

 $\sim$   $\sim$   $\sim$ 

Extendiendo el concepto de arriba a nodos (uniones) o redes de cua1quier número de acceso, n , se obtiene una matriz de n\*n en la que los elementos diagonales son coeficientes de reflexión (S11,S22,S33 .. ) <sup>y</sup>los elementos contradiagona1es son coeficientes de transmisión  $(S_{12}, S_{21}, S_{31}, \ldots)$ . Conectando un generador acoplado sucesivamente a cada acceso de un nodo de n accesos, todos los otros accesos estando conectados a cargas acopladas. los parámetros de dispersión se miden como los coeficientes de reflexión y de transmisión en los diferentes accesos.

El siguiente ejemplo ilustra la aplicación de parámetros de dispersión al cálculo de un amplificador de un transmisor de efecto de campo (FET, Field-Effect Transistor).

Ejemplo.- Calcúlese la ganancia en tensión de un amplificador de transistor de efecto de campo de arseniuro de galio (GaAsFET) a 2 GHz si los parámetros de dispersión del GaAsFET son S11 = 0.9/-45 $l$ .  $S_{12} = 0.03/45$ l,  $S_{21} = 3.9/135$ l y  $S_{22} = 0.7/-30$ l. El amplificador está conectado como en la figura II.32. Las conexiones para las tensiones de compuerta y de drenaje son de al.ta impedancia *y* no se muestran. Solución. En general, con acceso no necesariamente acoplados se tiene (véase Fig. II .31)

> $V_{10} = S_{11} V_{11} + S_{12} V_{21}$ (II.2.107)

> $V_{20} = Sz_2 V_{21} + Sz_1 V_{11}$ CII.2.108)

También el coeficiente de reflexión en la carga conectada al acceso 2 es  $\cdot$ 

$$
\rho_{L} = \frac{V_{L0}}{V_{L1}} = \frac{V_{21}}{V_{20}}
$$
 (II.2.109)

mientras el coeficiente de reflexión del. generador conectado al. acceso 1 es

$$
\rho_0 = \frac{V_{00}}{V_{01}} = \frac{V_{11}}{V_{10}}
$$
 (II.2.110)

$$
\mathbf{95}
$$

#### and the common common and the common common common common common and the common and the common contract of the

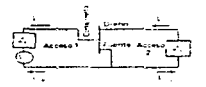

Floure 11.32. Dispositivo para el cálculo de la 9anancla.

De las ecuaciones de arriba el coeficiente de reflexión en el acceso 1 es

$$
\frac{V_{10}}{V_{11}} = \rho_{11} = S_{11} + \frac{S_{12} S_{21} \rho_{L}}{1 - S_{22} \rho_{L}} = S'_{11}
$$
 (II.2.111)

Para una carga acoplada  $\rho = 0$  y S'11 = S11.

E1 coeficiente de transmisión entre ei puerto 2 y e1 puerto 1 es

$$
\frac{V_{20}}{V_{11}} = \tau_{21} = \frac{S_{21}}{1 - S_{22} \rho L}
$$
 (II.2.112)

Para una carga acoplada  $\rho$ L = 0 y t2t = S21.

E1 coeficiente de refiexión en e1 acceso 2 es

$$
\frac{\text{V2o}}{\text{V21}} = \rho_{22} = S_{22} + \frac{S_{12} S_{21} \rho_0}{1 - S_{11} \rho_0} = S'_{22} \quad (II.2.113)
$$

Para un generador acoplado *pG* = 0 y S'22 = S22.

Finalmente el coeficiente de transmisión entre e1 acceso 1 y el acceso 2 es

$$
\frac{V_{10}}{V_{21}} = \tau_{12} = \frac{S_{12}}{1 - S_{11} \rho c}
$$
 (II.2.114)

Para un generador acoplado  $\rho$ c = 0 y tiz = Siz

La ganancia de tensión de1 amplificador Gv está dada por 1a razón de 1a tensión total de sa1ida a 1a tensión tota1 de entrada, o

$$
Gv = \frac{V_{21} + V_{20}}{V_{11} + V_{10}} = \frac{V_{20}(1 + \rho_L)}{V_{11}(1 + S_{11})} = \tau_{21} \frac{1 + \rho_L}{1 + S_{111}}
$$
 (II.3.115)

Un caso extremo es cuando la carga se acopla al acceso 2, de manera que *pL* = O. La ganancia de tensión

$$
Gv = \frac{S_{21}}{1 + S_{11}} = \frac{3.9/13511}{1 + 0.9/14511}
$$

y

# *Gv* = 2.22 6.9 dB (respuesta)

Otro caso extremo es cuando la carga es una resistencia muy alta, de manera que  $\rho_L \approx 1/0$  l. Entonces

GY *==* 9.68 19.7 dB (respuesta)

Nótese que para amplificadores, la red no es recíproca (el amplificador es un dispositivo activo), de modo que S21 <> S12.
II.3 Interferometría.

II.3.1 El Interferómetro Simple.

La resolución de un radio telescopio puede ser mejorada, por ejemplo, incrementando la apertura a. Como siempre, esto puede no ser económicamente factible. Una aproximación menos costosa para el problema, es usar dos antenas espaciadas una distancia de  $\sim$ separación, como en la figura (II.33. Si cada antena tiene  $una$ distribución de apertura uniforme de ancho a.  $1a$ función de autocorrelación resultante es como se muestra en la figura II.34. Esto es al parecer, que, haciendo observaciones con varios espaciamientos sà es posible obtener altos componentes de frecuencia espacial en el patrón observado para un corte

$$
x_{\lambda c} = s_{\lambda} + a_{\lambda} \tag{I1.3.1}
$$

y un ángulo de resolución más pequeño

$$
\phi_c = \frac{1}{s_{\lambda} + a_{\lambda}} \text{ rad} = \frac{57.3}{s_{\lambda} + a_{\lambda}} \text{grados} \qquad (II.3.2)
$$

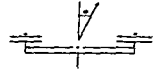

Figura II.33, InterferÓmetro Simple

En el siguiente análisis se mostrará que si las observaciones son hechas para espaciamientos suficientemente largos, es posible, en un

المنحم الانتباط المنامين المتصارعا الصاري التام مناط والمساري التياري والتعاطين ومهيوري

the company of the company of the company of the company of the company of

principio, deducir la verdadera distribución de brillantez.

El patrón de campo lejano normalizado de dos arreglos de elemento de (II.1.29) es

$$
E(\phi) = E_n(\phi) \cos(\phi/2) \qquad (II.3.3)
$$

ŧ

donde  $E_n(\phi)$  = patrón de campo normalizado de un elemento de arreglo individual

 $\varphi = 2\pi s$ , sen  $\varphi$ 

El patrón de potencia relativa es igual a el cuadrado de  $|E(\phi)|$ , o

$$
P(\phi) = |E(\phi)|^2 = |E_n(\phi)|^2 \cos^2(\phi/2) = |E_n(\phi)|^2 (1 + \cos \phi)
$$
 (II.3.4)

Para espaciamientos largos el patrón tiene muchos 16bulos, los cuales, en óptica, se refieren como márgenes. El primer nulo ocurre cuando  $\varphi$  = *n*, de lo cual el ancho de haz entre los primeros nulos, o *e*opacio de mángen, es

$$
BWFN = \frac{1}{s_{\lambda}} \text{ rad} = \frac{57.3}{s_{\lambda}} \text{ grados} \qquad (11.3.5)
$$

Este es la mitad del valor de la BWFN para un arreglo continuo e ancho de apertura  $a_1 = s_1$  o un arreglo largo de fuentes discretas de la misma longitud (L<sub>A</sub> = s<sub>A</sub>) dada por la ecuación (II.1.46). Los patrones máximos ocurren cuando  $\varphi = 2\pi n$ , donde n ( = 0, 1, 2, 3, ... ) es el. orden de márgen. Así.

$$
\phi_{\text{max}} = \frac{1}{s\lambda} \text{ rad} = \frac{57.3n}{s\lambda} \text{ grados} \qquad (11.3.6)
$$

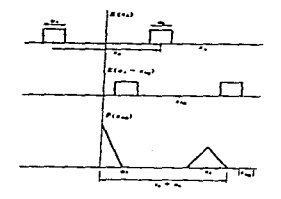

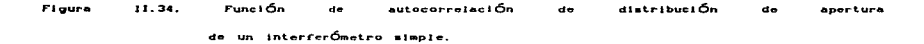

Refiriéndose a la figura II.35, el primer factor en la ecuación (II.1.4) representa el patrón de elemento individual, como se muestra en (a), y el segundo factor el patrón de el arreglo de dos elementos, como en (b). El producto de los dos factores nos da el patrón del interferómetro, como se indica en (c). En estos patrones una fuente punto es supuesta. En el caso general, para una fuente de extensión angular « la densidad de flujo observada es la convolución de la distribución verdadera de la fuente y del patrón de potencia de la antena. Suponiendo que la extensión de la fuente es pequeña comparada con el elemento de patrón individual, así que (En(ø)) es escencialmente constante através de la fuente, tenemos en el caso

unidimensional que  
\n
$$
S(\phi_0, s_\lambda) = \left| \mathbb{E}_n(\phi) \right|^2 \int_{-\alpha/2}^{\alpha/2} B(\phi) (1 + \cos \left[ 2\pi s_\lambda \operatorname{sen} (\phi_0 - \phi) \right]) d\phi
$$
\n
$$
= \left| \mathbb{E}_n(\phi) \right|^2 \left[ \int_{-\alpha/2}^{\alpha/2} B(\phi) d\phi + \int_{-\alpha/2}^{\alpha/2} B(\phi) \cos \left[ 2\pi s_\lambda \operatorname{sen} (\phi_0 - \phi) \right] d\phi \right]
$$
\n
$$
= \left| \mathbb{E}_n(\phi) \right|^2 \left[ S_0 + \int_{-\alpha/2}^{\alpha/2} B(\phi) \cos \left[ 2\pi s_\lambda \operatorname{sen} (\phi_0 - \phi) \right] d\phi \right] \qquad (II.3.7)
$$

- donde S ( $\phi_0$ , s, ) = distribución de densidad de flujo observada, watts  $m^{-2}$  cps<sup>-1</sup>
	- B(ø) a distribución verdadera de brillantez de la fuente. watts  $m^{-2}$  cps<sup>-1</sup> rad<sup>-1</sup>
		- ~ª=ángulo de desp1azamiento ( =ángulo hora). rad
		- $\alpha$  = extensión de fuente, rad
		- s, = s/ $\lambda$  (donde s = elemento de espaciamiento del interferómetro)
		- Sa = densidad de f1ujo de la fuente

La distribución observada como una función del ángulo horario se muestra en la figura II.36 para tres casos: figura II.36a, extensión de fuente muy pequeña comparada con el espaciamiento del lóbulo C *<sup>a</sup>*  $1/s$ , ), la misma que la figura II.35; figura II.36b, extensión de fuente comparable también. pero más pequefia que. el espaciamiento de lóbulo (  $\alpha$  < 1/s<sub>)</sub> ); y la figura II.36c, fuente de distribución uniforme e igual en extensión al espaciamiento de 16bulo (  $\alpha = 1/s$ <sub>1</sub>).

Suponiendo que las observaciones son rea1izadas en e1 meridiano o que la fuente es seguida por los elementos individuales del arreglo.

para que  $|E_n(\phi)|^2 = 1$ , la ecuación (II.3.7) se convierte en

$$
S(\phi_0, s_\lambda) = S_0 + \int_{-\alpha/2}^{\alpha/2} B(\phi) \cos \left[2\pi s_\lambda \sin (\phi_0 - \phi) \right] d\phi \qquad (II.3.8)
$$

Si la fuente es pequeña, para que  $\phi \circ - \phi \leq \pi$ *,* podemos escribir

$$
S(\phi_0, s_{\lambda}) = S_0 + \cos 2\pi s_{\lambda} \phi_0 \int_{-\alpha/2}^{\alpha/2} B(\phi) \cos 2\pi s_{\lambda} \phi d\phi
$$
  
+ sen  $2\pi s_{\lambda} \phi_0 \int_{-\alpha/2}^{\alpha/2} B(\phi) \sec 2\pi s_{\lambda} \phi d\phi$  (II.3.9)

O S $(\phi_0, s_1)$  puede ser expresada como la suma de un término constante y un término variab1e (suma de dos términos). Así,

$$
S(\phi_0, S_{\lambda}) = S_0 [1' + V(\phi_0, S_{\lambda})]
$$
 (II.3.10)

donde

$$
V(\phi_{\alpha}, s_{\lambda}) = \frac{1}{S_{\alpha}} \cos 2\pi s_{\lambda} \phi_{\alpha} \int_{-\alpha/2}^{\alpha/2} B(\phi) \cos 2\pi s_{\lambda} \phi d\phi
$$
  
+ 
$$
\frac{1}{S_{\alpha}} \text{ sen } 2\pi s_{\lambda} \phi_{\alpha} \int_{-\alpha/2}^{\alpha/2} B(\phi) \text{ sen } 2\pi s_{\lambda} \phi d\phi \qquad (II.3.11)
$$

E1 término variab1e puede además ser expresado como una función cosenoidal con un desplazamiento A¢. Así,

$$
V(\phi_0, s_{\lambda}) \cos [2\pi s_{\lambda} (\phi_0 - \Delta \phi_0)] \qquad (II.3.12)
$$

 $V(\phi \circ s_{\lambda})$  = Vo(s<sub>λ</sub>) (cos 2πs<sub>λ</sub>φo cos 2πs<sub>λ</sub>Δ $\phi$ o + sen 2πs<sub>λ</sub>φo sen 2πs<sub>λ</sub>Δ $\phi$ o)  $: (11.3.13)$ 

La cantidad Vo( $s_{\lambda}$ ) representa la amplitud del patrón del lóbulo

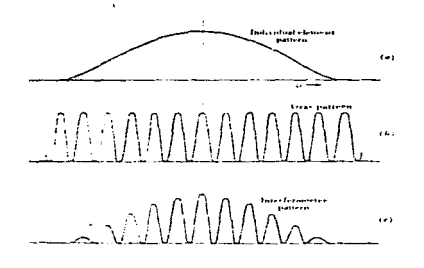

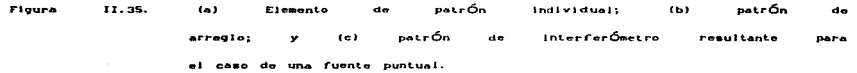

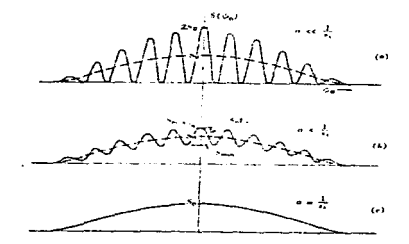

 $(1)$ Figur  $11.36.$  $\sim$ id I da Chai ángulo  $\alpha = 1/S_{\lambda}$ ángulo  $\alpha = 1/5$ <sub>1</sub>.

la amplitud de mangen. Esta es también llamada la observado, esto es, visibilidad o simplemente  $1a$ visibilidad. función  $\boldsymbol{d}$ c mangen Como una  $de$  $s\lambda$ . esto puede ser referido como la *función* de sisibilidad. E1

ángulo Ado representa el desplazamiento de margen de la posición con la fuente puntual. De la ecuación (II.3.11) *y* (II.3.13) tenemos

$$
V_0(s_\lambda) \cos 2\pi s_\lambda \Delta \phi_0 = \frac{1}{S_0} \int_{-\alpha/2}^{\alpha/2} B(\phi) \cos 2\pi s_\lambda \phi \ d\phi \qquad (II.3.14)
$$

y

$$
V_{\sigma}(s_{\lambda}) \text{ sen } 2\pi s_{\lambda}\Delta\phi_{\sigma} = \frac{1}{S_{\sigma}} \int_{-\alpha/2}^{\alpha/2} B(\phi) \text{ sen } 2\pi s_{\lambda}\phi \, d\phi \qquad (II.3.15)
$$

estoimp1ica que

$$
V \circ (s_{\lambda}) e^{j2\pi S_{\lambda} \Delta \phi \circ} = \frac{1}{S \circ} \int_{-\alpha/2}^{\alpha/2} B(\phi) e^{j2\pi S_{\lambda} \phi} d\phi
$$
 (II.3.16)

La cantidad Vo (SA)eJ.2TTS;... <sup>6</sup> "'º es llamada 1a *función campleJa* de visibilidad. Si la fuente esta contenida dentro de un ángulo pequeño, los límites pueden ser extendidos hacia el infinito sin error apreciable, dando

$$
V \circ (s_{\lambda}) e^{j2\pi S_{\lambda} \Delta \phi \circ} = \frac{1}{S \circ} \int_{-\infty}^{+\infty} B(\phi) e^{j2\pi S_{\lambda} \phi} d\phi
$$
 (II.3.17)

De acuerdo a la ecuación (II.3.17) la función compleja de visibilidad es igual a la transformada de Fourier, de 1a distribución de brillantez de la fuente (tiempos 1/Sa) - Por 1a transformada de Fourier inversa obtenemos

$$
B(\phi_0) = S_0 \int_{-\infty}^{+\infty} V_0(s_\lambda) e^{j2\pi S_\lambda} \Delta \phi_0 e^{-j2\pi S_\lambda} \phi_0 ds_\lambda
$$
 (II.3.18)

the company of the company of the

the contract of the con-

o

$$
B(\phi_0) = S_0 \int_{-\infty}^{\infty} V_0(s_\lambda) e^{-j2\pi s_\lambda} (\phi_0 - \Delta \phi_0) ds_\lambda
$$
 (II.3.19)

De acuerdo a la ecuación (II.3.19) la distribución real. de brillantez de una fuente puede ser obtenida, en principio, como la transformada de Fourier de la función compleja de la visibilidad (una cantidad observable)

Para hacer esto en la práctica, requerimos observaciones en intervalos convenientes para espaciamientos suficientemente largos, una fuente de alta razón de señal-ruido, y que no haya otras fuentes de densidad de flujo significativa en el patrón de respuesta de un elemento individual. Así, existen límites prácticos para detallar con cual. distribución de la fuente pueden ser determinados. De acuerdo a Bracewell (1958). el intervalo de espacio necesita no ser más pequeno que 1/a, donde a es la extensión de la fuente llena.

Refiriéndonos a la figura II.36b, la visibilidad puede ser leída de la relación observada como

$$
V_0 (s_{\lambda}) = \frac{S_{\text{max}} - S_{\text{min}}}{S_{\text{max}} + S_{\text{min}}}
$$
 (II.3.20)

donde

$$
V_{0}(s_{\lambda}) = \text{visibilidad} [0 \le V_{0}(s_{\lambda}) \le 1]
$$

Refiriéndonos a la figura II. 37a, el valor de la integral en la ecuación CII.3.B) es proporcional a la pantalla de área neta. la áreas por encima del eje  $\phi$  aparecen positivas y las áreas por abajo negativas. Esta integral es la cantidad variable  $V(\phi_{o},s\lambda)$ , y su variación con respecto a  $\phi$  para una sa fija es una función cosenoidal, como se sugiere por las curvas sólidas en la figura II.37b una para una fuente punto ( $\alpha \rightarrow 0$ ) y la otra para una fuente extendida.

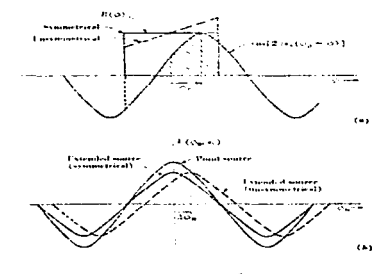

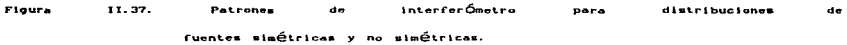

Para distribuciones de fuentes simétricas, el margen de desplazamiento es cero o medio márgen ( $\Delta\phi$  =  $1/s\lambda$ ). Para fuentes no simétricas, mostradas en la figura II.37a con líneas interrumpidas los márgenes tendrán un desplazamiento A $\phi$ ·, como se sigiere en la figura II.37b.

Para fuentes simétricas la visibilidad es de la ecuación (II.3.14)

$$
\tt106
$$

$$
V_0(s_\lambda) = \pm \frac{1}{s_0} \int_{-\alpha/2}^{\alpha/2} B(\phi) \cos 2\pi s_\lambda \phi d\phi
$$
 (II.3.21)

Para una fuente uniforme  $[B(\phi)] =$  constante) y notando que  $\alpha B(\phi) = S$ o, (II.3.21) se reduce a

$$
V_0(s_\lambda) = \pm \frac{\text{sen } 2\pi s_\lambda(\alpha/2)}{2\pi s_\lambda(\alpha/2)}
$$
 (II.3.22)

Una gráfica de la visibilidad Vo(s<sub>1</sub>) como una función de s<sub>1</sub> es presentada la figura II.38, para el caso donde la fuente es uniforme y un ancho de 1<sup>0</sup>. Como la fuente extendidad llega a ser pequeña comparada con el margen de espaciamiento ( $\alpha$  <<  $1/\mathrm{s}_{\lambda}$ ), la visibilidad  $V_0(s_i)$  se aproxima a la unidad. pero como el margen de espaciamiento llega a ser muy pequeño comparado con la fuente extendidad ( $\alpha$ >>1/s<sub>i</sub>), V<sub>o</sub>(s<sub>i</sub>) tiende hacia cero. La visibilidad es además cero (para una fuente uniforme) cuando 1a fuente extendida es igual al márgen de espaciamiento  $(1/s_i)$  o integrales múltiples. Para fuentes simétricas tenemos de la ecuación (II.3.19), que 1a distribución de brillantez de la fuente, esta dada por la transformada cosenoida1 de Fourier de 1a función de visibilidad, o

$$
B(\phi_0) = S_0 \int_{-\infty}^{+\infty} V_0(s_\lambda) \cos 2\pi s_\lambda \phi_0 \, ds_\lambda \tag{II.3.23}
$$

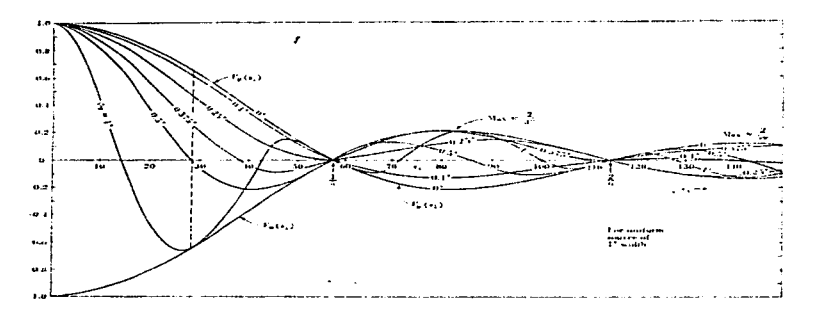

11.38. Floura **Functones** visibilidad contra espaciamiento interfer Ómetro **Cuente** uniforme ancho acianiento c) jo  $a\lambda$ ,  $V(\phi_0, \alpha \lambda)$ varia entre  $1a5$  $Vol(\mathbf{x})$ une  $func1On$ **aárach**  $\overline{a}$ comp velocidad desplazamiento  $\phi$ .  $1 - 5$ 28.6  $11000$  $A - 21$ cercano n 25  $0.0$  $\phi_0 = 0^{\circ}$ . S. y cercano a -0.65 para  $\phi_0 = 1^{\circ}$ .

También de la ecuación (II.3.13)

 $V(\phi_0, s_{\lambda}) = V_0(s_{\lambda})$  cos  $2\pi s_{\lambda} \phi_0$  $(II.3.24)$ por lo tanto, otra forma de la ecuación (II.3.23) es

$$
B(\phi_0) = S_0 \int_{-\infty}^{+\infty} V(\phi_0, s_\lambda) ds_\lambda = 2S_0 \int_0^{+\infty} V(\phi_0, s_\lambda) ds_\lambda
$$
 (II.3.25)

Curvas de V( $\phi$ , s<sub>1</sub>) como una función de s<sub>1</sub> para varios valores de  $\phi$ . son mostradas también en la figura II.38 para una fuente uniforme de  $1^\circ$ .

Como un ejemplo, suponga que la visibilidad de una fuente de

ancho 1<sup>0</sup> es observada con un interferómetro simple. Entonces de la ecuación (II.3.23) es posible volver a obtener la distribución origina1. Así, sustituyendo la ecuación CII.3.22) en la ecuación (II.3.23). tenemos

$$
B(\phi_0) = 2S_0 \int_0^\infty \cos 2\pi s_\lambda \phi_0 \frac{\sin 2\pi s_\lambda (\alpha/2)}{2\pi s_\lambda (\alpha/2)} ds_\lambda
$$
 (II.3.26)

esta ecuación tiene la forma

$$
B(\phi_0) = \frac{2S_0}{\alpha \pi} \int_0^{\infty} \cos \pi x \frac{\sin x}{x} dx
$$
 (II.3.27)

and the state of the state of the state of the state of the state of the state of the state of the state of the

$$
\text{donde } x = 2\pi s_{\lambda} \alpha/2
$$

 $m = 2\phi_0/\alpha$ 

La integral definida (II.3.27) es conocida y obtenemos<br>  $B(\phi_0) = \frac{2S_0}{\alpha \pi} = \frac{\pi}{2} = \frac{S_0}{\alpha}$  watts m<sup>-2</sup> cps<sup>-1</sup> rad<sup>-1</sup>  $B(\phi_0) = \frac{2S_0}{\alpha n} - \frac{\pi}{2} = \frac{S_0}{\alpha}$ 

para -1 < m < +1 y B( $\phi$ °) = 0 para m < -1 y m > +1. Para una fuente uniforme de ancho  $\alpha$  = 1<sup>0</sup> la brillantez resultante de la fuente B $\,$  = S $\,$ / $\alpha$  = 57.3 S $\,$  watts m $^{-2}$   $\,$  cps $^{-1}$  rad $^{-1}$ , donde S $\,$  = densidad de flujo de la fuente. La fuente tiene su bril1antez en e1 rango  $-1/2^{\circ}$  <  $\phi$   $\circ$   $+1/2^{\circ}$  ( $-1$  < m <  $+1$ )  $\vee$  es cero afuera, como se indica en la figura II.39.

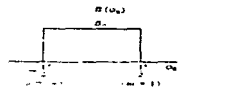

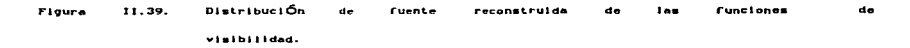

En este ejemplo hipotético tenemos que ir al gran círculo. Así. esto muestra que por buscar una fuente con un interferómetro. Se. descompuso en una cantidad llamada la visibilidad. Entonces tomando la transformada de Fourier de la visibilidad. la distribución de. brillantez original de la fuente se reconstruyó (Figura II.39).

Ejemplos de funciones de visibilidad para otras distribuciones de fuentes se dan en la figura II.40. El caso de una fuente uniforme de extensión  $\alpha$  con un orificio simétrico de extensión  $\beta$  se muestra en la figura II.49a para diferentes casos de ancho de orificio. Cuando ß se  $\arccos$ ima a  $\alpha$ , las distribuciones aproximadas es de dos fuentes puntuales con una separación  $\alpha$ . Cuando  $\beta = 0$ , la distribución de la fuente es uniforme. En la fugura II.40b la función de visibilidad se presenta para una fuente uniforme con un centro luminoso.

Es conocido que las funciones de visibilidad de la figura II.40a pueden ser obtenidas como la visibilidad para una distribución de fuente uniforme de ancho « menos la visibilidad de una fuente uniforme de ancho  $\beta$ , mientras que en la figura II.40b la resultante puede ser obtenida como la suma de dos distribuciones uniformes de ancho  $\alpha \ y \ \beta$ .

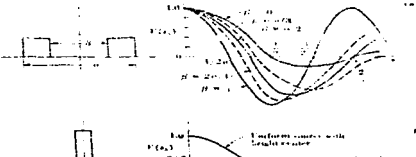

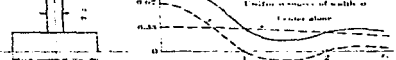

11.40.  $(a)$ Figura **Functones**  $4a$ A.  $\sim$ cine i On brillantez uniforme d o visibilidad para una fuente uniforse con centro luminoso.

Comparando l.a ecuación (II.3.17) con (II.1.58) *y* (II.1.60). es aparente que la función compleja de visibilidad es semejante a la distribución de brillantez de la fuente, del mismo modo que el patrón de campo lejano de una antena es semejante a la distribución de abertura de la antena. Por consiguiente, las gráficas de la figura II.9 pueden también ser interpretadas. dadas las funciones de visibil.idad para diferentes distribuciones de fuentes y patrones de campo para varias distribuciones de abertura en la figura II.40. Las restricciones hacen que la extensión de la fuente sea pequeña y la .extensión de la abertura larga.

المحادث المناطق المناطق المناطق المناطق المناطق المناطق المناطق المناطق المناطق المناطق المناطق المناطق المناطق المتحدث

Por simplicidad, sólo las distribuciones unidimensionales serán consideradas. Este caso es de una importancia práctica considerable. Los principios pueden ser extendidos también al caso más general. el cual sería bidimensional.. un tratamiento más profundo de el problema bidimensional es dado por Bracewell (1958).

### II.3.2 Interferómetro de Fase Interrumpida.

El interferómetro de la figura II. 33. discutido en la sección II.3.1 es el tipo más simple, en el cual los voltajes de dos elementos de antena son continuamente agregados. Si la fase de uno de los elementos es periódicamente invertida *y* la salida invertida en sincronía, como se sugiere en la figura II.41, resulta un interferómetro de */ci6.e ln.l.C'VU..Lmpida.* el. cual. nos da la visibilidad sin una constante aditiva en la salida (Ryle. 1952). Un método para revertir la fase de un elemento de arreglo es insertar (o remover} un medio de la 1ongitud de onda de 1a línea de transmisión.

Cuando los elementos de la antena están en fase, el patrón de campo lejano es

 $1.1.1$ 

$$
E(\phi) = E_0(\phi) \left[e^{j(\phi/2)} + e^{-j(\phi/2)}\right]
$$
 (II.3.28)  
donde E<sub>0</sub>( $\phi$ ) = partón de campo normalizado de un elemento de arreglo  
individual  
 $\varphi = 2\pi s_{\lambda}$  sen  $\phi$   
En la fase revertida, la condición del patrón es  
 $E(\phi) = E_0(\phi) \left[e^{j(\phi/2)} - e^{-j(\phi/2)}\right]$  (II.3.29)

Los patrones de potencia relativa en ambos casos son

$$
P(\phi)_{1} = |E_{0}(\phi)|^{2} [e^{j(\phi/2)} - e^{-j(\phi/2)}][e^{j(\phi/2)} + e^{-j(\phi/2)}]^{*}
$$
 (II.3.30)  
\n
$$
Y
$$
  
\n
$$
P(\phi)_{0} = |E_{0}(\phi)|^{2} [e^{j(\phi/2)} - e^{-j(\phi/2)}][e^{j(\phi/2)} - e^{-j(\phi/2)}]^{*}
$$
 (II.3.30a)  
\nEl sistema de salida es entonces proporcional a la diferencia de los  
\ndos patrones, por lo que el patrón registrado es dado por

 $P(\phi) = P(\phi)$  i -  $P(\phi)$  o =  $|E_0(\phi)|^2$  ( $e^{j\phi} + e^{-j\phi}$ ) (II.3.31) o (normal.izado) por

$$
P_n(\phi) = |E_0(\phi)|^2 \cos \phi
$$
  
=  $|E_0(\phi)|^2 \cos (2\pi s_\lambda \sin \phi)$  (II.3.32)

Para  $|E_{\theta}(\phi)|^2$  casi igual a 1, la densidad de flujo registrada para una fuente de distribución de brillantez Β(φ) *y* extensión α es entonces

$$
S(\phi_0, s_{\lambda}) = \int_{-\alpha/2}^{\alpha/2} B(\phi) \cos [2\pi s \lambda \sin (\phi_0 - \phi)] d\phi
$$
 (II.3.33)

Así, el interferómetro de fase interrumpida produce una salida fluctuante de valor promedio cero. En otras pa1abras. este no es un término constante aditivo (= So) como en la ecuación (II.3.8). Las

J.J.2

**Contractor** 

salidas de un interferómetro simple y uno de fase interrumprda son comparadas en la figura II.42.

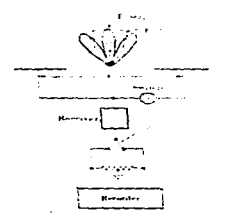

 $Flauta$   $11.41.$ interferÓmetro de fase interrumpida.

La función de autocorrelación de la distribución de abertura para un interferómetro de fase interrumpida se indica en la figura II.43. este tipo de interferómetro tiene las características de frecuencia espacial de un filtro pasa-banda. Por contraste, el interferómetro simple tiene las propiedades de un filtro pasa-baja más el filtro

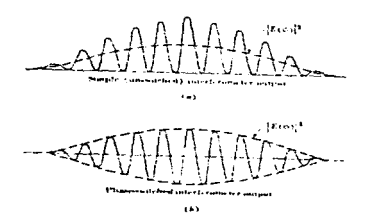

InterferÓmetro **Figure** 11.42.  $\sim$ interferÔmetro de fase interrumpida.

pasa-banda (Fiqura II.34), mientras que la antena de abertura continua

es como un fi1tro pasa-baja {Figura II.10).

and the state of the state

Ahora consideremos el caso más general de dos elementos distintos, 1 y 2, como en la figura II.44.. Para el caso de fase interrumpida, se puede mostrar fácilmente que el patrón de potencia relativa está dado por

donde  $P(\phi) = E_1(\phi) E_2^{\frac{1}{2}}(\phi) e^{j\phi} + E_1^{\frac{1}{2}}(\phi) E_2(\phi) e^{-j\phi}$  $(II.3.34)$ 

E1 (4>l patrón de campo lejano del elemento <sup>1</sup>

e<br>E2(φ) = patrón de campo lejano del elemento 2

 $\varphi$  = 2 $\pi$ s $\lambda$  sen  $\varphi$ 

Si los elementos son idénticos  $[E_1(\phi) = E_2(\phi)]$ , la ecuación (II.3.34) se reduce al mismo patrón como en la ecuación (II.3.32). Si los elementos son simétricos, por lo que E $(\phi) = E_1^*(\phi) - E_2^*(\phi) = E_2^*(\phi)$ (todos 1os lóbulos de fase O o rr), el patrón de potencia relativa en la ecuación (II.3.34) llega a ser

> $P(\phi) = E_1(\phi) E_2(\phi)$  cos  $\phi$ (II.3.35)

Esta es la relación general para interferómetro de fase interruptora de dos elementos, con elementos simétricos pero distintos. El patrón de potencia es proporcional al producto del patrón de campo de elementos individuales. por lo tanto, al interferómetro de fase interruptora se le llama alqunas veces de tipo múltiple. El voltaje entregado por un elemento es proporcional a la raíz cuadrada de su área de abertura, por lo que la potencia recibida <sup>y</sup>la abertura del sistema exterior son proporcionales a la media geométrica de las áreas dos elementos de abertura. Así,

$$
P \alpha \rightarrow \overbrace{A_1 \ A_2}^{T} \tag{I1.3.36}
$$

donde  $P =$  potencia recibida

 $A_1$  = área de abertura del elemento 1  $Az = 4$ rea de abertura del elemto 2

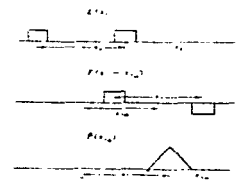

Figure 11.43. Le función de autocorrelación de.  $1$ distribución  $\overline{a}$ interforómetro abertura un de. Comm. interrumpida teniendo reapuesta de frecuencia espacial P(xλo) de un filtro pasa-banda.

Si el espaciamiento entre los elementos se reduce a cero (s $\lambda = 0$ en la figura II.44), con lo que los elementos formen un cruce (Mills y Little, 1953; Mills, 1963), tenemos constantes inconsistentes, por lo que la ecuación (II.3.34) se reduce a

 $P(\phi) = E_1(\phi)E_2^{\dagger}(\phi) + E_1^{\dagger}(\phi)E_2(\phi)$ 

= Re E<sub>1</sub>( $\phi$ ) Re E<sub>2</sub>( $\phi$ ) + Im E<sub>1</sub>( $\phi$ ) Im E<sub>2</sub>( $\phi$ )  $(II.3.37)$ Si los elementos son simétricos, los patrones son enteramente reales, por lo que la ecuación (II.3.37) se reduce a

 $P(\phi) = E_1(\phi) E_2(\phi)$ 

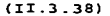

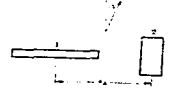

Figura 11.44. InterferÓmetro con dos elementos distintos.

II.3.3 El Interferómetro de Multielementos o de Rejilla.

Un arreg1o de *n* fuentes de igual. amp1itud y espaciamiento fué tratado en 1a sección II.1.4. y su patrón de campo 1ejano mostró ser

$$
E(\phi) = E_0(\phi) \frac{\text{sen}(\text{np}/2)}{\text{sen}(\phi/2)}
$$
 (II.3.39)

donde  $\varphi = 2\pi d$ , sen  $\phi$ 

- $d<sub>\lambda</sub>$  = espaciamiento entre elementos en longitudes de onda
	- *4>* ángu1o de perpendicularidad al arreglo
	- número de fuentes

Para un arreglo grande (nd, grande) el ancho de haz entre los primeros

nulos (BWRN) de el lóbulo principal (en 
$$
\phi = 0
$$
) está dado por  
BNFN =  $\frac{2}{nd_{\lambda}}$  rad (II.3.40)

Si d<sub>a</sub> excede la unidad, aparecen los 16bulos laterales, los cuales son iguales en amplitud al lóbulo principal. Estos son llamados los l6~ de *f"1.ejULa.* y tienen un espaciamiento del. 16bulo principal. de

$$
\phi G = \text{gen}^{-1} \quad \frac{1}{d_{\lambda}} \qquad \text{rad} \tag{II.3.41}
$$

Si  $d_1$  >> 1, esto se reduce aproximadamente a

$$
\phi G = \frac{1}{d_{\lambda}} \qquad \text{rad} \tag{II.3.42}
$$

می است است است است است است که در است است و با این آن است از این این این است و است و است که این این است که است ا

Ahora si ¢o es más grande que la extensión de la fuente, sólo un lóbulo principa1 del patrón estará sobre 1a fuente a un tiempo, como se sugiere en la figura II.45. Para evitar alguna confusión. no deben existir fuentes de intensidad significante en los lóbulos de rejilla.

Con un interferómetro de dos elementos, de espaciamiento s, igual a nd<sub>1</sub>, se pueden obtener los 16bulos o márgenes con una BWFN = 1/nd<sub>1</sub>, o 1a mitad de1 arco en 1a ecuación (II.3.40). Como siempre, e1 siguiente 1óbu1o principal puede estar en 1a misma distancia angular (  $= 1/nd$ , ). El interferómetro de rejilla tiene una BWFN = 2/nd, y una HPBW cercana a 1a mitad de ésta. 1o mismo que un arreglo continuo de longitud nd.. El espaciamiento del 1óbulo rejilla es  $1/d<sub>1</sub>$ , o n veces tan grande como 1a HPBW.

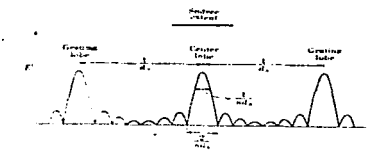

InterferÓmetro de rejilla con expaciamiento de 1Óbulo Figure 11.45. rcillia OG más largo que la extensión de la fuente

La extensión de fuente  $\alpha$ , en el caso del Sol, es de alrededor de  $1/2^{\circ}$ . Por lo tanto, para un interferómetro de rejilla  $d$ , no debe ser más grande que 114 longitudes de onda. Tomando d = 100x y n = 32, obtenemos BWFN =  $2/nd_{\lambda}$  = 0°.036 y una HPBW casi igual a 1/nd<sub>1</sub> = oº. 018. Así. en este caso e1 ancho de haz es suficientemente pequeño• comparado con 1a extensión de 1a fuente mostrada en deta11e.

Esto supone que 1a directividad de elementos individuales no es lo bastante grande como para afectar el patrón cercano  $\phi = 0$ . Para suprimir todos 1os 16bu1os reji11a incluyendo e1 primero, se requiere una abertura de elemento individual del orden de d<sub>a</sub>. Esto coloca al

primer nu1o sobre e1 primer 16bu1o reji11a. pero el. arreg1o es ahora equivalente a una abertura continua. La ventaja del interferómetro de rejilla. también llamado algunas veces *intentenómetro augneson de* ló&ula. es la economía de una abertura rellena parcialmente para dar un ancho de haz estrecho (alta resolución) de una gran abertura continua para el caso de fuentes intensas de extensión menor que  $1/d,$ . Como siempre. la sensitividad es menor que la abertura continua. la abertura efectiva de un sistema es la misma solo para la suma de las aberturas de los elementos individuales.

#### II.4 Receptores.

### II.4.1 Introducción.

La función de un receptor de radiotelescopio es la de detectar *y* medir la emisión de radio de una fuente del cielo. El nivel de potencia de la señal en el receptor del radiotelescopio es normalmente muy pequeño, del orden de 10<sup>-15</sup> a 10<sup>-20</sup> watts. La potencia del. receptor puede ser más grande que ésta. así que 1os requerimientos más importantes para el receptor son una alta sensibilidad y una gran estabilidad.

Los receptores de radiotelescopios · son básicamente similares en construcción al receptor usado en otras ramas de la ingeniería y ciencia de radio. El. tipo más común de receptor es el. superheterodino. La figura II.46 da el digrama a bloques de un típico receptor superheterodino. La potencia de una señal que tiene una frecuencia central. FRF es recibida por 1a antena *y* llega al. primer amp1ificador. que es el de radio frecuencia (RF), amplificando la señal con una ganancia de1 orden de 10 30 db. La siguiente etapa es multiplicador, donde la señal, aún débil, es multiplicada con una potente señal de un oscilador local de una frecuencia Fo, produciendo

una señal de salida en una frecuencia intermedia (IF), la potencia de la señal IF es directamente proporcional a la potencia de la señal RF. La señal. IF es amplificada con una ganancia de1 orden de 60 a 90 db. La parte de máxima ganancia de un receptor superheterodino se obtiene en este amplificador IF, que también usua1mente determina el ancho de banda del receptor. El amplificador IF es seguido por un detector. el. cual es normalmente un dispositivo cuadrador, en el receptor del radiote1escopio .

the contractor of the contractor of the contractor of the contractor of the contractor of the contractor of the

Esta medida en la salida de voltaje del detector es directamente proporcional a la salida de potencia de ruido de la sección de predetección del receptor. Finalmente la última etapa puede consistir de un amplificador pasa baja o un integrador y un sistema de grabación de datos tal como una grabación analógica o un sistema de salida digital. El integrador integra la potencia de 1a señal. observada con un intervalo de tiempo predeterminado. El valor usado es del. orden de segundos. por el problema de que si el. intervalo de tiempo es muy corto, produce una salida con un ruido excesivo y con un intervalo de tiempo muy grande causa alisamiento en la señal *y*, por esto, pérdida de información .

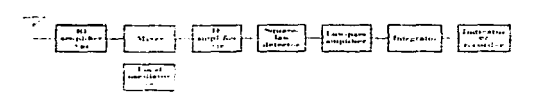

figura II.46. Un receptor superheterodino para un radiotelescopio,

En un receptor superheterodino (Figura II.46) las secciones que siguen al multiplicador son las mismas para todas las frecuencias. Sólo el amplificador RF, el multiplicador y el oscilador 1oca1 deben ser diseñados separadamenta para cada rango de

frecuencias. La sección anterior al detector es usualmente llamada parte de alta frecuencia del receptor o la sección de predetección. La sección que sigue al detector es llamada parte de baja frecuencia o sección de posdetección del. receptor.

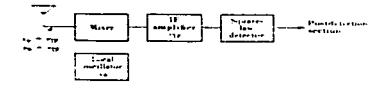

Figura Il.47. Receptor superheterodino de dos canales.

La figura II.47 muestra un receptor superheterodino de dos canales. Este fue el receptor estándar anterior para el trabajo de bajo ruido en amplificadores de microondas y es el utilizado mayoritariamente para casos donde se trabaja en rangos de milímetros. Si no se usa filtro entre la antena *y* el receptor. es decir que no se utiliza el amplificador RF antes del multiplicador. En este caso. la señal. de la frecuencia

$$
F_{RF} = F_0 + F_{IF} \qquad (11.4.1)
$$

<sup>y</sup>la frecuencia de imagen

$$
F^{\prime}RF = F_0 - FIF
$$
 (II.4.2)

pueden ser recibidas. Estas dos frecuencias son usualmente equivalentes, dando frecuencias de potencias intermedias, y, por lo tanto, el receptor tendrá dos canales de entrada separados en frecuencias por 2 Fir. En mediciones continuas de la señal entre ambos canales puede encontrarse que son prácticamente iguales en potencia y estáticamente independientes, lo que da como resultado un receptor que tendrá una sensibilidad casi como la de un receptor de un canal.

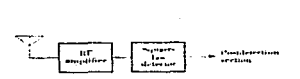

fl.48. Receptor directo.

E1 diagrama de bloques del 11amado receptor directo se muestra en 1a figura II .48. Este tipo es usado frecuentemente cuando se hacen medidas en un ancho de banda grande ( del orden de una octava) . La sección RF pudiera consistir de un amplificador túnel diodo.

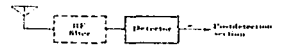

Figura II.49. Receptor de video.

La figura II.49 muestra e1 diagrama a bloques de un receptor de video. La primera etapa activa de esta clase de receptor es e1 detector. La selectividad de radio frecuencia puede ser lograda con un filtro apropiado. E1 receptor de video es en general usado en la región de milímetros, donde los receptores estándares superheterodinos son más complicados para su construcción.

Desde e1 punto de vista de la radio astronomía~ los receptores pueden dividirse en dos grupos, receptores continuos y receptores de líneas espectrales. Para 1os primeros la exactitud de 1a freceuncia de operación no es crítica. pero para los segundos la precisión de la frecuencia de recepción es un parámetro importante y también puede ocasionar variaciones ( sintonización hecha por cambios en la frecuencia del oscilador local). Un esquema alternativo para las observaciones espectrales es e1 uso de un receptor mu1ticanal, como el

# que se muestra en la figura II.50.

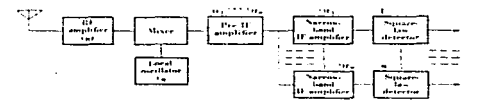

Figura II.50. Receptor superheterodino multicanal.

Este tipo puede ser un receptor superheterodino norma1 donde una parte del amplificador IF *y* e1 resto del receptor consiste de diversas etapas de bandas estrechas en paralelo. Los receptores multicanal son usualmente preferidos en trabajos de radio astronomía, debido a que es más sencillo de construir con diversos canales equivalentes en sensibilidad para mantener la sensibilidad constante cuando se barren las frecuencias del oscilador local.

II.4.2. Potencia total recibida y sensibilidad.

Algunos receptores cuyas mediciones dan el. total de potencia de ruido de la antena y del receptor, son llamados receptores de potencia total..

El diagrama de bloques del receptor de potencia total se muestra en la figura II.51. Se supone que los amplificadores del receptor son lineales y tienen ganancia constante y que las características de los pasa banda es rectangular. Se supone que el detector es del tipo *ley cuadrada*. La temperatura de ruido del sistema está implícita en T<sub>\*</sub>, y AT es la temperatura de ruido de la señal o cambio de la medida de la temperatura de la antena.

122

**Contract Contract Contract Contract** 

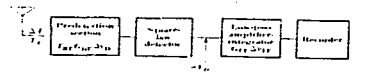

Figura 11.51. Receptor de potencia total.

La figura II.52, muestra la onda de voltaje formada y la potencia espectral en diferentes partes del receptor. La potencia incidente consiste del ruido de ancho de banda. El amplificador RF y el multiplicador aceptan sólo las componentes de las frecuencias alrededor de la frecuencia de la señal fRF. El tiempo de multiplicación convierte el espectro en una frecuencia IF (fir). La parte de predetección del receptor asume tener un pasa banda  $rectangular$  de anchura  $\Delta$ f $\epsilon$ F, determinado por el ancho de banda efectivo del amplificador IF. El filtro de voltaje fir para la salida del amplificador IF es semejante a un modulador aleatorio que lleva la onda de frecuencia fir (figura II.52). La amplitud f de la envolvente de la onda tiene una distribución de Rayleigh, como se muestra en la figura II.53 (Rice . 1945).

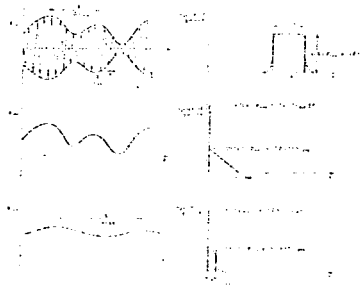

 $11.52.$  Forms ondas de voltaje y potencia del espectro.

l.23

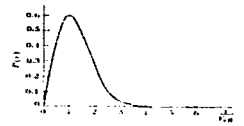

Floure II.SJ. Distribución probable de la amplitud de la envolvente.

II.4.3 Ruido de1 sistema.

La potencia del ruido por unidad de ancho de banda de una antena esta dada por kTA, donde k es la constante de Boltzmann y TA es la temperatura efectiva de ruido de 1a resistencia de 1a antena. La potencia de ruido de una antena es:

$$
WNA = k TA \Delta f \qquad (II.4.3)
$$

donde WNA = potencia de ruido de 1a antena, en watts.

k = constante de Boltzmann (= 1.38 \* 10<sup>-23</sup> joule  $^0K^{-1}$ ).

 $T_A$  = temperatura de la antena, en  $K$ .

 $\Delta f$  = ancho de banda, en cps.

El. receptor también contribuye al. ruido debido a1 ruido térmico en 1os componentes de1 receptor, ruido instantáneo de bu1bos o transistores, etc. Deben añadirse las pérdidas en la línea de transmisión entre 1a antena *y* receptor y el. ruido del. sistema. Así, la potencia total de ruido del sistema para las terminales de la antena  $es:$ 

 $W_{sys} = W_{NA} + W_{NR} = k$  ( TA + TRT )  $\Delta E$  (II. 4.4) y el total o temperatura de ruido del sistema referido a las terminales de la antena (ver figura II.54) es:

$$
T_{sys} = T_A + TRT
$$
 (II.4.5)

$$
\bf 124
$$

donde TA - temperatura de la antena, ºK.

- $Trr = t$ emperatura de ruido en el receptor (incluyendo línea de transmisión), ºK.
- WNR = potencia de ruido del receptor referido a las terminales de la antena, watts.

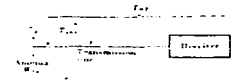

Figura JJ.S4. La antena. I ince de transmisión y receptor contribuyen

a la temperatura del sistema.

La temperatura de ruido del sistema T<sub>ay</sub> de un radio telescopio varía de decenas de grados Kelvin hasta miles de grados Kelvin, dependiendo de la frecuencia *y* el. tipo de antena *y* receptor. La temperatura de la señal  $\Delta T$  es muy pequeña, fración de un  $\alpha$ K. Por lo tanto, el. receptor debe ser capaz de detectar la pequeña diferencia del. ruido total.

II.5 Radiotelescopios, Tipos y Movilidad.

II.5.1 Introducción.

Los radiotelescopios constituyen una variedad de tipos, reuniendo los requerimientos especiales de la radio astronomía. Muchos son como las antenas que se usan para otros propósitos, pero algunos son únicos. Proporcionar suficiente sensibilidad para densidades de flujo muy pequeñas de fuentes de radio cósmicas, las antenas de gran abertura son requeridas generalmente. Aberturas grandes son también necesarias para resolución adecuada. Para observar grandes

regiones del cielo, es necesario algunos grados de movilidad. Para reducir costos, la movilidad puede ser restringida para la coordenada de declinación, con observaciones hechas sobre el. meridiano. Cada telescopio de tránsito meridiano usa la rotación de la Tierra para registrar en ascensión recta.

Una arbitraria pero conveniente manera de clasificar los radio telescopios, es dividirlos en tres grupos, con base en sus grados de movil.idad mecánica como sigue:

(1) Tipos completamente movibles, los cuales pueden ser movidos en dos coordenadas .

(2) Tipos parcialmente movibles, se mueven en usual.mente declinación. una coordenada,

(3) Tipos fijos. Aunque la antena principal. es mecánicamente estacionaria en este último grupo, el ancho puede ser movible para una extensión mayor o menor por movimiento de la alimentación en un tipo de reflector o por cambios de fase en un tipo de arreglo.

Los grandes radio telescopios son comúnmente parabólicos o reflectores esféricos o arreglos de gran número de tipos de antenas elementales.

II.5.2 Ejemplos.

Ejemplos de radio telescopios de reflector parabólico completamente movible, son la antena de reflector parabólico de 210 pies en Parkes, Australia, la cual aparece en la figura II.55, y las antenas de reflector parabólico del radio observatorio de Jodrell Bank en Manchester Inglaterra, figura II.56.

126

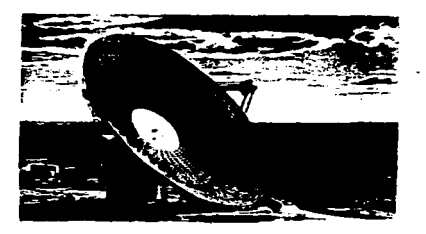

figure II.55. Radio telescopio de plato parabÓlico y 210 ple<mark>s</mark>. diámetro en Parke=, Australia

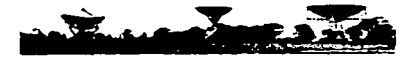

11.56. plat.o parabÓl lc:o Unlver•ldad  $\overline{a}$ Manchester, Inglaterra, Bank.

Un ejemp1o de un arreglo de antenas parcia1mente movib1es se presenta en la figura II.57. Esta antena, se incorporó en 1952 al radio observatorio de 1a Universidad de Ohio State, consiste de un arreg1o de 96 antenas de haz he1icoida1. cada una de 11 vue1tas. montadas sobre un plano inc1inado de 160 pies de 1ongitud (este-oeste) por 22 pies de ancho. En una 1ongitud de onda de 1.2 metros el ancho de haz medido de  $1^{\circ}$  en ascensión recta por  $8^{\circ}$  en declinación.

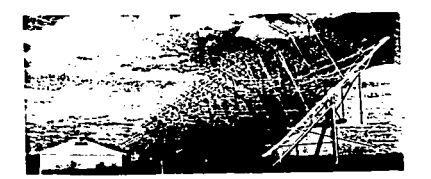

Ohio State

Otra antena parcialmente movible es la que se icorporó en Nancay. Francia. Esta antena se muestra en dos vistas en las figuras II.58 y II.59. Tiene un reflector inclinado de 200 metros de largo por 40 metros de altura inclinada y una curva de reflector de 300 metros de largo por 35 metros de altura. La curva del reflector es esférica, lo cual permite el seguimiento de las fuentes cercana a una hora antes y después del tránsito meridiano por movimiento de la alimentación.

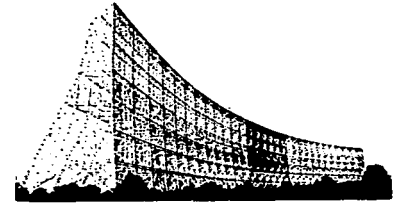

11.58. **Flours** ×. reflector 1000 telescopio de Nancay, Francia.

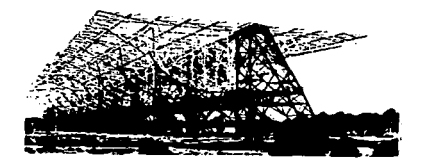

**TERM** Figure **Redio** Nencay, Francia.

Otro ejemplo de radio telescopio parcialmente movible es el interferómetro de síntesis-apertura 178-Mc en Cambridge, Inglaterra. La figura II.60 muestra el elemento fijo del interferómetro, el cual es de 1450 pies de largo (este-oeste) por 65 pies de ancho, mientras que la sección más pequeña movible, montada sobre carriles, es ilustrada en figura II.61. Esta sección puede ser movida 1000 pies norte-sur.

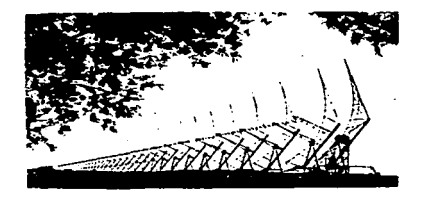

parabÓlico **Inclu** Figur. Universidad de Cambridge, Inglaterra.

 $100 - 100$ 

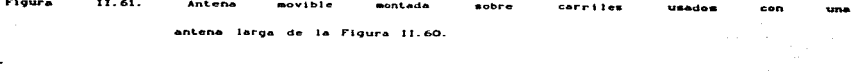

# III.- **Arreg1os de Gran Area.**

III.1 Introducción.

A continuación. se describirán, en forma general, 1as características de tres arreglos de gran área. En el presente capítulo. se hará referencia a dos arreglos que se encuentran fuera del país y. en el capítulo posterior. se hablará acerca del arreglo de México. Existen dos arreglos de gran área utilizados para la detección de centelleo interplanetario. siguientes: arreglos son los

a) El arreglo de Cambridge. situado en Inglaterra.

b) El arreglo de Tha1tej y Rajkot. situado en la India.

Dichos radiotelescopios se encuentran actualmente en funcionamiento *<sup>y</sup>* representan aporte significativo en la detección de centelleo interplanetario (IPS).

Antes de iniciar la descripción de los arreglos, es conveniente analizar algunos conceptos importantes acerca de la detección de centelleo interplanetario.

III.2. Detección de cente11eo interplanetario.

III.2.1. Viento solar *y* medio interplanetario.

El medio interplanetario fué, durante un largo tiempo. una incógnita para el hombre que desde la Tierra ha hecho grandes especulaciones sobre sus características. El estudio de dicho medio se ha hecho en forma consiente hace apenas algunos años, cuando la tecnología espacial hizo posible su exploración directa. En el desarrollo de la investigación del medio interp1anetario existe un punto relevante que tiene una vinculación directa con él: se ha observado que el campo magnético de1 So1 evoluciona mostrando un cicl.o que está relacionado con lo que se conoce como la actividad solar. La

actividad solar se manifiesta de diferentes formas. como pueden ser las ráfagas, erupciones de filamentos, regiones activas, hoyos corona1es, etcétera *y* con todo un conjunto de fenómenos energéticos que varían con el. tiempo en forma cíclica, de manera que hay épocaS, en que estas manifestaciones ocurren con mucha frecuencia *y* energía, *<sup>y</sup>* otras en que el Sol está bastante quieto. Todo fenómeno vinculado con 1a actividad solar altera el. medio interplanetario lo que, en ocaciones, llega a alterar de manera considerable el campo magnético terrestre.

and the state of

计字母

gage of the control of the control of the

Con base en investigaciones. el hombre se ha dado cuenta de que el medio interplanetario no es un medio vacío, sino que es atravesado en forma continua por un flujo de partículas de origen solar. Este flujo transporta las características de la actividad solar al medio interplanetario. Al estudiar la conductividad térmica de la corona solar, S. Chapman encontró en 1957 que ella no sólo debería envolver al. Sol., sino que debería extenderse a distancias mucho mayores que el radio de la órbita terrestre. Posteriormente, E. Parker demostró que la temperatura de la corona y su conductividad térmica son tan altas que la corona solar debe estar en constante expansión. Dicha expansión es consecuencia del. desequil.ibrio entre l.os efectos térmicos *y* los gravitacionales.

Como la conductividad térmica de la corona es muy grande, la temperatura dosminuye muy lentamente al alejarnos del Sol; además, la energía térmica del gas coronal es proporcional a la temperatura, de modo que esta energía también decrece lentamente con la distancia.Por otra parte. la energía gravitacional. disminuye inversamente con 1a distancia a1 So1. que es una disminución más rápida que 1a anterior. Por ello existirá una distancia más allá de la cual. la agitación térmica del gas coronal. supera a la atracción gravitacional., de modo

que e1 So1 ya no es capaz de retener1o y e1 gas ca1iente se expande en forma de viento so1ar. E1 viento so1ar es, escencialmente, extensión *y* expansión a1favénica *y* supersónica de 1a atmósfera solar en e1 medio interplanetario, hasta más a1lá de 1a órbita de Plutón. El viento solar fue detectado por primera vez por el satélite ruso Lunik III en 1959 y su presencia terminó de confirmarse más tarde por dos sondas enviadas a Venus. Más aún, el. flujo detectado de la corona solar correspondía en realidad, a una velocidad muy alta, entre uno y tres millones de km/h. a la altura de la órbita de la Tierra. Con esto quedó demostrado definitivamente, que la corona so1ar se está escapando continuamente del Sol, produciendo un viento solar que barre el medio interplanetario a velocidades vertiginosas. Distintas sondas espaciales, que han llegado más lejos del Sol, siguen detectando la presencia de viento solar a distancias mayores que 60 unidades astronómicas CUA, distancia media de la Tierra al Sol = 150 mi11ones de ki16metros aproximadamente), y teóricamente se estima que este debe estar soplando hasta unas 80 100 UA. más allá de 1a órbita del último planeta del Sistema Solar. Este viento está constituido escencialmente de protones y e1ectrones libres del en1ace atómico. A la altura de la Tierra tiene una densidad de entre 10 y 100 partículas por centímetro cúbico.

El viento solar es un flujo altamente variable, lo cual se observa de los datos tomados en el medio interp1anetario. Debido a esto, se han hecho múltiples intentos por mejorar la descripción del. vientos solar en base a modelos matemáticos.

III.2.2. Perturbaciones que viajan en e1 viento so1ar y su efecto sobre *ia* Tierra.

Desde hace muchos años, se pensaba que el medio interp1anetario,

133

.<br>Principal de la provincia de la principal de la partida de la provincia de la provincia de la provincia de la
de una u otra manera. servía como medio transmisor de eventos que se generaban al suscitarse fenómenos violentos en la superficie solar. En los primeros años de desarrollo de la teoría del viento solar. se había desarrollado una controversia, de sí, en el viento solar, se podrían generar choques o discontinuidades, considerando que toda discontinuidad se caracteriza por un cambio brusco en la densidad, *<sup>y</sup>* la velocidad del viento solar ó variación de la temperatura de los protones. Esta controversia se resolvió con la observación de los frentes de choques en el medio interplanetario. Además, las observaciones realizadas por vehículos espaciales, mostraron que, en una primera aproximación, el viento solar actúa como un fluido. Esto permitió que 1as teorías sobre fluidos pudiesen aplicarse para comprender la dinámica *y* estructura del viento solar.

Ya se ha mencionado que un plasma de muy alta conductividad eléctrica, como el viento solar, arrastra en flujo el campo magnético que en él. se encuentra; pero de la misma forma como este plasma no puede abandonar el campo de su lugar de origen, tampoco puede aceptar la presencia de campos ajenos. como serían los campos magnéticos de algunos cuerpos del sistema solar. En particular, la Tierra posee un campo magnético intrínseco, generado en su interior. el cual se puede representar como dipo1ar y cuyo eje está en una dirección 1igeramente inclinada respecto del eje de rotación.

Si el viento solar no fluvera, el campo magnético terrestre se extendería por todo el medio interplanetario, siendo cada más débil, pero conservando su configuración dipo1ar. Pero el viento so1ar fluye y es un plasma que no admite en su seno campos ajenos al de su origen. al fluir &avve el campo magnético de la Tierra. lo comprime y 10 deforma dentro de una cavidad reducida alrededor de e11a. Esta cavidad se denomina magnetósfera y tiene el aspecto de un cometa con

una cola estirada en la dirección radial contraria al Sol (figura  $III.1)$ .

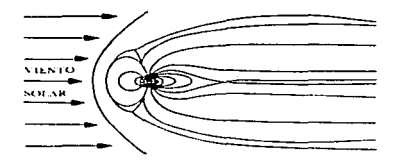

**Eloura** 111.1. magnet Ósfera **¤ó**io  $\overline{a}$  $\mathbf{r}$ Times. **C1**  $24 - 12$  $\sim$ **Acrested** bacta.  $-41$ internienciario  $0.0000$ sanéties  $\sim$ **Sec.** 1 además todos magnéticos  $100$  $\sim$  $n = n$  $1 - 4$ ot noe campos  $\cdots$ e lempto. magnético encuentra. no t  $\rightarrow$ campo  $\mathbf{a}$ permite  $A<sub>z</sub>$ au á magnet Ósfera. oue ext Lenda  $\mathbf{a}$ ous l  $\overline{1}$ confina deforma. resultado  $1$ configuración dando como de  $1 - n$ lineas de la floura.

La frontera que delimita la magnetósfera se llama magnetopausa; al exterior de esta frontera, el campo magnético de origen terrestre. deja de existir y el único campo existente, es el transportado por el viento solar.

La variabilidad del viento solar, origina algo parecido a un tiempo o clima interplanetario, que está en condiciones de ejercer una gran influencia sobre la magnetósfera terrestre. Cuando el Sol está activo, evolucionan en él una serie de fenómenos que transmiten perturbaciones hacia el medio interplanetario, además de partículas y ondas electromagnéticas de alta energía que se propagan hacia afuera interactuando en ocaciones con la magnetósfera terrestre.

La interacción del campo magnético interplanetario y el campo

geomagnético, se pueden explicar si se considera que el campo magnético interplanetario se puede reconectar con el campo geomagnético cuando el campo magnético interplanetario tiene una componente (Bz) sur. La forma de esta reconexión no está clara aún <sup>y</sup> es motivo de estudio. Sin embargo, los estudios de correlación de tormentas geomagnéticas intensas con los parámetros del viento solar, muestran que la existencia de una Bz sur grande (s 20 ¡y) *<sup>y</sup>*de larga duración (a 3 hrs.) es necesaria para lograr una tormenta geomagnética. Estas zonas de Bz sur intenso *y* duradero, se han asociado a las ondas de choque interplanetarias, pues en general, aparecen detrás de e11as, pero su relación aún no es clara.

La actividad geomagnética intensa causa severos daños a la tecnología en la Tierra. Algunos de los sistemas afectados por la actividad geomagnética son:

- Corrientes inducidas. Las fluctuaciones del campo magnético, inducen corrientes en cables y líneas de alta tensión. Los efectos en los cables interrupciones de período corto en el flujo que ocasionan el mal funcionamiento de los sistemas electrónicos. En las líneas de alta tensión, los problemas son más críticos ya que las corrientes directas inducidas pueden sumarse a la fase de los transformadores, produciendo saturación y eventualmente un estallido del transformador y por ende un corte de la potencia. Por ejemplo, en Estados Unidos, se perdieron 22 millones de dólares en 1989 en transformadores y cortes de energía eléctrica.

 $\sim$  10  $\pm$ Comunicaciones por radio y radares. Asociadas con la precipitación de partículas que producen la aurora, hay perturbaciones ionosféricas en latitudes altas y medias. En particular, los sistemas de alta frecuencia (HF de 3 a 30 MHz) que operan a latitudes medias, pueden sufrir una alteración de la máxima frecuencia usable hasta de

and a state

l.36

un 50%. Además de la auroral. ( $\lambda \le 0$  a 75<sup>°</sup>), frecuentemente se forman capas E ionosféricas esporádicas que afectan la propagación HF por absorción de estas ondas. Los sistemas LF (30 a 300 MHz) *y* VLF (3 a 30 KHz) que operan en las regiones polares y aurorales, experimentan avances de fase. Los radares VHF (30 a 300 MHz) *y* UHF (300 MHz a 3 GHz) de la zona auroral. pueden sufrir retardación inusual de la señal. lo que provoca errores de señalamiento. Por último. los sistemas de comunicación vía satélite VHF, UHF, e inclusive SHF (3 a 30 GHz) que operan a través de la ionósfera perturbada, pueden sufrir un incremento en la fase e incrementar la amplitud del centelleo.

- Prospección geofísica. Para la búsqueda de petróleo. minerales o análisis arqueológicos, los geofísicos utilizan mapeos geomagnéticos del. terreno. lo cual conducirá sondeo erróneo *días*  perturbados. Por otra parte, para el método magnetotelúrico, son deseabl.es condiciones de tormenta geomagnética ya que este método se basa en las oscilaciones naturales del campo geomagnético a frecuencias menores a 1 Hz. para explorar la resistividad eléctrica profunda en sitios específicos. Los sondeos mineralógicos mediante percepción remota en días magnéticamente activos, ocasionan errores de posición.

III.2.3. Detección de perturbaciones en el medio interplanetario por medio de centelleo.

Una de las principales herramientas que se emplean para mapear y rastrear zonas de gran escala en el. viento solar. con densidades mayores o menores que la densidad media del plasma interplanetario, es el método de centelleo interplanetario (IPS) de las señales de radio provenientes de fuentes de radio estelares de tamaño angu1ar muy pequeño. El. fenómeno de cente1leo interplanetario fue descubierto en

l.os años sesentas (Hewish et. a1. 19G4) y origina1mente se emp1e6 para determinar el tamaño de fuentes de radio estelares de diámetro pequeño. Más tarde, el centelleo empezó a usarse para estudiar estructuras del viento solar a pequeña escala (Hewish, et. al. 1964; Denisson. 1969; Hewish y Simons. 1969). Sin embargo, al observar las. variaciones del centelleo de fuentes individuales día a día, Denisson *<sup>y</sup>*Weisseman (1963) descubrieron una re1ación de éstas con 1as corrientes de viento sol.ar rápido de 1arga vida *1* iniciando de esta forma, el uso de las observaciones de centelleo interplanetario para rastrear perturbaciones de gran escala que viajan en el viento solar.

and the com-

El centelleo interplanetario se refiere a las variaciones oscilantes en la intensidad de la sefia1 registrada. que proviene de una fuente de radio estelar extragaláctica como respuesta a su interacción con el plasma interp1anetario en su trayectoria *hacia* l.a Tierra (figura III.2). Readhead et. al.. (1978) encontraron que el. cente.l.1eo que presenta una fuente este1ar de *radio* es inversamente proporcional a la frecuencia (f), esto es:

> $\epsilon \sim e^{-1}$  $(III.2.1)$

donde S es el. cente11eo o 1as variaciones osci1antes en la intensidad de la señal registrada que proviene de una fuente estelar.

El centelleo se debe principalmente al fenómeno de dispersión de 1as ondas. generado en el. medio interplanetario. el. cual. se debe a la microturbu1encia de1 p1asma CAnanthakrishnan. 1980). Esto produce un patrón de difracción que al. cruzar por 1a 1ínea de visión del. observador en la Tierra, produce el centelleo de la señal de radio captada. Cabe hacer notar que el. empleo del cente11eo para el. estudio de 1as estructuras de gran esca1a en el. medio interplanetario, se basa principa1mente en relaciones empíricas. El método de rastreo por centelleo, es análogo a las técnicas empleadas en la detección de las

eyecciones de masa corona1 (EMC) por dispersión Thomson, donde 1as perturbaciones se muestran mediante a1teraciones en 1os va1ores ambiente de 1a densidad de e1ectrones 1ibres de1 p1asma, y además en que 1o que se registra, es una integración de 1a seña1 de la fuente de radio a 1o largo de 1a 1ínea de visión.

Una diferencia importante en e1 método IPS es 1a sensibi1idad de detección, 1a cual es máxima para perturbaciones que viajan hacia la Tierra. La posibi1idad de registrar estas perturbaciones desde dentro, en los casos en que éstas envuelven a la Tierra, elimina algunas de 1as dificultades de observación que surgen en 1os mapas bidimensionales proyectados sobre el cielo y dan una calibración úti1; ya que los parámetros de centelleo se pueden contrastar con mediciones hechas por vehículos espaciales cerca de 1a Tierra.

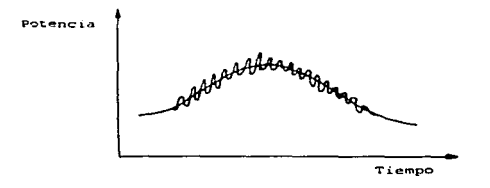

Figura 111.2. Registro de la señal de centeliso.

En 1971, Houminer mostró evidencia convincente de que algunos de los aumentos en e1 centelleo interplanetario, eran causados por frentes de choque (zonas de compresión) corrotantes con el Sol, generados por la presencia de viento solar de alta velocidad. Además, identificó 1os haces corrotantes con la estructura sectorial magnética solar, la cual fue claramente observada por vehículos espaciales.

Hewish *y* Houminer (1972) trabajaron con el. método IPS sobre 32 fuentes de radio. por un período de *B* meses, después del. cual. confirmaron los resultados de Houminer y además mostraron una fuerte correlación entre la velocidad del viento solar y el nivel de centelleo. con un retraso de entre 2 y 3 días. Hewish *y* Houminer, propusieron que el incremento en el. centelleo, tenía relación con el. incremento en la densidad del viento solar, causado por la interacción del viento rápido con el viento lento en el medio interplanetario. Estas observaciones fueron la primera evidencia experimental de la existencia de los frentes de choque alineados con la espiral del campo magnético interplanetario (Hundhausen 1971). También hicieron notar que ocurrían intensificaciones en el centelleo que no se podían asociar con espirales corrotantes y por lo tanto, este centelleo fue asociado con frentes de choque esféricos, los cuales, se sugerían, como generados por ráfagas solares (Houminer y Hewish, 1974). Como resultado de una serie de estudios como los ya mencionados, se estableció la existencia de dos tipos diferentes de interacción de flujos rápidos y lentos en el viento solar, esto es, sectores alineados con ia espiral. de Arquímedes de1 campo magnético interplanetario corrotantes con e1 Sol CCIRs) y cáscaras o conchas de frente esférico desplazándose radialmente hacia afuera del sistema solar (figura III.3).

الرابان والمتاريخ والمتعارف والمستعار والمتعارف والمتعارف والمتحدث والمتعارف والمستعارف والمستعار

Para ambos casos, la estructura se caracteriza por una densidad de plasma mayor que las partes circundantes y por un centelleo intensificado de fuentes de radio estelares de diámetro pequeño. cuyas líneas de visión cruzan estas estructuras.

En 1973, Houminer utilizó observaciones de IPS para estudiar la extensión de los sectores de centelleo intensificado fuera del plano de la eclíptica.

140

the contract of the contract of the contract of

 $\sim 100$ 

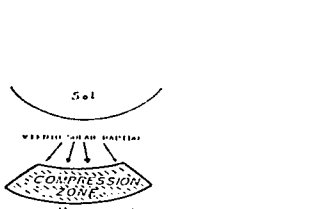

-':'f.:~~~t1:.~'fl;Jr¡, 0~11.-·110 :-.01.-i.11

Figura  $111.3.$ **Diamond** exquesático mostrando i a *AACK ALLAND CARD* qcneral perturbaciÓn del tipo  $500000$ esférica desplazándose radialmente hacia afuera del Sol.

Más tarde Houminer y Erskine (1974), mostraron que existen algunas correlaciones significativas, principalmente en aquellos casos en los que se registró un centelleo intensificado en todo el cielo, correspondiente al cruce por la Tierra de las regiones de alta densidad de plasma. Encontraron que el. nivel de centelleo se correlacionaba con medidas simultáneas de densidad de plasma en el medio interplanetario cerca de la Tierra *y* con una velocidad del. viento solar corrida por dos días (Erskine et. al. 1978).

Para 1979, Vlasov utilizó el. centelleo de una red de 140 fuentes, intentando mapear el viento solar; el periodo de observación fue de noviembre de 1975 a abril de 1976 en una frecuencia central de 102.5 MHz:. El aná1isis de Vlasov, resu1t6 poco confiable. pues debido a1 bajo número de fuentes *y* a1 breve período, s61o se pudieron registrar a1gunas nubes individuales de cente11eo intensificado que variaba en el tiempo *y* e1 cua1 fue asociado a mayor turbu1encia de 1as regiones de viento solar observadas. Una ca1ibraci6n de cente11eo que se define

 $g \equiv \Delta$ Sobs / Snar (III.2.2)

(donde ASobs es el centelleo observacional o flujo rms de la señal y

1.41.

Snor es el centelleo promedio asociado a un viento solar quieto) contra medidas obtenidas por vehículos espaciales a 1 UA ha mostrado que la magnitud de "g" proporciona una estimación bastante confiable de la densidad media del plasma (Hewish et. al. ;1955). Calibraciones hechas en 32 ocaciones entre 1978 y 1980, cuando zonas de gran escala de densidad casi constante, existían cerca de 1 UA, dieron el siquiente resultado:

$$
q = (N cm^{-3}/9)^{0.5}
$$

Para periodos breves de observación, existe un problema, que estriba en que el centelleo de una fuente de radio estelar es también función de su elongación ( la elongación "c" se define como el ángulo formado entre la línea Sol-Tierra y la línea de visión Tierra-Fuente de radio estelar, (figura III.4) y si se desconoce esta dependencia para cada fuente observada, no se puede saber cual es el efecto específico de la densidad del plasma interplanetario.

La solución a este problema, consiste en observar cada fuente durante un período suficientemente largo como para hacer una buena estadística que determine lo que sería un centelleo "normal" para cada fuente como función de su elongación y entonces, poder determinar el efecto específico, debido a las fluctuaciones en la densidad del plasma.

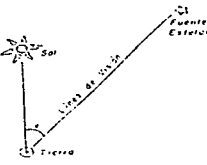

annes On  $(0.1)$ Corporation Floura  $111.4.$ entre la línea Sol-Tierra y la línea de visión Tierra-Fuente estelar.

the contract of the community of the contract of the contract of the contract of the contract of the contract of the contract of the contract of the contract of the contract of the contract of the contract of the contract

En e1 plasma del viento solar. la f1uctuaci6n rms en 1a densidad de e1ectrones. dNe, disminuye con 1a distancia a1 So1 (R) siguiendo 1a ley  $\Delta N_e \alpha$   $R^{-2}$  (Armstrong et. al. 1978). Esta rápida disminución provoca que 1a región efectiva de dispersión. esté confinada a regiones en 1a 1ínea de visión cercanas a1 So1. 1o cual provoca que el centel1eo tenga un máximo de elongaciones cercanas a1 So1.

La contribución de la fluctuación de la densidad de electrones regiones cercanas a la Tierra (< 0.3 UA) no contribuye al centelleo. debido a que esta región está dentro de la zona de Fresnel (Mitchell *<sup>y</sup>* Roelof, 1976). La figura III.5 muestra el centelleo asociado a la fuente de radio 3C237 como función de la elongación (e), en la cual se puede observar que el centelleo tiene un máximo de 22<sup>0</sup> para una frecuencia de 81.5 MHz *y* disminuye rápidamente para elongaciones menores.

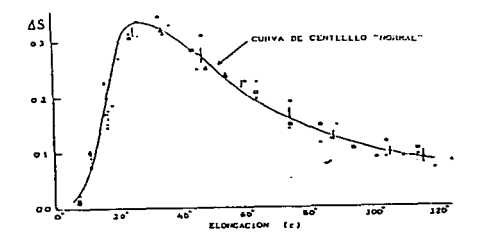

Figura III.S. Determinación  $\Delta$ centelleo pormal **Cuente** .<br>radio 3C237. Se obtiene el centelleo de la fuente estelar bara diferentes **SEP** a Lenta pal inosine de .<br>Chevichev para obtener la curva que representa el centelleo de la fuente.

 $Com<sub>2</sub>$ respuesta. para rastrear đe manera sistemárica  $3.88$ perturbaciones en el medio interplanetario, el observatorio Mullard de  $1a$ Universidad de Cambridge. Inglaterra. realizó un importante provecto que le permitió la elaboración de mapas diarios de centelleo que cubrían gran parte del cielo. Dichos mapas permitieron el rastreo de las perturbaciones en el medio interplanetario e hicieron posible trazar la travectoria hacia atrás de tales perturbaciones. lo que permite localizar un lugar en el Sol en el que posiblemente se originó la perturbación.

El análisis de IPS realizado en la Universidad de Cambridge para obtener mapas diarios del cielo, utilizó una red de 900 fuentes de radio estelares de diámetro pequeño, permitiendo una buena definición en la zona de sensibilidad del radiotelescopio, como se indica en la figura III.6.

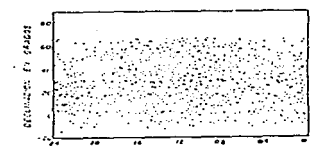

no-terőn tascención 111.6.  $-1$  $c1010$  $\ddot{\phantom{a}}$ Finura assetting that  $F = F - F$ **Literat LCLCAdam** en Cambridge para producir mapas de centelleo (Bravo, 1988).

Bravo v Hewish (1988) analizaron 96 perturbaciones detectadas por medio de IPS de julio de 1978 a septiembre de 1979 y reportaron que las perturbaciones detectadas correspondían a regiones de interacción corrotante y a conchas rápidas, moviéndose radialmente hacia afuera

de1 So1. Cuarenta y cuatro de 1as perturbaciones rastreadas se. pudieron re1acionar con comienzos repentinos de tormenta geomagnética, de los cua1es 36 pertenecían a1 tipo de haces eruptivos y 8 a1 tipo de regiones corrotantes. De 48 comienzos repentinos só1o cuatro choques asociados a estos inicios no se 1ograron detectar en 1os mapas de centelleo antes de arribar a la Tierra. Para cada uno de 1os choques asociados a un inicio, el lapso de tiempo (At) entre la primera identificación de la perturbación en e1 medio interp1anetario por medio de IPS y e1 registro del comienzo repentino se muestran en el histograma de la figura III.7. Del histograma se observa que, muchas de las perturbaciones fueron detectadas con más de un día de anticipación a su arribo a la Tierra y algunas de e11as se lograron observar hasta por cuatro días durante su tránsito a 1a Tierra.

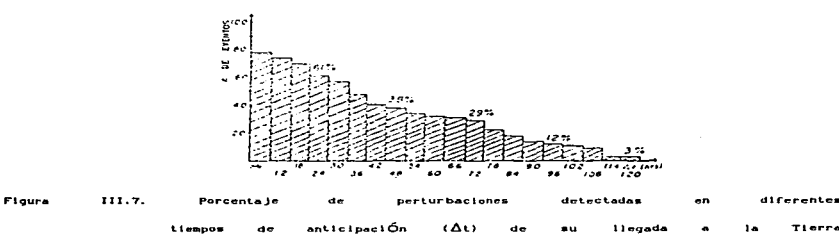

(Bravo Hewtsh. 1988).

De un monitoreo constante de1 medio interplanetario, usando una red g1oba1 de radiotelescopios para centel1eo. se puede conocer mucho más acerca de 1as características relevantes de las perturbaciones que viajan en e1 medio interplanetario con dirección hacia 1a Tierra, con el fin de determinar la física del proceso responsab1e de la

Tierre

generación de 1.as tormentas geomagnéticas.

Una vez analizado algunos conceptos importantes del centelleo interplanetario, describiremos los dos arreglos de gran área mencionados al inicio del capítulo.

the property of the property of the control of the control of the control of the control of

III.3 El arreglo de Cambridge.

El arreglo de Cambridge tiene una extensión de 3.6 hectáreas y monitorea fuentes estelares en una frecuencia central de 81.5 MHz. El arreglo tiene una configuración dipolar de 128 *A* E-O por 20.8 *A N-S*. J.o que permite l.a observación simul.tánea *del.* paso de fuentes por el. meridiano en un intervalo de declinación, entre -10° y 70° (el intervalo de declinación esta directamente relacionado con la ubicación geográfica del observatorio), utilizando simultáneamente 16 receptores y observando cada fuente durante aproximadamente 2 minutos. La figura III.8 representa el diagrama del sistema. Un arreglo de *radio* para IPS proporciona diferentes opciones de operación. Este sistema opera con la configuración interferométrica, por lo cual el arreglo se dividió en dos partes iguales sobre un eje E-O, que se manejaron como switch-interferométrico de fase N-S produciendo simultáneamente salidas seno y coseno para cada declinación del lóbulo. Cada salida se conecta a un centelleador de potencia total, el cual primero filtra la salida de la señal en componentes de fluctuación baja propias del paso de la fuente de radio a través del lóbulo de la antena, luego se suman las señales y finalmente se suaviza el resultado en un filtro pasa baja. El centelleo registrado se promedia cada 10 segundos y se eliminan los datos contaminados por interferencia. ruido de origen solar ó centelleo ionosférico y se obtiene el valor "rms" del flujo centelleante (ASobs) para el tránsito de cada fuente durante el. día.

J.46

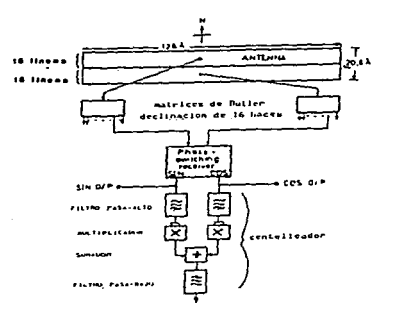

Figure 111.8. Diagrama a bloques del radiotelescopio para centelleo.

*III.3.1* Frecuencia de operación.

La frecuencia de operación de un radio telescopio para IPS en el hemisferio norte está limitada a pocas bandas reservadas especialmente para radioastronomía. La operación fuera de estas bandas es difícil debido al. intenso tráfico de *radio* que provoca severa interferencia a la pequeña señal proveniente de una fuente de radio estelar. Otro factor que debe considerarse para la optimización de la frecuencia de estudio de IPS es el costo.

La sensibilidad del radio telescopio está dada por (Duffett-Smith. 1976):

$$
\Delta S_{\text{min}} = K \frac{kTn}{nA} \left( \frac{\Delta f 1 \Delta f z}{\Delta f n^2} \right) \tag{III.3.1}
$$

donde ASmin es la intensidad rms mínima de centelleo detectable por el sistema cuando la temperatura de ruido es Tw, nA es el área efectiva de detección, donde A es el área física del arreglo,  $\eta$  es la eficiencia de detección de la antena. AfH es le ancho de banda de alta

$$
14\,7
$$

frecuencia,  $\Delta f_1$  es el ancho de banda de pos-detección y  $\Delta f_2$  es el ancho de banda de la fuente centellante; K es una constante de orden unitario y k es la constante de Boltzmann (k= 1.38 \* 10<sup>-23</sup> J K<sup>-1</sup>). De la ecuación (III.2.2) podemos escribir:

ومنادره والمتحار والمتحال والمتحال والمتحال والمستحدث والمتحال والمتحال والمتحال والمتحال والمتحدث والمتحدث

$$
g_{min} \alpha T_N (\eta A)^{-1} S^{-1}
$$
 (III.3.2)

donde S es la densidad de flujo total. de 1a fuente estelar de radio. La temperatura de ruido está determinada enteramente por la radiación de fondo intergaláctica en 1a banda VHF y ésta varía con 1a frecuencia f como:

$$
T_N \alpha f^{-2.55}
$$
 (III.3.3)

El área efectiva del. radio te1ecopio es proporcional al área geométrica y considerando que está cubierta por un número fijo de dipolos se tiene:

$$
(\eta A) \alpha f^{-2} \qquad (III.3.4)
$$

La densidad de flujo de una fuente de radio estelar típica obedece la ley de potencia de forma:

$$
S \alpha f^{-0.75}
$$
 (III.3.5)

Considerando limitantes básicas en la construcción de1 arreglo de radio se tiene que para:

a) un área fija:

$$
g_{\min} \alpha \ f^{-2.55} f^{0.75} f^{1.0} \alpha \ f^{-080}
$$
 (III.3.6)

b) Un número fijo de dipolos:

gmin  $\alpha$  f<sup>-2.55</sup>f<sup>2</sup>f<sup>0.75</sup>f<sup>1.0</sup>  $\alpha$  f<sup>1.20</sup> (III.3.7)

Del. *inciso* b), se sugiere una frecuencia adecuada para optimizar la sensibilidad al. centelleo. Existen otros factores para determinar la frecuencia óptima de operación de un arreglo de radio tales como:

i) El "centelleo ionosférico" ( centelleo producido por la dispersión de la señal a través de la ionosfera ) se incrementa rápidamente al disminuir la frecuencia, hasta que la ionosfera se hace

opaca al centelleo cuando  $f \approx 10$  MHz.

ii) El índice de centelleo se incrementa con el decremento de la elongación solar (e) hasta que la intensa dispersión 10 hace indistinguible y entonces tiende a cero. El valor del centelleo varía con la frecuencia y tiene su máximo en co tal como se muestra en la tabla I. Entonces la frecuencia seleccionada determina qué tan cerca al Sol se puede mapear el viento solar. Un balance que considere los puntos anees mencionados lleva a un rango de frecuencia de 80 MHz a 170 MHz que corresponderá en forma adecuada las finalidades cientíticas de estos arreglos de radio.

> TABLA I *V* (HHz) **Co** (grados)

 $36$ 

60 as. 81.5 151. 20.

El valor de ca. que representa la elongación mínima en la cual se puede detectar centelleo. varía con la frecuencia como se muestra la tabla I.

III.3.2 Dimensiones del arreglo de radio.

El tamaño del arreglo determina el número de fuentes que pueden detectarse *y* usarse para mapear las perturbaciones que viajan en el medio interplanetario. Entre más dipolos constituyan el arreglo. éste es más sensible al centelleo. Las experiencias del arreglo de Cambridge muestran que el número mínimo de fuentes de radio estelares necesarias para mapear el viento solar en los 7 esterorradianes de cielo visible es de 500. Este número determina las dimensiones mínimas de un arreglo de radio para detectar centelleo. En la Tabla II se.

l.49

muestra la cantidad de fuentes de radio estelares centelleantes en el cielo según el requerimiento mínimo absoluto (a), el requerimiento mínimo para trabajar (b), y el requerimiento ideal (c).

## TABLA II

(a) reillla mínima absoluta 71 fuentes centelleantes/str. (b) reliita minima trabajando 142 fuentes centelleantes/str. (c) reitita ideal 286 fuentes centelleantes/str.

Los requerimientos de los incisos a), b) y c) calculados para un arreglo de radio que funciona en una frecuencia de 81.5 MHz. como el de Cambridge, se muestran en la tabla III. Estos requerimientos se establecen bajo las siguientes suposiciones:

i) Al menos una de cada dos fuentes presentan centelleo.

ii) El índice de centelleo medio de una fuente en c = 90° es 

iii) El conteo de fuentes en el hemisferio norte y sur es similar. iv) El arreglo de radio funciona como interferómetro.

v) La temperatura de ruido del sistema es de 1500° K.

vi)  $\Delta$ fn = 10<sup>6</sup> Hz;  $\Delta$ fi = 5 Hz.

## TABLA III

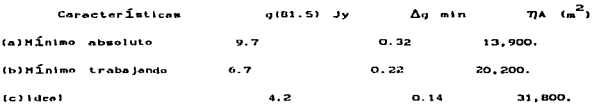

El arreglo desarrollado en Cambridge cuenta con un área de trabajo de aproximadamente 20,000 m<sup>2</sup>. Pruebas realizadas con este arreglo han demostrado que un arreglo completo de apertura de líneas E-O, con dipolos espaciados  $\lambda/2$  (  $\lambda$  es la longitud de onda

<u>an manusus dan timbang dan timbang sa pang atawan ang pangang tinggalan na tang pang ang panggunang ang panggunang ang panggunang ang panggunang ang panggunang ang panggunang ang panggunang ang panggunang ang panggunang a</u>

correspondiente a la frecuencia central de detección de1 arreglo}. presenta una eficiencia  $\eta = 0.8$  (Duffett-Smith, 1976, Nash, 1964). Considerando este valor de  $\eta$  las dimensiones del arreglo pueden expresarse de 1a siguiente forma:

Sea  $(\eta A) = (0.8)$  ab; donde a, b determinan las distancias marcadas en las figura (III.9), A es el área física del arreglo y *n* es la eficiencia de operación en éste tipo de arreglos. Entonces. el número de líneas E-O es:

$$
Ne-0 = 2b/\lambda \qquad (III.3.8)
$$

*<sup>y</sup>*el número de dipolos de onda completa por línea es:

F'lq.

$$
Draw = a/\lambda \qquad (III.3.9)
$$

El. número total de dipolos (N) en e1 arreglo queda determinado por:

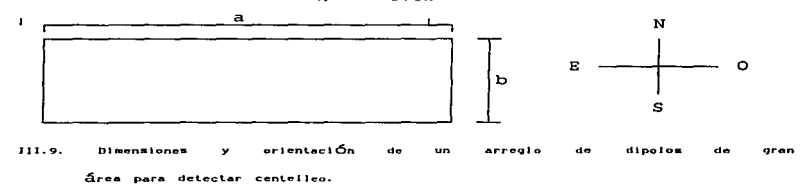

 $N = \frac{2 \text{ ab}}{2 \cdot 2 \cdot 0.2 \cdot 2}$ (III.3.10)

El número total de dipolos para las diferentes condiciones en cada caso se muestran en 1a tabla IV.

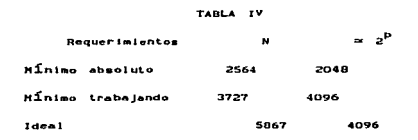

Las dimensiones máximas permisibles en la dirección E-O están determinadas por la precisión con la que se desee hacer cualquier medición de centelleo.

El tiempo que una fuente tarda en pasar por el lóbulo de la antena es (Duffett- Smith, 1976)

$$
t \propto \frac{\lambda}{a} = \frac{13751}{\cos \delta}
$$
 seg (III.3.11)

donde 8 es el ángulo de declinación de la fuente. Durante este tiempo, se detectan aproximadamente t/2 centelleos por fuente, considerando que el ancho de banda del espectro de centelleo es de 0.5 MHz. En la tabla V se desarrollan los tres casos para una fuente con  $\delta = 20^\circ$ 

TABLA V

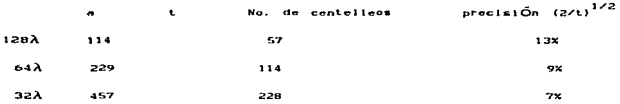

En la tabla V, se observa que para una medición cuyo margen de errror es menor de 10% la longitud del arreglo de radio no debe exceder una longitud de 64.\ en la línea E-0. Entre mayor sea la distancia E-O, mayor será el. número de líneas necesarias para enrejillar el área y mayor la complejidad del arreglo. Si 64 $\lambda$  es la longitud E-O, las dimensiones la dirección N-S se determinan a partir de la ecuación:

$$
N = \frac{2 ab}{\lambda^2} = \frac{2 (\eta A)}{0.8\lambda^2}
$$
 (III.3.12)

Estas dimensiones se muestran en la tabla VI.

Una antena podría consistir de 32 6 64 filas E-O, de dipolos de onda completa, con una separación entre fil.as de A/2 *y* separadas de del plano horizontal en una altura de  $\lambda/4$  (la pantalla reflectora se deberá construir de alambres paralelos estrechamente cercanos).

$$
\bf 152
$$

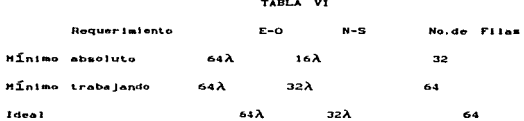

III.3.3 Configuración de la antena.

Existen tres formas por medio de las cuales el arreglo de radio puede operar como radiotelescopio.

i) Configuración de potencia total.

Todos los elementos del arreglo se conectan a una sola unidad de centelleo y toda la energía racibida se mide directamente. La salida del radiotelescopio en función del tiempo se muestra en la figura  $TTT.10.$ 

La respuesta a la fuente de radio se ve sobrepuesta a ligeros cambios o deflexiones propios del ruido del sistema. Estas deflexiones son mayores que las asociadas a la fuentes de radio y cambian con las variaciones de temperatura. Este modo de operación no es muy usado en radioastronomía. Como en las investigaciones de **IPS** sólo son importantes las fluctuaciones de potencia de las fuentes de radio, se puede colocar  $\mathbf{u}$ filtro externo para eliminar las pequeñas fluctuaciones de la señal.

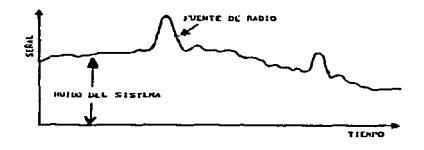

 $111.22$  $5 - 5 - 1$  $.........$ configurant 6s Floura -potencia total en función del tiempo.

La ventaja principa1 de este modo de operación es e1 poder dup1icar 1a sensibi1idad para e1 cente11eo con requerimientos mínimos de partes receptoras.

the company of the company

the construction of the construction of the construction

ii) Configuración cambio de fase E-O

The set of the contract density of the contract of the set of  $\mathcal{L}_1$  , and  $\mathcal{L}_2$ 

E1 arreglo se divide dos partes igua1es 1o 1argo de1 bisector N-s. y las dos mitades operan como interferómetro mú1tip1e. La salida del telescopio como función del tiempo se muestra en la figura III.11.

Es importante notar que no hay una correlación de ruido entre la temperatura de ruido *y* el nivel de referencia cero.

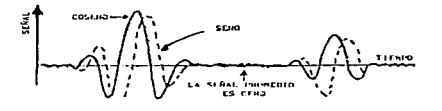

Flaure  $111.11.$ señal de solida para un arreglo en configuración 5-0 funciÓn del tiempo.

iii) Configuración cambio de fase.

La antena se divide en dos partes igua1es a lo largo de1 bisector E-O. y las dos mitades resultantes operan como interferómetro múltiple. La salida del telescopio como función de1 tiempo se muestra la figura III.12.

La respuesta de la fuente de radio se puede ver como una función seno cuadrado positiva 6 negativa dependiendo de su posición con respecto al patrón de franjas N-S.

Los méritos y desventajas ralativos de las tres configuraciones se muestran en 1a tab1a VII. Es importante notar que 1as configuraciones de cambio de fase N-S- y E-O, ofrecen grandes

f1exibi1 idades en 1as observaciones de radioastronomía aunque son mucho más complejas y reducen la sensibilidad para el centelleo.

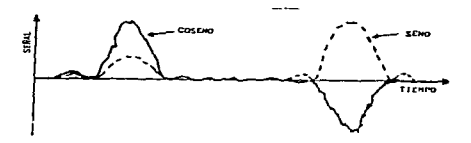

Figura III.12. Señal de salida de un arreglo en configuración respuesta a la fuente de radio es positiva o negativa dependiendo de la posiciÓn de la fuente de radio respecto al patrón de franjas N-S.

III.3.4 Contro1 de declinación por cambio de fase.

El arreglo de antenas es un instrumento diseñado para direccionarse en declinación y ver el tránsito del cielo por el meridiano central. El control de la declinación de los lóbulos generados por el arreglo de dipolos de longitud  $\lambda/2$  se logra por medio de 1a variación de 1a fase de la corriente eléctrica que alimenta cada dipolo del arreg1o (Shelton, 1961; Moody, 1964). Sí la señal para cada línea del arreglo se combina con diferentes incrementos de fase, e1 lóbulo principal de1 patrón de la antena podrá dirigirse a diferentes puntos de declinación, la figura III.13 muestra un lóbulo direccionado en tres declinaciones diferentes sobre el. meridiano central correspondiente al lugar donde se ubica el arreglo de radio.

Una de las maneras más ampliamente usadas para controlar 1a fase de 1a corriente que alimenta a cada uno de los dipolos del arreglo es por medio de l.a matriz de But1er. Una matriz de Butler comúnmente usada consiste de acopladores híbridos de 3 db que combinan de 1a

manera más eficiente las señales de cada una de las 64 líneas (para mínimo trabajo) en 64 formas posibles para generar un conjunto de 64

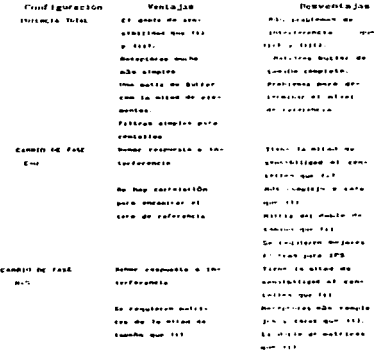

lóbulos con diferentes declinaciones que cubran el mayor rango de declinación disponible para la antena, ver figura III.13 (Shelton 1968, Shelton et. al. 1979, Shelton et. al. 1961).

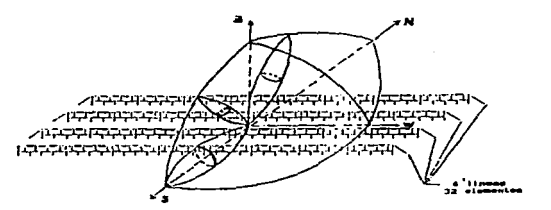

Floura 111.13. E1 1 Óbuzo principal  $d - 1$ direcciona declinaciÓn, puntos **Barning** meridiano central. diferentes lo que permite observar todas las fuentes en tránsito por el cielo.

Sí la separación entre las líneas de los dipolos que conforman el arreglo es de  $\lambda/2$ , no se generará una respuesta secundaria en el patrón de la antena. Un rango aceptable en declinación para cualquier arreglo de dipolos puede ser +80° <  $\delta$  > -10°. De las experiencias de Cambridge se ha encontrado que empleando dos matrices de Butler simultáneamente se obtiene una cobertura amplia del cielo. La matriz de Butler podría tener 88 lóbulos cubriendo todo el rango de declinación posible para la antena.

III.3.5 Detalles de operación del arreglo de radio para IPS.

La figura III.14 muestra un diagrama para una antena propuesta de 64 dipolos de onda completa por línea, los cuales se dividen en cuatro secciones de 16 dipolos cada una. Cada uno de los  $16$ dipolos  $\ddot{a}$ limentados por una línea. de transmisión termina  $\mathbf{r}$ un preamplificador.

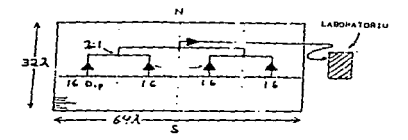

Floura  $\overline{\phantom{a}}$  $n = 10$  $\overline{a}$  $32\lambda$  $N-S$ por 64A F-O. Cartes preamplificadores connectan  $\overline{\phantom{a}}$ amplificador.  $10 - 1$  $.........$ o arta preamplificación 1 Inca segundo  $\cdots$ ast arto  $\overline{a}$  $f = 1$ mars.  $\ddot{\phantom{a}}$ envía la señal a un leboratorio.

III.15 muestra un sistema para un arreglo de La figura configuración de potencia total. Cada uno de los 88 16bulos se conectan a su propio receptor y centelleador que consiste de un variador de frecuencia, un preamplificador de frecuencia intermedia

 $control$ automático con  $\mathbf{u}$ de ganancia. un detector,  $\mathbf{m}$ filtro pasa-baio de salida.

El filtro de frecuencia intermedia puede tener un corte de 1 MHz.  $1a$ frecuencia de operación seleccionada arriba de  $(1a)$ antena probablemente lleque a soportar un ancho de banda de  $\overline{2}$  $MHz$ . en condiciones de interferencia mínima). La salida de las señales del detector se mantiene a nivel por el control de ganancia automático AGC lo cual implica que la constante de tiempo del AGC es mucho mayor que la del centelleo. las fluctuaciones de la señal generadas por el IPS no son disminuídas por este proceso. La señal es filtrada por el filtro pasa-banda, amplificada y modulada por la función cuadrada, generando una señal promedio proporcional al cuadrado de la densidad de fluio del centelleo. El filtro de salida pasa-baja eliminia ligeras fluctuaciones

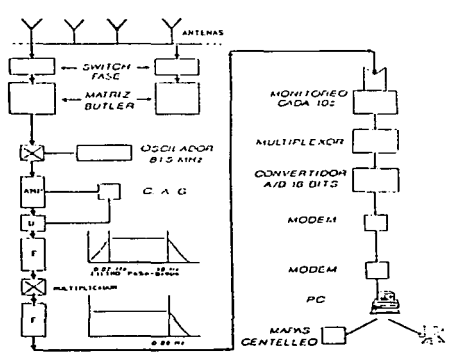

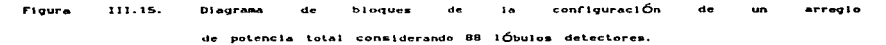

La seña1 de salida producto de los 88 haces se monitorean pasando un convertidor analógico-digital. Las señales digitalizadas envían por modem telefónico para su análisis y almacenaje.

III.4 El arreglo de Thaltej y Rajkot.

III.4.1 Introducción.

En este capítulo se hablará de los radiotelescopios que se encuentran la India que son el de Thaltej *y* Rajkot. que trabajan a 103 MHz. y pertenecen al laboratorio físico Researh.

Estos radiotelescopios estan diseñados para detectar el centelleo interplanetario. este fenómeno de centelleo interplanetario es radio ana1ógico de el parpadeo de estrellas en el cielo. Cuando el radio recoge oscilaciones de una fuente distante de radio, entra en el medio interplanetario plasma solar. conteniendo irregularidades. hecho al azar la fase derivada. estando puesta sobre el frente de onda que estuvo en el plano casi antes de entrar a este medio. Esta derivación a1eatoria de fase propaga ondulaciones e interfiere una con otra. Este proceso causa fluctuaciones de intensidad de radio de la fuente que se observa de la Tierra. Este es e1 mecanismo básico de centelleo interplanetario. Como el plasma solar contiene irregularidades por el soplo através de la línea de visión un observador fijo (que necesita ayuda de un sensor de radiotelescopio) , puede registrar este fenómeno para número de objetivos científicos que pueden ser:

1) Para calcular la variación de densidad *y* el tamaño en la escala de 1as irregularidades en e1 plasma en e1 medio interplanetario.

2) Para ca1cu1ar la velocidad del viento solar por comparación de 1as fluctuaciones espaciales del patrón através de su rumbo.

3) Para calcular e1 tamaño de1 ángulo de la fuente en un rango de

O. 1-1 parcsec.

Aquí existen dos radiote1escopios operando a 103 MHz. en Thaltej (cerca a Ahmedabad) *y* Rajkot. Aquí había una radiotelecopio más que se encontraba en Surat y los tres radiotelecopios estuvieron operando simu1 táneamente y dieron algunos resu1 tados sobre la velocidad del viento solar por comparación de las fluctuaciones espaciales del patrón através de su rumbo, pero el radiotelescopio de Surat sufrió muchos daños debido a la lluvia, interferencia local de radio y seguridad. Este radiotelescopio tuvo que ser abandonado y los radioastrónomos están planeanQo por un mejor sitio para el tercer radiote1escopio.

Cada radiotelescopio consiste de cinco sub-sistemas:

- 1) Arreglo de Antenas.
- 2) Preamp1ificadores.
- 3) Red de lóbulos.
- 4) Receptor
- 5) Sistema de adquisición de datos.

·III.4.2 Arreglo de antenas.

Hay 64 arreglos cada radiotelescopio. El área física de colección de e1 radiotelescopio es de 5,000 m2 *y* 20,000 m~ en Rajkot y Tha1tej respectivamente. El radiote1ecopio de Taltej inicialmente tuvo un área de colección de 5,000 m<sup>2</sup>, que se incrementó a 20,000 m<sup>2</sup> en dos fases. Un arreglo individual está a lo largo de Este-oeste y consiste en dipolos de una longitud de onda. separados por media longitud de onda. Los dipolos estan transpuestos alternándose así la señal de dos dipolos y se suman en fase. Están 16 y 64 dipolos en cada arreglo en Rajkot y Thaltej respectivamente. Para incrementarse la eficiencia de los dipolos. se usa una malla de alambre como reflector a distancia de

l.60

un cuarto de longitud de onda abajo de los dipolos. Figura III.16a y III .16b muestran una porción del arreglo de antenas de Rajkot <sup>y</sup> Thaltej. La señal recibida por cada dipolo es colectada por un alambre de línea de transmisión. La línea de transmisión está sobre pasto para bajo ruido de los preamplificadores en el campo.

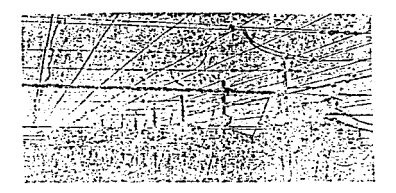

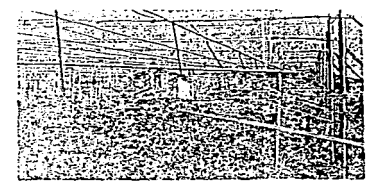

Figura 111.16. Arregio de Rajkot y Thaltej.

III.4.3 Preamplificadores.

El radiote1escopio tiene 64 preamplificadores, uno para cada arreglo. Se ven en la figura III.16a y III.16b en las cajas blancas, los preamplificadores están diseñados en promedio con un factor de ruido de 2 o menor *y* seleccionados para amplificar a 103 MHz. Otro importante *y* principál deseo de los preamplificadores es su estabilidad en fase. Una buena fase y ganancia estable de el preamplificador obtiene una exactitud de la formación del rayo. Para una buena (relación) estabilidad a lo largo de la fase ( $t$  1.5<sup>°</sup>) y la ganancia (± 0.5 d.b). El ancho de banda de cada uno de los preamplificadores está dentro de 7 MHz. Los preamplificadores están en casas especiales de metal empaquetadas con material aislante térmico <sup>y</sup> eléctrico.

III.4.4 Red de lóbulos.

La señal. recibida por cada arreglo *y* amp1.ificador es llevada de los preamplificadores por un cable coaxial subterráneo para el

l.6l.

edificio receptor. E1 arreglo está dividido en dos grupos de 32 cada uno (Norte y Sur) . Para cada grupo tiene una matriz de Butler (BM) . La Matriz de Butler es un mecanismo pasivo el cual con un patrón de abanico de 32 1obu1os dan la salida de 32 arreg1os. Así los dos arreglos de 32 forman un sólo lóbulo. Un ensayo de este sistema se muestra en la figura III.17. E1 ángu1o de alcance de cada uno se abre ± 30° respecto a1 eje.

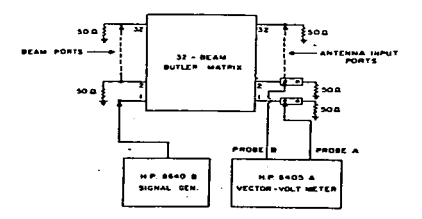

Figure III.17. Ensayo del sistema.

III .4. S Receptor.

El radiotel.escopio es normalmente usado en modo de interferómetro. Para que la señal de los dos 16bulos sea idéntica, el subgrupo Norte *y* el otro subgrupo Sur son conectados en un tipo de correl.ación receptor. El diagrama de bloques de el. receptor se muestra en la figura III.18. La señal recibida de 103 MHz. de los dos lóbulos idénticos es convertida en una señal (IF) de 30 MHz. con un respectivo ancho de banda de 2 MHz. Estas dos salidas IF son multiplicadas. Como

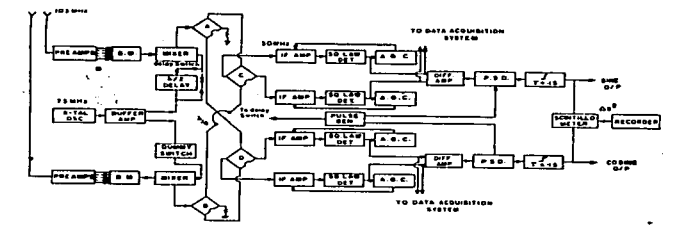

Figura III.18. Diagrama de bloques del

resultado de Tiempo-promedio no se relaciona con voltajes de ruido produciendo cero en voltaje de directa en la salida multiplicada. Sin embargo una pequeña fuente de radio produce una relación de la magnitud de la señal y de aquí la salida mu1tip1icada es proporcional a la intensidad de la pequeña fuente de radio y esta variación es temporal. (Que es lo principal debido a las irregularidades del plasma solar) . Las salidas de los receptores estan en la forma de dos componentes Coseno y Seno. Como este interferómetro Es un Norte-Sur para fijar una fuente de radio durante el movimiento, el Seno y/o Coseno se defasan. Este defasamiento se muestra en la figura III.19. Una parte de las señal seno y coseno es rayada en el cente116metro. Esta unidad cuadrada de la parte del centelleo de las dos señales <sup>y</sup> las sumas, se integran sobre un período de tiempo constante de 47 seg. La salida de esta unidad es proporcional a1 cuadrado del flujo de centelleo de la fuente de radio.

III.4.6 Sistema de adquisición de datos.

Este sistema consiste de dos partes:

l.63

1) Registrador analógico.

2) Registrador digital.

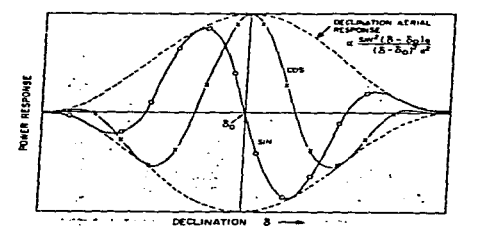

Figura Jfl.19. Defasamiento.

El registrador analógico contiene tres canales; seno, coseno y centellómetro y es l.levado sobre un registro. El propósito principa1 de esto es monitorear y analizar los datos peliminares. Los detalles del análisis de los datos del IPS es sacado en forma digital.

El sistema digital de adquisisción de datos consiste de un microprocesador, usado como un convertidor ana1ógico-digita1 CADC) . Este tiene un microprocesador ZBO. esta asociado a memorias. puertos periféricos. A/D de 12 bits. Reloj/contador. multiplexores. muestreador y retenedor. En la presente la frecuencia de muestreo es de 20 Hz. pero puede ser variada pensando en e1 software *y* de aquí proporcionar flexibilidad. El sistema es un menú-manejador y puede ser programado para la observacion de fuentes de radio en adelante. el sistema es extendible a un monitor y más canales de registro. Una vista de el. receptor *y* el. sistema de adquisisción de datos de Rajkot se muestra en la figura III.20.

El. radio tel.escopio en Thaltej *y* Rajkot está en uso regular desde

1983. Varias investigaciones científicas tienen que ser 11evadas fuera usando CIPS) 1a observación de este radiotescopio.

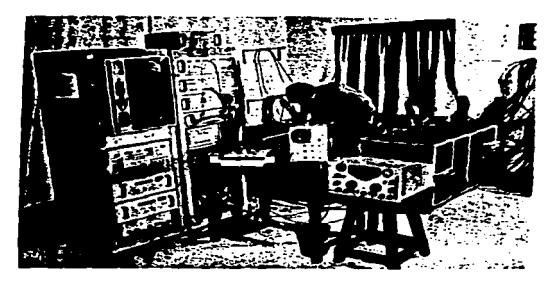

Figura III.20. Receptor y sistema de adquisición de datos.

## IV .- Arreglo de Radio de Teoloyucán.

The contract of the contract of program and any

JV.l Hlslorla de la construcción del arreglo prototipo para detectar IPS.

En México. a partir de 1992, se trabaja en un radiotelescopio para delectar centelleo interplanetario *y* actualmente se encuentra ya en operación un arreglo prototipo. El radiotelescopio es un proyecto concebido en el Instituto de Geofisica de la UNAM. Este prototipo empezó a construirse en el campo 3 de la FES, Cuautitlán, pero después se trasladó a los terrenos de la estación geomagnétlca de Teoloyucán. Estado de México. En este lugar, se designó un espacio que permitiera la colocación física del proyecto así como todas las facilidades requeridas para su desarrollo.

IV. 1.1 Características físicas del arreglo.

La banda de Irecuencia protegida. asignada por la Secretaria de Comunicaciones y Transporte (SCT) para su operación fue de 138.9 MHz a 140.4 MHz, con una frecuencia central  $fe = 139.65$  MHz; esto implica un ancho de banda de l. S MHz. Las principales caracteristlcas de diseño son:

a) frecuencia central de operación: 139.65 MHz.

b} ancho de banda: 1.5 MHz.

e) elemento baslco: dipolo de onda completa.

d) número de elementos: 256.

e) número de lineas: 4.

f) número de receptores: 4.

g) número de matrices de Butler; una, de cuatro puertos.

h) coníiguraclón de la antena: potencia total.

El elemento básico de detección del arreglo es un dipolo de media longitud de onda ( $\lambda = 2.13$  m), que está hecho de alambre desnudo de cobre del #14/AGW conectado a una linea de transmisión paralela, construida de alambre de cobre desnudo del #14/AGW, la separación entre la base de cada dipolo sobre la linea de transmisión es de una longitud de onda (A) y cada linea de transmisión básica esta cargada 16 dipolos. Para mantener constante la distancia entre los conductores de cobre paralelos en la linea de transmisión fue necesario usar aisladores de plástico, lo cual permirió mantener la impedancia y capacitancia de la linea de transmisión constante.

El diagrama de la figura IV. 1 indica las medidas de una antena unidad de 4 dipolos que forman parte del prototipo.

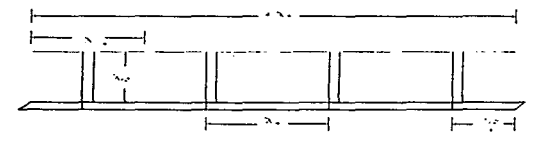

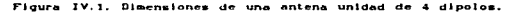

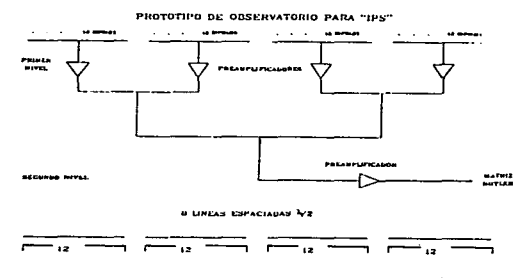

Figura IV.2. Diagrama general del arregio prototipo

La Cigura IV. 2 muestra el diagrama general del arreglo prototipo en el cual. cada grupo de 12 dipolos se conecta a un preamplificador *nivel uno* y posteriormente, un segundo preampllf"icador *nivel dos,* los combina y alimenta a una matriz de ButJer, utilizada para proporcionar los cambios de fase requeridos.

and the company of the com-

 $\ddotsc$ 

El primer paso a realizar, fué ubicar correctamente la orientación del terreno; ya que, necesita una orientación E-O. además que la superficie del terreno deberia ser horizontal. Una vez alineado el terreno, se llevó a cabo la colocación de los postes que soportarian el arreglo. El diagrama general de Jos postes se muestra en la figura IV.3. la cual nos ilustra la separación y cantidad de postes que soportarán el arreglo, asi como el tamaño del terreno utilizado. Como se puede ver en esta íigura. el hecho de realizar un arreglo prototipo, implica que, su construcción deberá realizarse

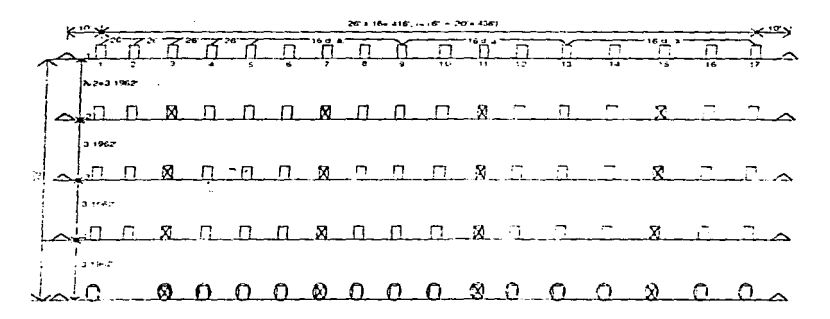

Flaura IV.3. Tendido del arregio.

bastante cuidado. ya que, el arreglo deflnltlvo. se encuentra en función directa de los resultados y experiencias obtenidas del arregio prototipo; esto quiere decir que, si el arreglo prototipo resulta satisfactorio en su puesta en marcha, es de esperarse que para el arreglo definitivo no habra problemas significativos, ya que la única variación que se tendra, será la del tamaño. Es por esto que, resulta de gran importancia la correcta construcción.

La figura IV.4, nos muestra las caracteristicas de la colocación y perforaciones que tienen cada uno de los postes, además de sus dimensiones.

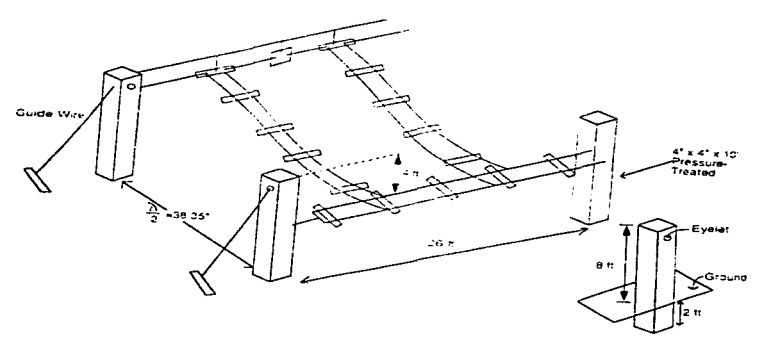

Figura IV.4 Detailes de construcción.

La figura IV.5 nos muestra algunas caracteristicas de cada uno de los dipolos. Entre ellas podemos contar: medida del dipolo, separación entre de lineas de transmisión. separación de aisladores, material de que están hechos los tubos aisladores, etc.

The contract of the contract of the contract of the contract of the contract of
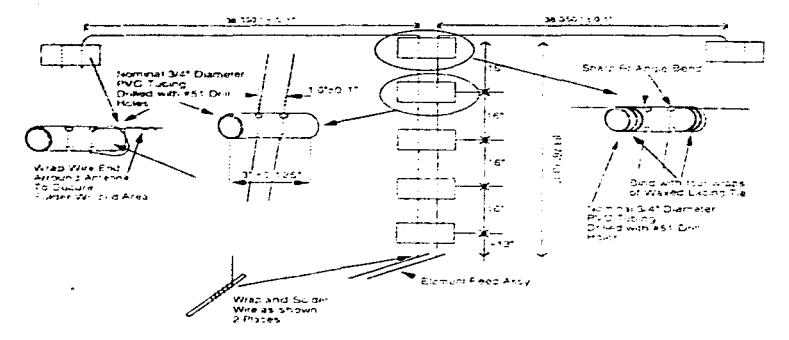

. There is no constant to the contract of the space  $\mathcal{L}_\mathbf{p}$ 

**Sales and Alange** 

and a second construction of the contract of the contract of the second contract of the

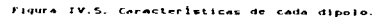

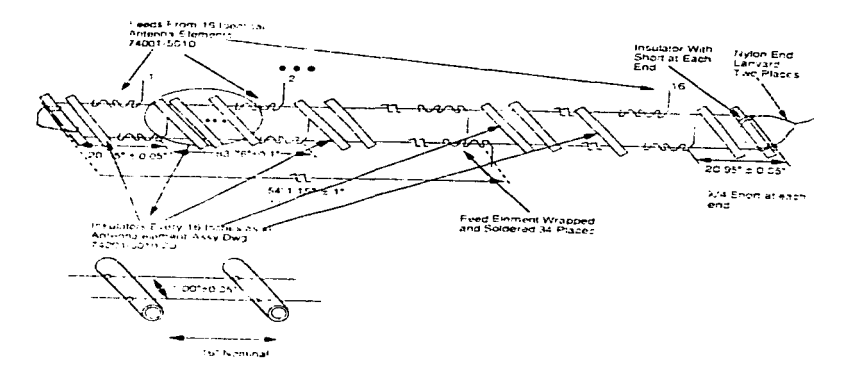

Fluure IV.6. Ensamble de una linea de transmisión.

170

.<br>Markaritakan filma di bahadi katakan bahasa bahasa bahasa bahasa serangan sasa serangan sama serang mengenuska

Posteriormente se construyeron las lineas de transmisión, para ser ensambladas con los dipolos. Después, se realizaron pruebas de impedancia para la antena; con ello, se ratificó la satisfactoriedad de dicha impedancia.

**Contractor** 

La figura IV.6, nos muestra algunas caracteristicas fisicas de las lineas de transmisión elaboradas.

La figura IV.7, nos muestra otro detalle del arregio, el cual consiste de el montaje de postes y linea de nylon donde el arreglo será sostenido.

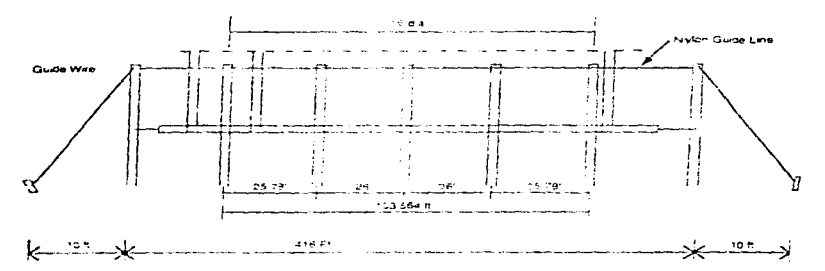

Figura IV.7. Detaile del arregio.

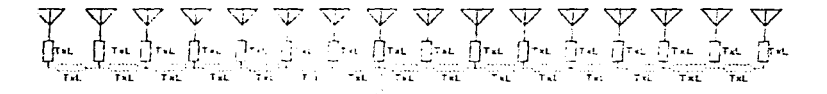

Figura IV.8. Diagrama de bloques de una linea con 16 dipolos.

La construcción de un radiotelescopio para detectar IPS en México, tiene como objetivo principal, conformar una red de monitoreo de perturbaciones en conjunto con los observatorios de Inglaterra y la India; lo que permitirá mejorar el estudio sistemático de las perturbaciones que viajan en el viento solar.

the company of the company of the company of the company of the company of the company of the company of the company of the company of the company of the company of the company of the company of the company of the company

Una de las ventajas de este radiotelescopio, es que por la ubicación geográfica de México en bajas latitudes, no se presentará el problema de intenso ruido lonosférico presente en altas latitudes y considerando la longitud para cada observatorio: O<sup>o</sup> para Inglaterra. 72<sup>0</sup> para la India y 260<sup>0</sup> para México (como se muestra en la figura IV.9) se podrá formar un triángulo de

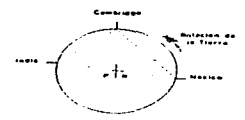

Figura 1V.9. Unicación geográfica de los observatorios.

observación. To que permitirá el barrido del cielo tres veces por día. permitiendo la observación ininterrumpida de la región de la Tierra hacia el Sol. Es decir: durante las doce horas de noche en la India. el arreglo de México estará mirando del lado hacia el Sol y viceversa. el arreglo de Cambridge observará durante parte de la noche de la India y parte del dia de Mexico.

1V.1.2 Electrónica del arregio.

.<br>The contract of the company of the contract of the contract of the contract of the contract of the contract of

La electrónica del arreglo, consiste en las etapas que una señal de IPS recorre desde que es detectada por el arreglo, hasta que llega al graficador, el cual nos dará la información necesaria para su futura interpretación fisica.

#### IV.1.2.1 Describción general.

Para iniciar con el estudio de la electrónica del arreglo, se describirá a continuación, en una forma general las etapas en que se divide la electrónica del arregio, para que después, nos dediguemos a detallar cada una de ellas.

El recorrido de la señal inicia cuando liega al arregio de antenas. Las antenas que se encuentran divididas en bloques de 16 y se encuentran conectadas en paralelo, reciben la señal y esta, una vez que llega, pasa por un balun, el cual se encarga de acoplar la impedancia de la antena que es de 200  $\Omega$  a una impedancia de 50  $\Omega$ . Después del acoplo de impedancias realizado por el balun; la señal es amplificada mediante circuitos amplificadores. Esta amplificación se hace en bloques de 16 antenas por bloque y luego de que se amplifica. lo que se hace es tomar la señal amplificada de dos bloques para que pasen a un un combinador. Una vez combinadas las señales, vuelven a ser amplificadas y pasan a una matriz de Butler, el cual es una clase de circuito que consta de juntas hibridas y cambiadores de fase. En la matriz de Butler, las señales al salir de ella sufren una exitación de igual magnitud para todas pero con una diferencia de fase constante entre ellas. Una vez que las señales pasan por la matriz de Butler, llegan a los receptores, y es alli donde pasan por un proceso, el cual consiste en:

-Sintonización de la señal mediante un RF switch.

-Mezclado de la señal con un MIXER trabajando a la par con un oscilador.

-Filtrado de la señal con un filtro pasa-banda.

-Señal FI mediante la amplificación y el control de ganancia.

-Amplificación de la señal de FI.

Ya que pasó por este proceso, la señal llega a la tarjeta de video,

173

## Advertising the content of the component content of the content of the component of the content of the content of the content of the content of the content of the content of the content of the content of the content of the

donde pasa por un detector, luego es amplificada, filtrada y llega a un switch de conversión analógico-digital, el cual es controlado por una tarjeta reloj. Después la señal llega a una etapa de integración, luego es amplificada para que pueda llegar a su último destino que es el graficador.

Como se puede ver, el camino que sigue la señal es bastante interesante, pero es así como nosotros podemos traducir una señal dada por el universo en un lenguaje de radio, el cual es más fácil de comprender, a la vez que, nos proporciona un punto de partida para realizar estudios más formales acerca de como se comporta el universo y el lenguaje en el cual expresa su comportamiento.

La figura IV.10, nos muestra un diagrama del sistema, hasta los receptores.

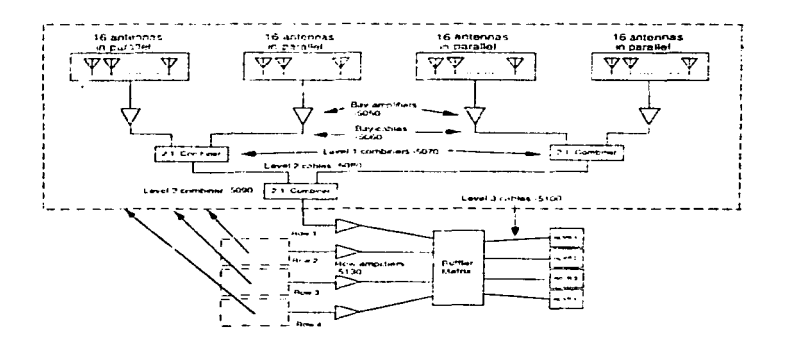

Figure IV.10. Diagrams de bloques del sistema.

### IV.1.2.2 Análisis de las etapas.

al Raiun

La primera etapa por considerar, es cuando la señal llega a la antena. La cual tiene una impedancia de 200 O y dicha impedancia, debe ser acoplada a la impedancia de la linea de transmisión, la cual presenta una impedancia de 50.0. Para poder acopiar estas impedancias. se requiere el uso de un acopiador de impedancias para balancear el sistema. Este sistema de bainceo de impedancias recibe el nombre de **BALUN.** 

El uso del balun para el arregio parte del suguiente principio: una linea de transmisión de cables gemelos (linea de transmisión de cables paralelos) es una linea simétrica, mientras que un cable coaxial es inherentemente desbalanceado. Esto se debe a que los conductores interno y externo del cable coaxial no se encuentran acopiados a la antena en el mismo camino; ellos proporcionan el desbalance. El resultado de este desbalance, es un flujo neto de corriente (parásita) a tierra sobre la parte exterior del conductor externo. Esto se muestra en la figura IV.11, donde se indica además su equivalente eléctrico.

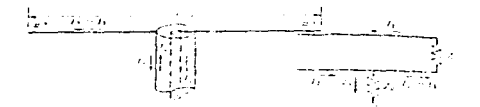

Figure 1V.11. Lines coastal desbalanceads.

La cantidad de corriente Is sobre la parte exterior del conductor, está determinada por la impedancia Zo de la cubierta externa a la tierra. Si Za fuera muy largo, la se reduciría en forma

significativa.

Una **Vez** ent end ido  $_{el}$ principio bajo  $e1$ cual se hace imprescindible el uso del balun, bastará con decir que, para realizar el acopio de impedancias, es necesario utilizar un balun con una bobina de núcleo de ferrita, el cual se encuentra acoplado entre las dos cargas. Un balun con bobina de núcleo de ferrita proporciona una alta impedancia con lo que se logra eliminar casi en su totalidad la corriente parásita. Además presenta un devanado de tipo bifilar alrededor del núcleo de ferrita.

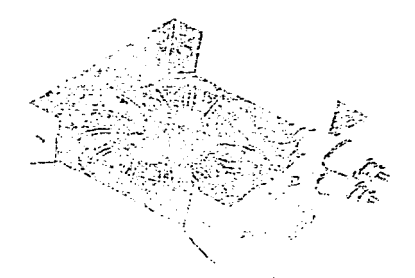

Flaure  $19.12.$ Betun **Loroldal** núcleo **Line** con devenado bifiler.

En base a lo anterior, podemos decir que los baluns proporcionan el acoplamiento de impedancias de 200  $\Omega$  a 50  $\Omega$ ; esto permite evitar el desbalance de la información recibida. Además de acopiar las impedancias, el balun ofrece una disminución en el factor de inserción de ruido del sistema.

El balun utilizado en el arregio, presenta las siguientes

#### caracteristicas:

- alambre bifllar del a 18
- núcleo de ferrita de 0.017 ples
- devanado de 7 vueltas
- diámetro interior de 0.75 pulgadas
- diámetro exterior de 1-2 pulgadas

La figura IV. 13 ilustra el balun utilizado en el arreglo.

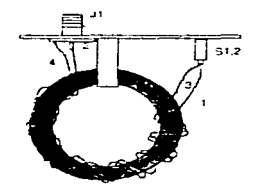

Flqura IV.13. Balun utilizado en el arregio.

b) Amplificadores.

Los amplificadores utilizados son los ZFL-SOOLN de la marca Mini-Circults. Estos amplificadores son de bajo ruido. La función de estos componentes, es amplificar la señal que llega al arreglo: va que la potencia con la que llega la señal es muy baja. Cada amplificador es alimentado con un voltaje de 15 V cd y además tienen sus adaptadores para ser conectado5 a la salida del balun *y* a la entrada de los comblnndores. La figura IV. 14. muestra el diagrama esquemático *<sup>y</sup>*ílslco del amplificador ZFL-SOOLN.

and the state of the state of the state of the state of the state of the state of the

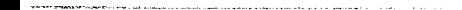

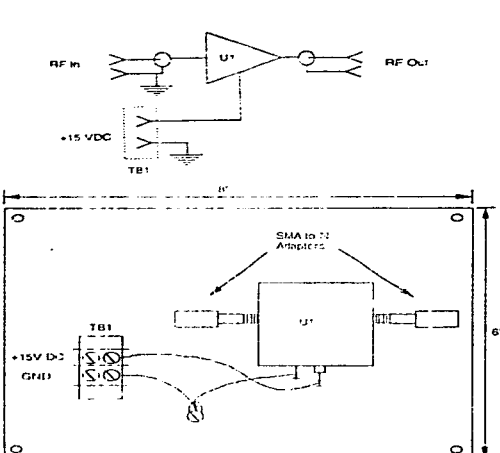

**ficador** ZFL-50OLN

Caracteristicas de operación:

El amplificador ZFL-500LN trabaja en un rango de frecuencia de 0.1 a 500 MHz. Su ganancia minima es de 24 dB. Su potencia de salida es de + 5 dBm; y su potencia de cd es de 15 V con 60 mA de corriente.

IV. 15 La figura nos muestra algunas gráficas de las características del amplificador, como por ejemplo: la ganancia, directividad y la razon de ondas estacionarias.

c) Combinadores

La función del combinador, es recibir las señales amplificadas de cada bloque de antenas y ponerlas en fase para ser nuevamente amplificadas. El combinador utilizado para el arreglo es el ZFSC-2-1W. fabricado por Mini-Circuits. El combinador realiza la suma de señales

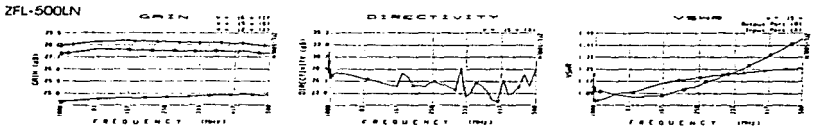

Figure IV.15. Grâficas de característices del ZEL-500LN.

de cada bloque del arregio total.

La figura IV.16, nos ilustra el diagrama esquemático del combinador así como su diagrama físico.

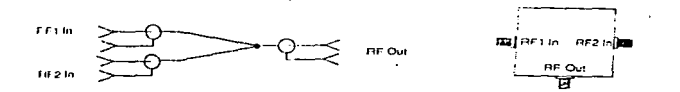

Figura IV.16. Combinador ZFSC-2-1W.

Características de operación del combinador ZFSC-2-1W:

El combinador ZFSC-2-1W trabaja en un rango de frecuencia de 1 a 750 MHz. Su fase de desbalance es para bajo, medio y alto, de 2, 4 y 4 grados respectivamente. La amplitud de desbalance es para bajo, medio v alto, de 0.15, 0.15 v 0.3 dB respectivamente. El rango de  $\leq$ aislamiento para bajo, medio y alto de 30 a 20, 28 a 20 y 25 a 20 dB respectivamente.

figura  $IV.17$  nos La muestra algunas gráficas  $de$  $_{1aS}$ características de operación del combinador ZFSC-2-1W; por ejemplo las pérdidas de inserción, aislamiento y la razón de ondas estacionarias.

d) Matriz de Butler.

La matriz de Butler, es un circuito que se compone de juntas de tipo hibrido y cambiadores de fase. Posee en forma general N puertos

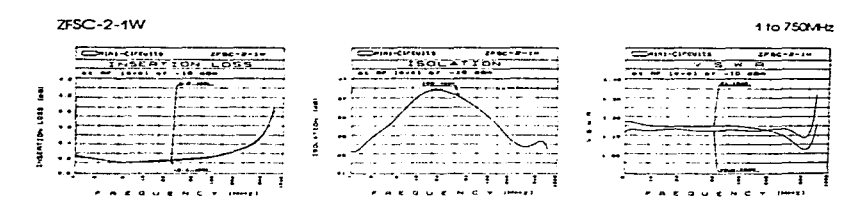

and the complete the complete state of the state and all the complete state of the state of the state of the

Figure 17.17. Grafices de características del 2FSC-2-19.

de salida o elementos de radiación, en la cual una señal en cualquier entrada produce una exitación de igual magnitud en todos los puertos de salida, pero con una diferencia de fase constante entre ellos. resultado de la radiación en cierto ángulo del espacio.

La matriz de Butler tiene 2<sup>6</sup> entradas y 2<sup>6</sup> salidas. Tiene además juntas hibridas, donde  $N = 2^P$  (p es un número entero).  $(11/2)$  log N Las salidas son la transformada de Fourier de las entradas. El esquema de la matriz de Butler es idéntico al de la FFT (Transformada de Fourier Ránida). Una matriz de Butler convencional puede formarse usando un acoplador hibrido simétrico de 3 dB. Cada matriz puede usarse como un bloque de construcción para uno más grande. Las configuraciones son simétricas alrededor del eje longitudinal que divide los puertos de entrada y salida en dos mitades, excepto para los mas pequeños, que no son simétricos en la mitad de la trayectoria entre los puertos de entrada y salida. La figura IV.18 nos muestra el ensamble de la matriz de Butler para el arreglo.

En una matriz de Butler, los puertos de alimentación corresponden a un plano focal, y las salidas corresponden a la región de colimación. Es posible la operación de la lente en la dirección

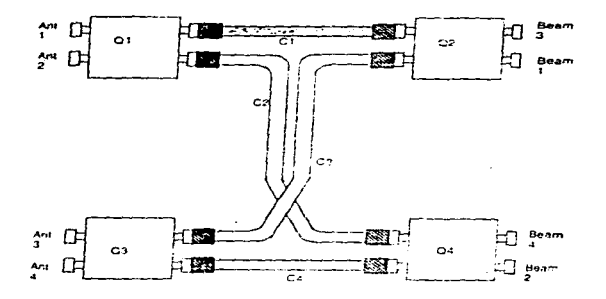

Flqura JV.18. Ensamble de la matriz de Butler.

inversa. rearreglando los puertos de entrada y sumando cambios de íasc apropiados en algunos *de* los puertos de entrada. Sin embargo. además d~ las caraclcristicas del lente bidireccional del circuito, *el*  circuito no puede exhibir simetría Cisica entre los puertos de entrada *y* salida. Es evidente que una matriz simétrica en el eje central entre los puertos de entrada y salida sean idénticos. De esta manera la mitad de Ja matriz corresponderá sistema tipo reílexión. en el cual las poslcJones de aJlmcntaclón están en el plano de apertura.

La Cigura IV. 19. muestra el diagrama esquemático de la matriz de Butler.

e) Receptores (RECEIVERS).

La etapa del receptor, consiste en un proceso importante, en el cual la scfial es preparada en íorma más detallada para llegar al graílcador. Dada Ja importancia de esta etapa. será necesario

JSJ

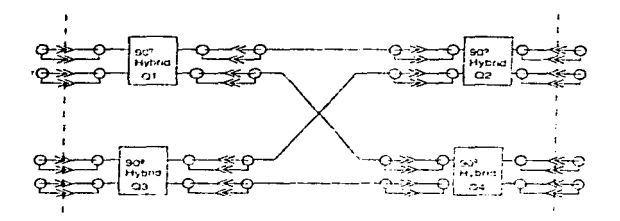

Figura IV.19. Diagrama esquemático de la matriz de Butler.

dlvldlrla en subetapas para su mejor comprensión.

and the con-

El dlaerama general del receptor, se ilustra en la Cigura IV.20.

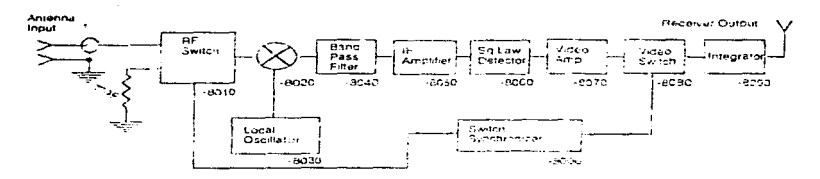

Floura IV.20. Diagrama de bloques del receptor.

1. RF Switch. Este es el primer componente del receptor con el cual se encuentra la señal. El RF switch, cumple la función de un sintonizador de set\alcs. El RF switch utilizudo, es el YSWA-2-SODR de Mini Circuits. La figura IV.21 nos muestra el diagrama esquemático, asi como el diagrama fisico del RF switch.

Las caractcrlstlcas de operación del RF switch son: voltaje de operación de + S V. Aislamiento de entrada-salida 31 a 27 dB. Pérdidas

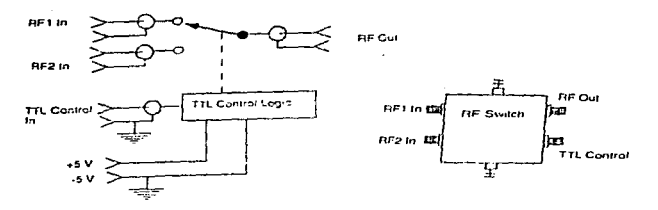

Figura IV.21. Diagrama esquemático y físico del RF switch.

por inserción de 1.4 a 1.9 dB. Banda de compresión de frecuencia de 20 a 17 dBm. Rango de frecuencia de hasta 5 GHz. La figura IV.22 nos muestra algunas gráficas de las características de operación del RF switch; por ejemplo pérdidas de inserción, aislamiento y la razón de ondas estacionarias.

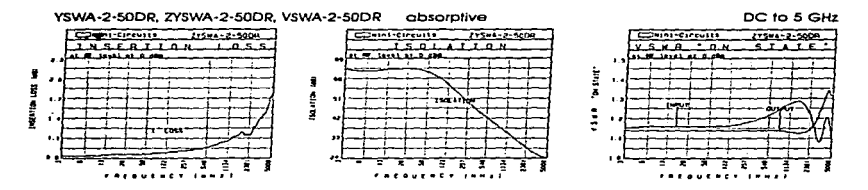

Figura IV.22. Características de operación del RF switch.

li, Mezclador. El mezclador, que trabaja con la ayuda del oscilador, realiza la suma y diferencia de frecuencias para la obtención de la frecuencia central. La figura IV.23 nos muestra el

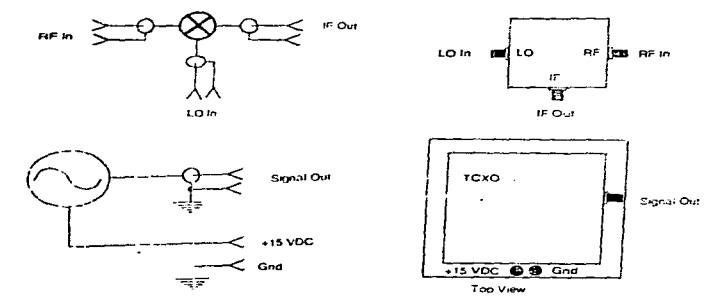

diagrama esquemático y físico del mezclador y del oscilador.

and the second power process and process with a second contract of the contract of the contract of the contract of

Floure  $IV.23.$ **Dingropa** esquemático fisico  $d+1$ mezclador del oscilador.

Características de operación: El mezclador utilizado es el ZFM-11 de Minicircuits. Este mezclador trabaja a una frecuencia para RF de 1 a 2000 MHz y para IF de 5 a 600 MHz. Las pérdidas por conversión son de 8.5 dB. El aislamiento de RF es de 35 a 25 dB y el de IF es de 27 a 20  $\mathbf{dB}$ .

El oscilador local utilizado es el CO254C36-SW el cual funciona para tener una frecuencia central de 139.65 MHz.

En su conjunto (mezclador-oscilador local) hacen que las frecuencias obtenidas (una vez sumadas y restadas) nos proporcionen la señal con una frecuencia central de 139.65 MHz.

ili, Filtro pasa-banda. Una vez mezclada la señal, esta pasa por un filtro pasa banda, el cual nos da una respuesta de frecuencia nominal, como se ilustra en la figura IV.24.

184

the contract of the contract of the contract and contract and a

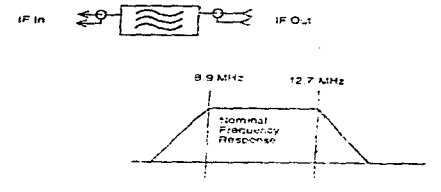

Figura IV.24. Esquema del filtro pasa banda.

!v. Scfial de Fl y ampllilcador de FJ. En esta etapa. se realiza la amplificación y el control de la ganancia de la señal de FI. Para ello, se utilizan dos amplificadores: uno de ganancia variable y uno de baja potencia. Estos amplificadores van interconectados, de tal forma que la ganancia a la entrada del amplificador de ganancia variable sea de 17 db. y en la salida del amplificador de baja potencia se tenga una una ganancia de 20 dB. Esto se ilustra en el diagrama esquemático del amplificador de FI (figura IV.25).

Los amplificadores utilizados son: el ZFL-1000G (ganancia variable) y el ZFL-500 (baja potencia}.

El ZFL-1000G trabaja en un rango de frecuencias de 10 a 1000 MHz. su ganancia es de 17 dB. su potencia máxima es: a la entrada +10 dBm y a la salida de +3 dBm. Su voltaje de operación de CD es de 15 V.

El ZFL-500 trabaja en un rango de írecuencias de O.OS a 500 MHz, su ganancia es de 20 dB, su potencia máxima es: a la entrada +5 dBm y a la salida de +9 dBm. Su voltaje de operación de CD es de 15 V.

La figura IV.26 nos muestra el ensamble de los amplificadores de F"t.

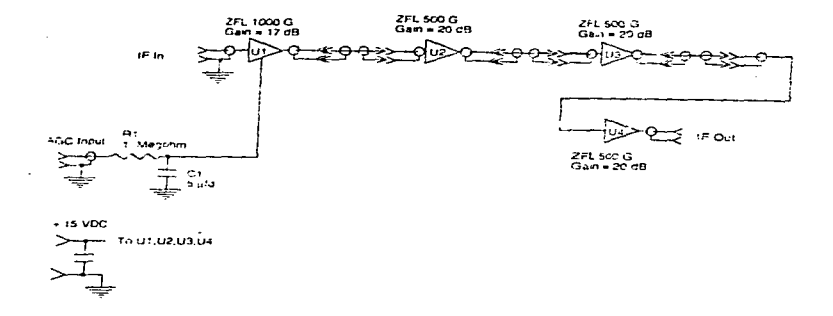

Figura IV.25. Diagrama esquemático del amplificador de IF.

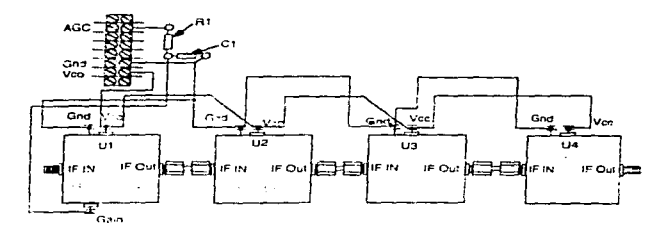

Floura IV.26. Ensamble de amplificadores de Fl.

v. Tarjeta de video. La tarjeta de video es el último circuito por el que tiene que pasar la señal desde que inició su aventura por los dipolos del arreglo. Esta tarjeta de video, se dívide para su

estudio en las siguientes etapas:

- $=$  Detector
- Etapa de amplificación.
- $=$   $F111ra1e.$
- Tarjeta reloj (switch analógico digital).
	- 1) Etaba de integración.
	- 11) Amplificacion.
	- III) Salida al graficador.

Como se puede ver, en la tarjeta de video es donde la señal se depura y digitaliza, para poder obtener las trazas de las señales. recibidas. Esto nos permitirá realizar un estudio más formal del IPS.

Una vez amplificada la señal de FI, esta entra a la tarjeta de video. La primera etapa por la que pasa la señal, una vez que se encuentra en la tarieta de video, es la etapa de detección. El detector funciona como un filtro; ya que al llegar la señal de FI, la filtra para poder prócesarla. La constante de tiempo del detector es de 1 segundo; además consta de un diodo 1N4150, una resistencia de 1 MQ en paralelo con un capacitor de 1  $\mu$ F. La figura IV.27 nos muestra el diagrama esquemático del detector.

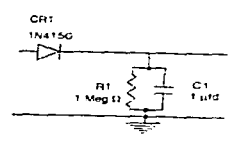

Floura IV.27. Diagrama esquemático del detector.

ومحموم ومحموسة لستمايتهما ومشعف المتفقة المتقارب والمتعارض والمواردة

Cuando la señal se encuentra a la salida del detector. **es** amplificada mediante un amplificador de video. El amplificador consta de un arreglo de amplificadores operacionales en etapas. En estas etapas, la señal es invertida mediante un seguidor, luego es filtrada con cierta ganancia para ser nuevamente filtrada; posteriormente vuelve a ser amplificada 20 veces (cociente de resistencias) y f"lltrada para ser otra vez amplificada 20 veces. La figura IV.28 nos muestra el diagrama esquemático del amplificador de video.

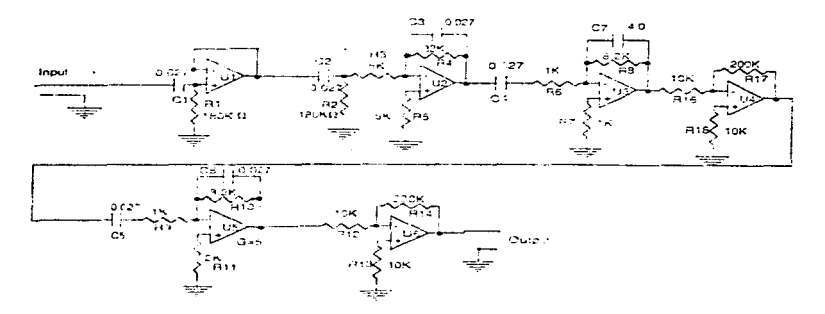

Figura IV.28. Amplificador de video.

Una vez amplificada la señal, pasa a un switch controlado por una tarjeta reloj que regula la conmutación del trabajo de switcheo a 1 •KHz. El switch consta de un seguidor que lleva la señal a un circuito integrado y de alli a un amplificador. En este switch se realiza la conmutación de la señal y la tarjeta reloj controla dicha velocidad de conmutación.

La figura IV. 29 nos muestra el diagrama esquemático de el switch;

# <sup>y</sup>la figura IV.30 el diagrama de la tarjeta reloj.

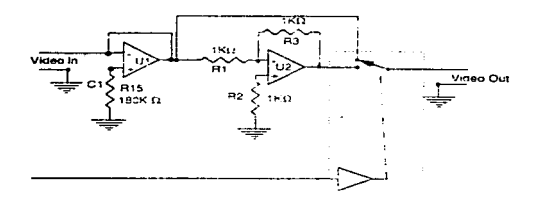

Floura IV.29. Switch de video.

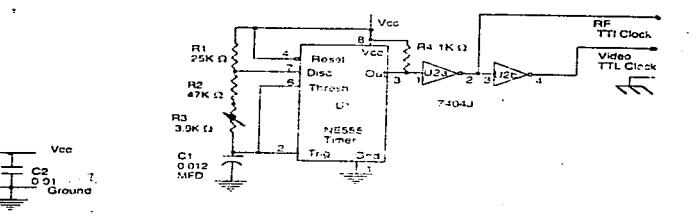

Figura IV.30. Tarjeta reloj.

Después de pasar por dos buffers, la señal pasa por un integrador. En el integrador la señal se encuentra lista para llegar al graficador. Si variamos la constante de integración, podremos prepararla para el graflcador.

Luego de ser integrada la señal, esta es amplificada nuevamente y ya está en condiciones de llegar al graficador.

Como se pudo observar, el proceso que sigue la señal es un poco

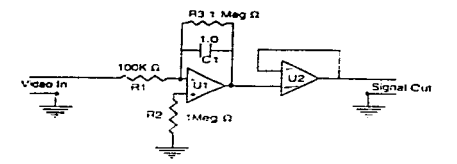

Flours IV. 31. Integrador.

complejo; pero esto es necesar lo para poder obtener una sefial ya procesada y en condlclones de analizada mediante una gráfica o mediante análisis en software. Claro está que para analizar la sefial software. es cscenclal implementar programas computacionales que permitan profundizar en el análisis de IPS y con ello íundamentar. en base a experimentación, la parte teórica de tan importante campo de lnvcst lp,aclón.

A continuación ilustraremos mediante gráficas tomadas con el osclloscoplo y el ploler. el proceso que sigue la señal. Concretamente ilustraremos las siguientes graflcas:

a) Antes del receptor (figura JV.32}.

b) Salida del RF switch (figura JV.33).

el Salida del MIXER (figura IV.34).

d) Salida de la etapa de ampllficacl6n de FI (figura IV.35).

e) Salida del detector (figura IV.36).

f) Salida del integrador (figura JV.37).

f) Salida que va al grarlcador o a la computadora {figura JV.38).

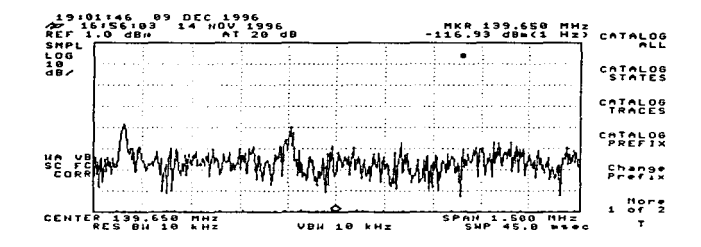

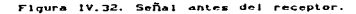

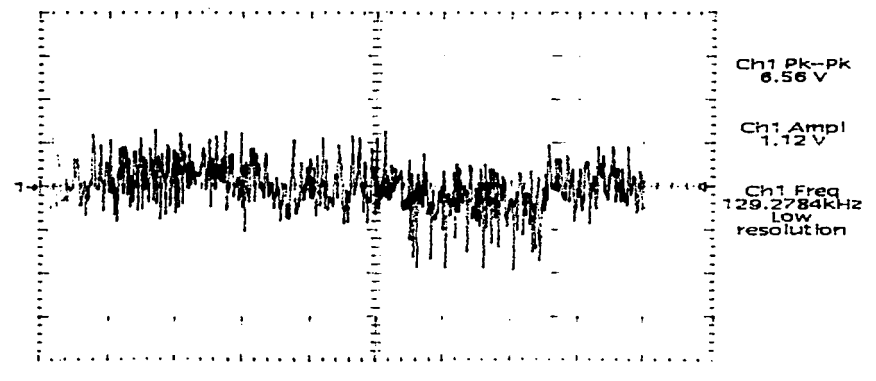

Figura IV.33. Sa I ida.  $-1 - 1$  $\bullet \bullet$ i tch

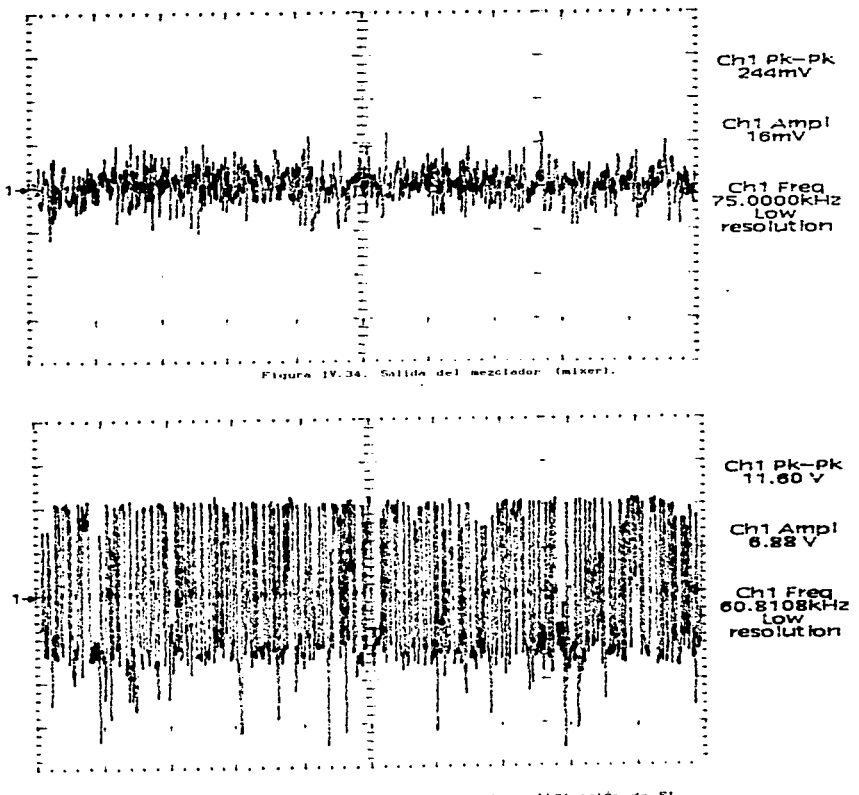

la etapa de amplificación de FI. Figura IV.35. Salida de

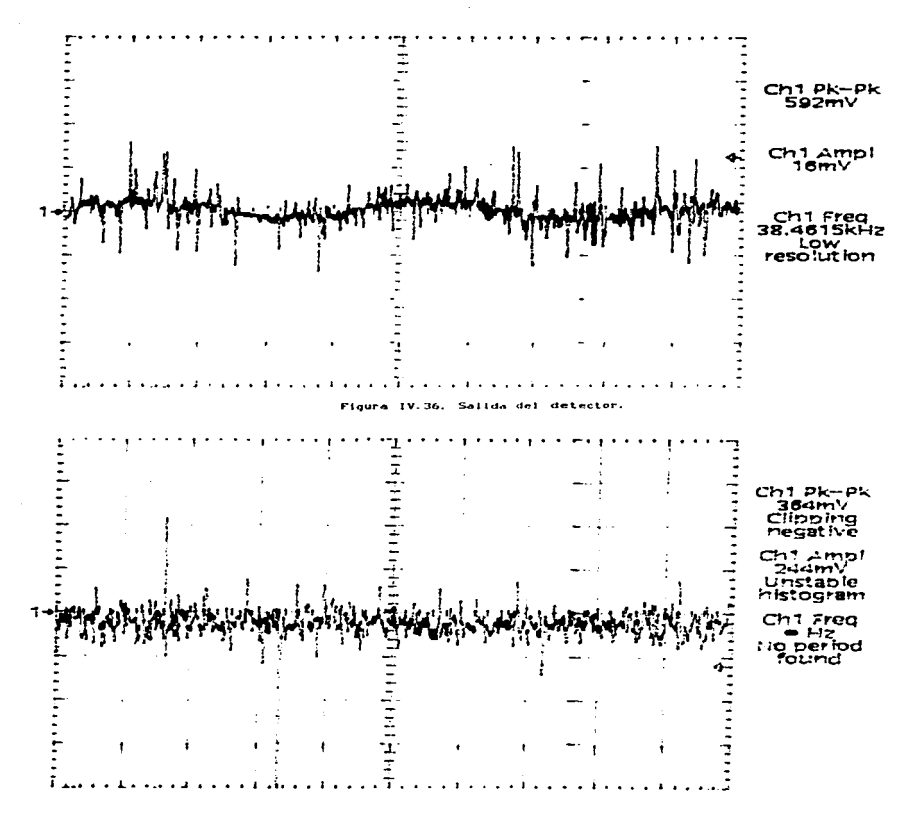

Figura IV.37, Salida del integrador.

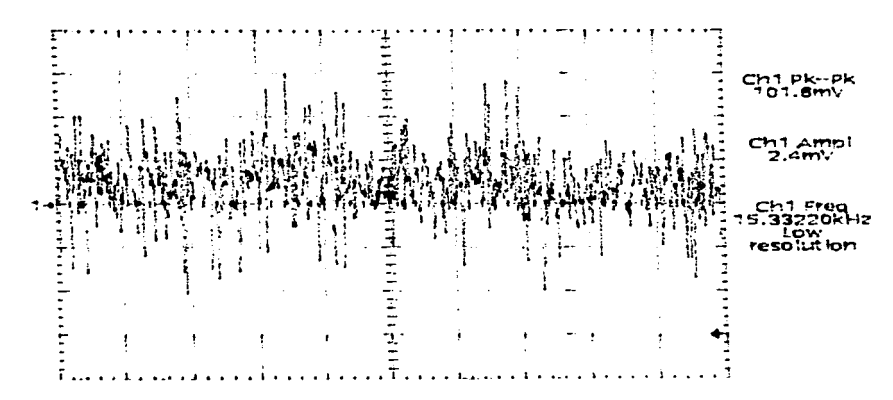

Figure IV.38. Salida que va al graficador o a la computadora.

the contractors of the con-

IV.2 Técnica para realizar pruebas de ruido empleando  $e<sub>1</sub>$ analizador de espectros.

Para tener una idea de la forma en que se llevan a cabo las pruebas de ruido empleando el analizador de espectros, es necesario introducir los conceptos básicos del uso y aplicaciones del analizador de espectros. Para ello, se dará una breve introducción de dichos conceptos básicos.

IV.2.1 El analizador de espectros.

ment of a state of the

Una herramienta muy útil y con gran demanda en el campo de trabajo de la telescopia de radio, es el analizador de espectros. Este instrumento, representa una formidable ayuda en todo lo que tiene relación con las señales de radio. Para ello, se describirá de manera

breve sus caractcristicas generales, para su usa y apllcaclón en el análisis de señales de radio.

the control of the control of the control of the control of the control of

El analizador de espectros utilizado, es el HP 8590 SERIES SPECTRUM ANALYZER, el cual cubre señales de radio y microondas en un rango de rrecuencias de 9 KHz a 12. 8 GHz.

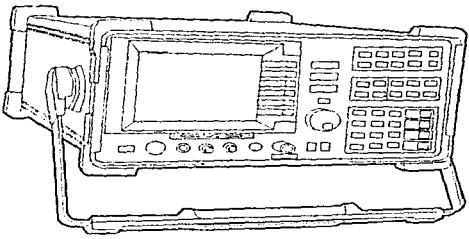

Figura IV.39. HP 8590 Series Spectrum Analyzer.

El analizador de espectros, cuenta con una colección de accesorios, los cuales permiten que el aparato sea más versátil en cuanto a sus runclones que real iza. Los accesorios son:

- Tarjeta de memoria de 32 KB.
- Tarjeta de memoria propia.
- Adaptador tipo N macho a BNC hembra.
- 2 adaptadores BNC macho a NNC hembra.
- Adaptador BNC machea SMA hembra.
- Conector APC-3.S mm hembra a hembra.
- Conector de referencia.
- $-$  Cable de 50  $\Omega$  BNC.
- Cable SMA macha a tipo N macho.
- $-$  Cable de 750 Q BNC.
- Cable SMA macho a SMA macha.

 $-$  Cable de 75  $\Omega$  BNC.

- Cable de potencia.

El analizador de espectros es un instrumento de tipo portátil, por lo que requiere tan sólo de una f'uente de poder. Los requerimientos para 115 <sup>V</sup>

- Voltaje de entrada : 90 a 132 Vrms.

 $-$  Frecuencia :  $47$  a  $440$  Hz.

- Potencia : < 500 VA , < 180 W.

El analizador de espectros permite guardar la información de las señales en una tarjeta de memoria o bien se puede utilizar alguna impresora o plotter para registrar (si así se desea) la colección de datos de las señales analizadas.

Ahora, conoceremos las funciones básicas del analizador de espectros. Por tal motivo, inlclaremos con una breve descripción de las caracteristicas del tablero frontal del analizador (figura IV, 40).

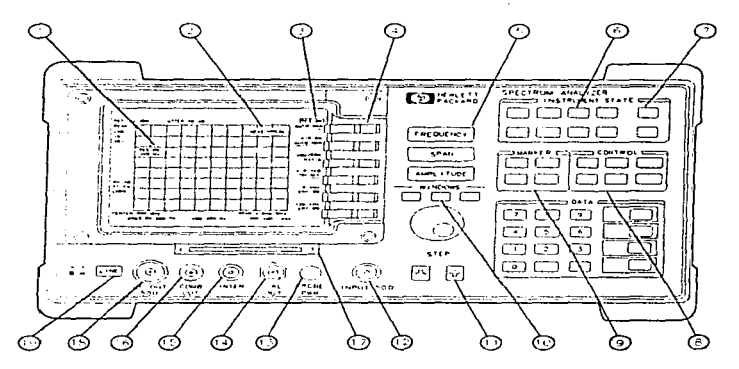

Figura IV.40. Tablero frontal del analizador de espectros.

Siguiendo la numeración que se indica en la figura IV.11. explicaremos cada una de las partes.

Bloque de función activada: es el espacio de la pantalla que  $\mathbf{L}$ indica la activación de la función. Muchas de las funciones que aparecen en este bloque, pueden ser cambiadas, utilizando el botón de datos.

2 Bloque de mensaje: es el espacio sobre la pantalla donde los mensajes MEAS UNCAL y el asterisco (\*) aparecen. Si una o más funciones están manualmente desacopladas, y la amplitud o la frecuencia llegaran a estar descalibradas; aparecerá MEAS UNCAL. (Use AUTO COUPLE y AUTO ALL para reacoplar las funciones). El asterisco indica que la íunción se encuentra en progreso.

3 Etiquetas escrl tas es la anotación sobre la pantalla próxima a las llaves sin etiqueta. Muchas de las llaves etiquetadas del tablero írontal accesan menues de las llaves referidas.

4 Llaves luminosas: son llaves sin etiquetar próximas a la pantalla. 5 FREQUENCY, SPAN y AMPLlTUDE: son las tres teclas largas gris oscuro, que activan las íunciones primarias del analizador de espectros y accsesan menues de funciones reíeridas.

6 INSTRUMENT STATE: funciones que modifican el estado de todo el analizador de espectros. Rutunas de autocalibración y menues de funciones especiales, son accesadas con estas teclas. La tecla PRESET borra la pantalla del analizador de espectros para conocer su estado. La tecla MODE acccsa al modo de operación actual del analizador de espectros y permite cambiar a cualquier modo de operación disponible en el mismo.

SAVE y RECALL salvan y revocan trazos, estados, tablas de limite-linea, iactores de corrección de amplitud y programas hacia o desde la tarjeta de memoria. SAVE y RECALL además, salvan *y* revocan lo

anteriormente mencionado pero. hacia o desde la memoria propia del anal lzador de espectros.

7 COPY; imprime o grafica datos de la pantalla.

8 CONTROL: accesa menues de funciones que permiten ajustar la resolución del ancho de banda, ajusta el tiempo de barrido, manda y manipula trazos de datos y además controla el display del analizador de espectros.

9 MARKER: marca las funciones de control, registra frecuenc<mark>ias y</mark> amplitudes a lo largo de la traza del analizador de espectros; automáticamente localiza las señales de amplitud más grande y guarda la señal en la posición de marca en el centro de la pantalla.

10 Llaves de ventana: cambian el modo del display para ventanas. Permiten el intercambio de ventanas y control de la zona de expansión y su localización.

HOLD, es una llave que activa o desactiva funciones.

11 Llaves DATA: permiten cambiar el valor numérico en una función que se encuentra activada.

12 IMPUT 50  $\Omega$ : es la entrada de la señal para el analizador de espectros.

13 PROOE PWR: proporciona polencla para las pruebas de alta impedancia en CA o en otros accesorios.

14 CAL OUT Proporciona una señal de calibración de 300 MHz en -20 dB<sub>m</sub>.

<sup>15</sup>VOL-lNTEN: El boton VOL-INTEN cambia la brillantez del display.

16 100 Mllz COMB OUT: provee una señal de reíerencla de 100 MHz que prrs~ntan armónicos de arriba de 22 GHz.

17 Tarjeta de memoria lectora: lee hacia una tarjeta de memoria. 18 RF OUT SO O: proporciona una salida a la f'ucntc para el generador de rastreo.

A color in the state of a content of continuous or entertainty and the second second second color of the content of the color of the second second second second second second second second second second second second secon

19S

#### 19 LINE: activa y desactiva el analizador de espectros.

Una vez conocidas las funciones básicas del analizador de espectros, realizaremos una pequeña prueba de medición. Para ello, es bueno señalar que, antes de hacer una medición, se debe tener precaución de no exceder la potencia máxima de entrada, que para el analizador de espectros es de + 30 dBm (1  $\text{Watt}$ ) continuo y 50 V CD (acoplo CA) o O V CD (a~oplo CD). La atenuación de entrada debe ser 10 dBm o más.

Comenzaremos a utilizar el analizador de espectros para medir una señal de entrada. Una señal de calibración de 300 MHz (CAL OUT) se puede disponer fácilmente y la usaremos como señal de entrada. Los pasos a seguir para cubrir con nuestro objetivo son los siguientes:  $\mathbf{I}$ Active el analizador de espectros, presionando la tecla LINE. Espero un momento, para que el proceso de activación sea completado. 2. Presione la tecla verde PRESET.

3 Conecte en el analizador de espectros un cable apropiado que vaya del CAL OUT a la entrada de 50 n.

4 Ponga la frecuencia. Para ello es necesario presionar la tecla FREQUENCY; con esto, aparecera el letrero CENTER en el lado izquierdo de la pantalla, lo que indica que la f'unclón de f'recuencia central está activada. La etiqueta CENTER FREQ aparece en la parte opuesta de la pantalla e indica que la frecuencia central es la función activa. El bloque función activa, es el espacio sobre la pantalla dentro de la cuadricula, donde los mensajes de la frecuencia central aparecen. Las ?unciones que aparecen en este bloque permiten que los valores puedan ser cambiados con la perilla o con la tecla espaciadora. Ponga la frecuencia central en 300 MHz con la tecla DATA, presionando 300 y la tecla MHz.

S Presione ln tecla SPAN. el cual se encuentra desplegado en el

bloque de función activa: la etiqueta SPAN aparecerá en la pantalla para indicarnos que es Ja función activada. Reduzca el SPAN a 20 MHz usando la perilla, presione Ja tecla de abajo o presione 20 y la tecla MHz.

6. Cuando el pico de una señal no aparezca sobre la pantalla, es necesario ajustar el nivel de amplitud sobre la pantalla. Presione la tecla AMPLITUDE. Con ello. aparecerá REF LEVEL.O dBm en *el* bloque de funcuón activa. Ja etiqueta RE LVL aparecerá en la parte opuesta de la pantalla, para indicar que el nivel de referencia es la función activada.

La figur°" IV. 41 muest.ra la relación entre la f"recuencia central *<sup>y</sup>* el nivel de referencia. El cuadrado en la figura representa la pantalla del nnalizador de espectros .

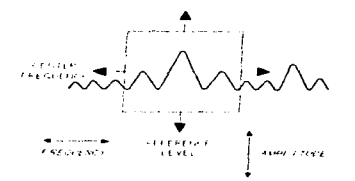

Figura IV.41. Relación entre frecuencia central y nivel de referencia.

7 Se puede colocar una marca con figura de diamante (rombo) en el pico de la señal. para encontrar la frecuencia y amplitud de la señal.

Para activar una marca. presione la tecla MKR. La etiqueta MARKER NORMAL aparecera en el lado opuesto de la pantalla, para mostrar que se encuentra activada. Gire la perilla para situar el MARKER en el pico de la señal.

Puede usar además la tecla PEAK SEARCH. la cual automáticamente se

sitúa en el pico más alto de la grafica.

Una vez realizado estos pasos, la pantalla mostrará algo parecido a la figura IV. 42. La frecuencia es desplegada en forma horizontal *y* la amplitud (potencia)en forma vertical. Con ello, lo único que tiene que leer es la frecuencia y la amplitud y de esta manera habremos realizado una medición básica.

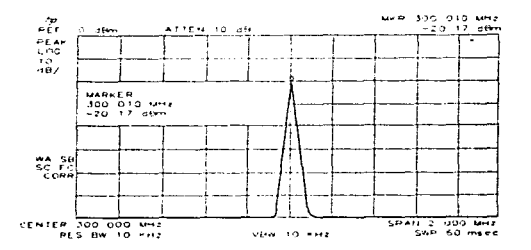

Figura IV.42, Display mostrado al realizar una medición básica.

Debido a la utilidad del analizador de espectros. es necesario conocer la forma en la cual. se pueden salvar datos y gráficas que nos permitan tener iníormación impresa de los fenómenos que se están estudiando. Para ello. introduciremos las instrucciones básicas en el proceso de salvar estados. gráficas. etc. en Ja memoria del analizador de espectros o en la tarjeta externa.

La primera parte es para salvar en la memoria del analizador de espectros.

- Salvar un estado en la memoria del analizador de espectros: a) Seleccionar dalos.

where  $\Delta \theta$  is constructed and  $\theta$  , we show that  $\theta$  is a different containt of

b) Presionar SAVE. Si CARO está subrayado. presione INTERNAL CARO para seleccionar INTERNAL. Seleccionando lNTERNAL. se selecclona la memoria del analizador de espectros.

 $\sim$ 

e) Presione STATE-INTERNAL, REG será desplegado en la pantalla.

d) Teclear un número del 1 al 8 y con ello el estado será grabado automáticamente.

- Salvar una grúflca en el analizador de espectros:

a) Al salvar los datos de una traza se salvan los datos de la traza y el estado.

b) Poner el titulo deseado DISPLAY *y* CHANGE TITLE.

e) Seleccionar la traza a salvar.

d) Presionar SAVE. Si CARO está subrayado, presionar INTERNAL CARO para seleccionar INTERNAL.

c) Presionar TRACE-INTRNL, esto despliega el menú de TRACE A, TRACE B ó TRACE C.

t} Presionar TRACE A, B ó C para la traza que desea salvar. En el display aparecen REGISTER # y MAX REG #. El número después de MAX REG indica el número de registro máximo que puede entrar para el almacenamiento de la traza en la memoria del analizador.

Ahora, para salvar en la tajcta de memoria de 32 KB del analizador de espectros. se debe tener en cuenta que esta tarjeta de almacenamiento rs parte de los accesorios del propio analizador y por lo tanto presenta ciertas características de uso como por ejemplo:  $-$  El almacenamiento de datos se hace mediante prefilos.

Los tipos de datos que puede almacenar estados, trazas, factores de corrección de amplitud. Imágenes y programas.

- Las funciones de catálogo disponibles son: ALL. STATES. TRAZAS. PREFIJOS, DLP. AMP COR, LMT LINE V DELETE FILE-LOAD FILE.

La figura IV.43, ilustra a la tarjeta de almacenamiento del

# analizador de espectros.

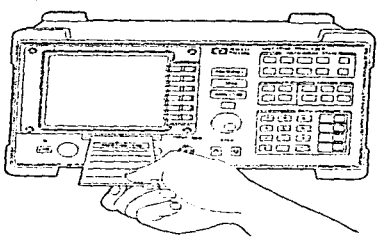

Figura IV.43. Tarjeta de almacenamiento del analizador de espect

- Salvar un estado en la tarjeta de almacenamiento del analizador de espectros:

a) Presionar DISPLAY o CONFIG, (change prefix), mover las teclas para Indicar el prefijo bajo el cual desea salvar.

b) Si no se desea especificar con un prefijo, el estado será llamado con un nombre de archivo que contiene S-(número de registro).

e) Presionar SAVE. Si INTERNAL CARO se encuentra subrayada, presione INTERNAL CARD para seleccionar CARD. Seleccionando CARD, selecciona *la* tarjeta de memoria el dispositivo de almacenamiento.

d) Presione STATE-CARD. REGISTER # y PREFIX los cuales aparecen en *el*  display del analizador de cspectro5.

e) Mueva el teclado de números para poner un registro numérico y presione ENTER-

- Para llamar un estado:

a) Presione SAVE o RECALL. Si INTERNAL CARD esta subrayado, presione JNTERNAL CARO para seleccionar CARO.

b) Presione CATALOG CARO, entonces CATALOG STATES. Mover la perilla para resaltar Jos datos de estado. Los datos de estado pueden llamarse

especificando el prefito y el número de registro.

c) Mueva CHANGE PREFIX para poner el prefijo, o deje el prefijo existente.

d) Presione RECALL. Si INTERNAL CARD esta subravado, presionar INTERNAL CARD para seleccionar CARD

e) Presionar CARD-STATE

f) Poner el número de registro bajo el cual fue salvado el estado y posteriormente presionar ENTER.

- Para salvar una traza:

a) Presione DISPLAY o CONFIG y después CHANGE PREFIX para poner un nuevo prefijo o cambiar el existente. Si no se especifica un prefijo, la traza será salvadas con el nombre del archivo el cual consiste de S-Inúmero de realstra)

b) Si se desea poner un titulo de pantalla, esto se logrará usando DISPLAY y despues CHANGE TITLE.

c) Seleccionar la traza a salvar.

d) Presionar SAVE. Si INTERNAL CARD esta subravado, presionar INTERNAL para seleccionar CARD. Presionar TRACE CARD para entrar al menú de TRACE A. TRACE B 6 TRACE C.

e) Presionar las teclas correspondientes a la traza que se desea evaluar: TRACE A, B o C. En la pantalla del analizador de espectros aparecerán REGISTER # y FREFIX.

f) Mueva el teclado numérico para poner el número de registro y presione ENTER.

Los datos de la traza saldrán con un nombre de archivo que contiene una "t" como prefijo actual, un guión bajo (-) y el número de registro. La "t" denota que el archivo contiene datos de la traza.

- Para llamar una traza:

Quanditation in the problem of the red served to a provide a series of the new contribution of the

a) Presionar SAVE o RECALL. Si INTERNAL CARD esta subrayado, presionar

construction of the construction of

the second contract of the second complete second complete models

204

**Contractor** 

INTERNAL CARD para elegir CARD.

b) Presionar CATALOG CARD y después CATALOG TRACES. Mueva la perilla para sclccclonar la traza por recuperar.

e) Pre5ione LOAD FILE. Los datos de la traza son puestos en la traza B.

Los datos de la traza tambión pueden reemplazarse especlíicando el prefijo y el número de registro:

l. Mover CJIAUGE PREFIX para poner el prefijo. o usar el prefijo existente.

2. Presionar RECALL. Sl INTERNAL CARO esta subrayado, presionar lNTERNAL CAHO para seleccionar CARO.

3. Presionar CARO-THACE para entrar al menú. de TRACE A. TRACE B y TRACE C.

4. Seleccionar la traza en la cual se desea almacenar los datos de la traza, presionando TRACE A, THACE B ó TRACE C.

5. Poner el número de registro bajo el cual fue salvada la traza y después presionar ENTER. La traza recuperada es puesta en la pantalla.
IV. 2. 2. Pruebas de ruido para el. ancho de banda asignado (estudio final).

Esta tesis concluye con el estudio de pruebas de ruido realizadas para el ancho de banda asignado por la Secretaría de Comunicaciones y Transportes (SCT), el. cual. como sabemos tiene una frecuencia central de 1.39. 65 MHz y ancho de banda de 1.5 MHz.

El. estudio de pruebas de ruido se realizó utilizando una antena omnidireccional, un dipolo. una antena Yagi y el. arreglo prototipo. Se debe tomar en cuenta que todos fueron diseñados para captar en el ancho de banda asignado.

El estudio de ruido consiste en detectar mediante los diferentes tipos de antenas y el analizador de espectros, que en el ancho de banda asignado. no se encuentre alguna señal. de transmisión generada por el hombre. ya sea por medio de estaciones de transmisión comerciales. del gobierno y radioaficionados.

Nuestro estudio de pruebas de ruido 1o podemos dividir en dos partes:

- a) Pruebas de ruido con la antena omnideireccional, dipolo y con la antena Yagi.
- b) Pruebas de ruido con el arreglo prototipo, tomado por bloques separados y arreglo total.

Lo que tendremos que confrontar en e1 análisis son dos puntos muy importantes:

i) La variación de la amplitud del nivel de ruido.

ii) La sensibilidad.

El resultado de estos análisis una vez realizadas las pruebas, es que, al utilizar la antena omnidireccional, el dipolo y la antena Yagi

analyze the means are respectively and the second theory of the complete space of the second contract of the state

podemos observar que la amplitud del nivel de ruido para estos elementos, es muy baja. Esto se debe a que, entre otros factores, la cantidad de dipolos en estos elementos es muy pequeña, lo cual redunda en una captación más modesta y además en estos elementos no se presentan amplificadores que aumenten la amplitud de las señales que llegan en forma demasiado débil. lo que se ve reflejado en el nivel de mido.

Otra desventaja de estos elementos, es que, la sensibilidad que presentan es muy débil, es decir, que no son capaces de detectar señales muy débiles.

En una de las gráficas obtenidas se logra observar un pico importante (antena omnidireccional), esto no implica la detección de alguna fuente natural de radio, sino que es el resultado de una transmisión efectuda por alquien.

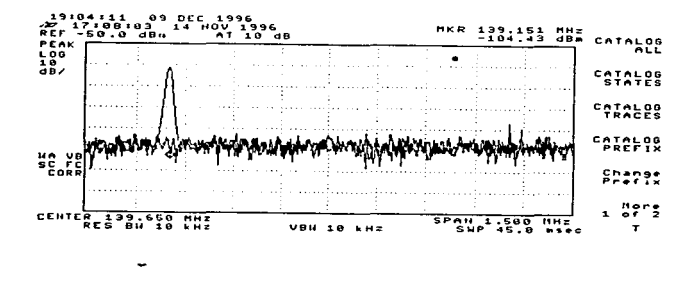

Floura IV.44. Gráficas utilizando la antena omnidireccional

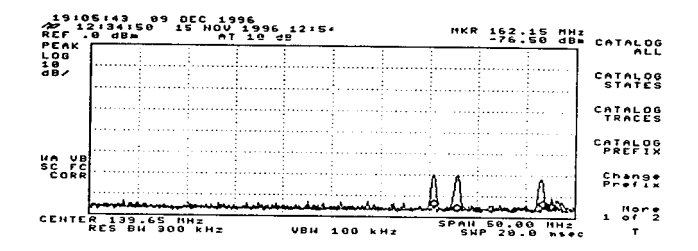

IV.45. Gráficas utilizando el dipolo.

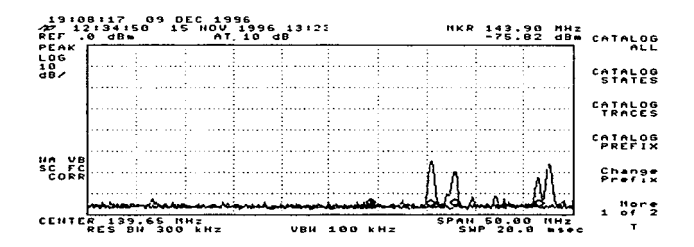

Figura IV.46. Gráficas utilizando la antena March.

Otra posible causa a la que se puede atribuir la presencia de dicho pico. esta referida al oscilador local de los receptores del arreglo, que en ese instante se encontraban en funcionamiento y que  $\mathsf{p}\mathsf{o}\mathsf{x}$ defecto de blindaie de dichos osciladores.  $se$ encontraban transmitiendo al medio circundante y por consecuecia fue detectada dicha transmisión por la antena omnidireccional. Cabe señalar además, que, en ciertos casos se tomo un ancho de banda de 50 MHz para que el analizador de espectros nos mostrara algo; ya que al reducir el ancho a su banda original (1.5 MHz) el analizador no captaba nada.

Para las pruebas de ruido utilizando el arreglo prototipo, el panorama resultó significativamente distinto. Esto se vió reflejando en el nivel de ruido y en la sensitividad; va que para este caso, se pudo observar que al tomar por separado cada bloque de dipolos y luego  $e<sub>1</sub>$ arreglo su conjunto: el nivel de ruido aumentó en forma en considerable, además la sensitividad se mejoró. Esto se debe a que el arreglo tiene una área efectiva considerablemente mayor que  $_{\text{los}}$ elementos antes utilizados. Otra razón fue que en el arreglo prototipo se implementaron los amplificadores y con ello las señales obtenidas fueron de mavor amplitud.

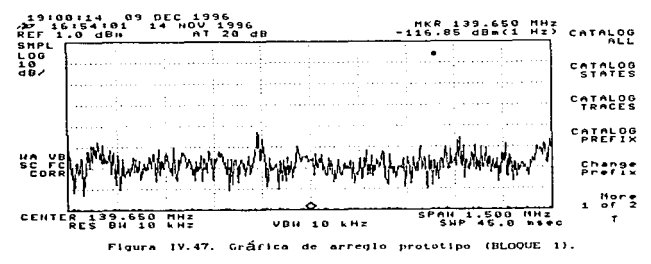

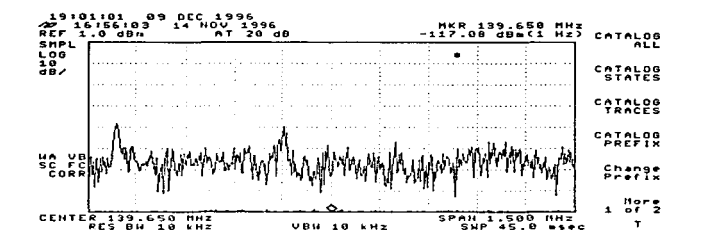

prototipe (BLOQUE 2). Figure  $19.48.$ ceárica **A** check orrentia

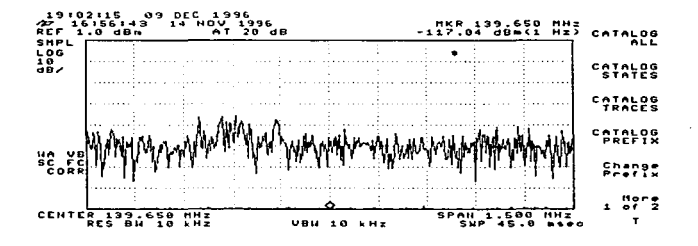

Figura IV.49. Gráfica de arregio prototipo (BLOQUE 3).

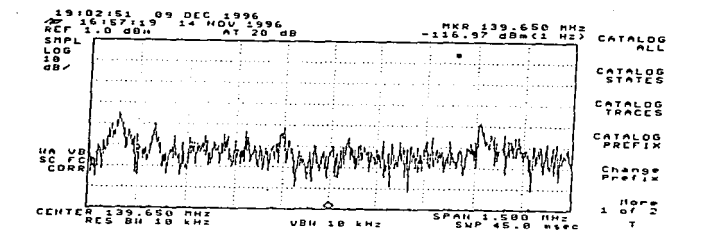

Figure  $\overline{\mathbf{v}}$ - 50 **(BLOOUE Prototing**  $-4.5$ .

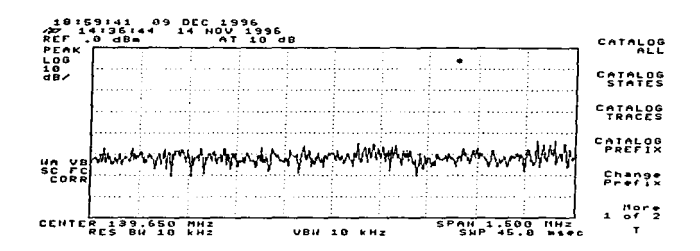

Finura - 7 M -51.  $5 - 5$  $1 - 5$ prototipo (TOTAL).

#### CONCLUSIONES

Ahora que me encuentro a punto de acabar con la tesis: he encontrado entre algunas cosas que la física dispone de tantos terrenos baldíos ávidos de ser ocupados bajo cualquier subterfugio; otra cosa que me llama la atención es todo el tiempo ocupado en su elaboración, que resultó bastante pausada y generó en mí desesperación y en mi asesora molestia (bastante comprensible ella) Pero sobre todo, esta tesis me hizo comprender bastantes que antes podía visualizar y que espero saber reflexionarlas con detalle.

Hablar de conclusiones de una tesis, nos remite a una sola idea: el absoluto. Claro es, que absolutizar un trabajo nos lleva a recorrer un camino lleno de contraposiciones por parte de los demás; así que, tratando de evitar tal situación, no llamaría a lo siguiente "mis conclusiones", sino mis comentarios acerca del trabajo desarrollado.

Estos comentarios son:

the contractor and the contractors

property company of the support of the

**Continued** 

i) La telescopía de radio representa un medio importante para la investigación de los fenómenos físicos relacionados con la relación Sol-Tierra, que resulta digna de ser analizada por algún "consejero matrimonial.".

ii) La implementación de diseños electrónicos capaces de ayudar al procesamiento de señales, representan un punto muy valioso para la telescopía de radio; ya que sin ellos, sería difícil (por no decir imposible) obtener los elementos necesarios para el estudio e interpretación de cualquier tipo de señal recibida.

2l.2

the company of the company of the company

iii) Los radiotelescopios como el de Teoloyucán, además de ser más económicos, representan un medio de observación (en la ventana de radio) importante, debido a la facilidad de operación y mantenimiento. Además el. arreglo de Teoloyucán. permitirá a nuestro país formar parte de una red de radiotelescopios destinados a objetivos similares, para un futuro intercambio de experiencias, información. investigación, estudios, etc. para así enriquecernos científica y tecnológicamente.

iv) El arreglo de Teoloyucán, permitirá a estudiantes de distintos niveles académicos acrecentar sus conocimientos y líneas de investigación en el campo de la física espacial.

v) Lo exacto no es objeto de culto. Porque rebosa vida, la ciencia no tiene ningún altar. No estamos nosotros aquí para precaverle de 1a inanición y el olvido?

#### APENDICE

Sitemas de Coordenadas

Para realizar observaciones desde la Tierra, existen varios sistemas de coordenadas los cuales son útiles en relación con las posiciones de objetos celestiales. Estos sistemas de coordenadas y sus p1anos básicos de referencia son:

- Sistema horizontal, basado sobre un plano paralelo al horizonte.
- Coordenadas ecuatoriales, basadas sobre un plano através del ecuador de la tierra.

Coordenadas eclípticas, basadas sobre un plano através de la órbita de la tierra.

- Coordenadas galácticas, basadas sobre un plano paralelo al plano de nuestra galaxia.
- Coordenadas supergalácticas (o metagalácticas). basadas sobre un plano paralelo a un plano en el cual hay una concentración local aparente de galaxias externas.

A continuación se presenta una breve descripción de cada uno de los sistemas de coordenadas referidos al. inicio.

Sistema Horizontal de coordenadas

En este sistema, un plano através del punto de observación paralelo al del horizonte es el plano de referencia. En la figura A.1 los polos son el. zenith (punto de arriba) y el nadir (punto de abajo) . El círculo vertical através de un objeto celestial y el zenith es el círculo objeto. Las coordenadas de el objeto están dadas por el. ángu1o azimutal o ángu1o horizontal. medido desde una dirección arbitraria de referencia (usualmente norte) en el sentido de las agujas del reloj hacia el círculo objeto, y la latitud. o ángu1o de elevación medido

214

and the first service of the second control of the second second service of the second service of the second second service of the second service of the second of the second second second services in the second second serv

hacia arriba del horizonte. hacia el objeto. El gran círculo através de los puntos del norte y sur y el zenith es el meridiano. El círculo através de 1os puntos del este, oeste *y* zenith el. vertical. principal..

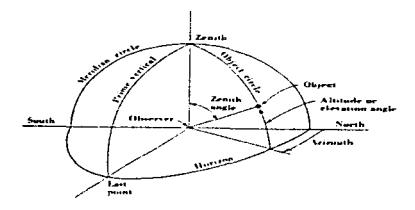

Flqure A.1. Sistema Horizontal de Coordenadas.

Las coordenadas de un objeto celestial en el sistema horizontal. cambian continuamente durante el día por la rotación de la tierra. Así, aunque esto puede ser conveniente para usar los ángulos de altitud y azimutal en un marco de un telescopio, el sistema de coordenadas horizontal es menos conveniente para especificar la posición de un objeto celestial que en un sistema en el cual la posición es relativamente fija.

#### Coordenadas Ecuatoriales

En este sistema el ecuador de la tierra es el plano de referencia. Los polos están en la intersección de los ejes de la tierra con la esfera celestial, una superficie imaginaria en una larga distancia con la tierra en su centro. Los polos son el polo celestial norte (NCP) y el polo celestial sur (SCP). El círculo en la intersección del plano del ecuador de la tierra y la esfera ce1estia1, es el ecuador celestial.. El gran círculo (fig. A.2) através

de 1os po1os celestiales y el. objeto es el circulo hora del objeto. y el gran círculo por el. cual pasan através de él los polos celestiales y el zenith, es el círculo meridiano. Las coordenadas de un objeto celestial son dadas por la declinación, o ángulo entre el ecuador celestial y el objeto, y la ascensión propia, o ángulo medido de una dirección arbitraria de referencia (equinoccio vernal) hacia el círcul.o hora del objeto. La declinación (dec ó ó) es expresada en grados <sup>y</sup> positivu si el ObJeto se encuentra al. norte del. ecuador <sup>y</sup> negativo si se encuentra al sur (-90<sup>0</sup> ≤ & ≤ + 90<sup>0</sup>). En <mark>la figura A.2</mark> se muestra un objeto  $30^{\circ}$  al norte del ecuador celestial (dec +30°). Para un observador en 30<sup>0</sup> de latitud norte, este objeto pasaría através del zenith cuando éste transite por el meridiano.

and was a state of the state

La ascensión propia (RA ó  $\alpha$ ) es medida hacia el este del equinoccio vernal y se expresa en grados (0<sup>°</sup> 3  $\alpha$  < 360<sup>°</sup>) o, más comúnmente, en horas minutos y segundos de tiempo  $(0^h \le \alpha < 24^h)$ . El arco del ecuador celestial entre el círculo hora del objeto y el meridiano, es el ángulo hora del objeto (HA), Esto aumenta con el tiempo, es negativo antes de que el. objeto transite el. meridiano <sup>y</sup> positivo después. Su medida os en grados (-180<sup>0</sup> s HA = +180<sup>0</sup>) o, más comúnmente en horas, minutos y segundos de tiempo sideral. En la figura A.2 el objeto tiene una ascensión propia de 4 horas y en el tiempo muestra que tiene un ángulo hora de -2 hr. La relación entre el ángulo hora y la ascensión propia de un objeto esta dada por:

# HA "" R.A del meridiano - *RA* del objeto

La ascensión propia del meridiano es la misma que el tiempo sideral local. Un objeto celestial está en el meridiano (ángulo hora cero) cuando el. tiempo sideral es igual. para la ascensión propia del objeto.

El punto de referencia en el ecuadir celestial desde el cual la

23.6

ascensión propia es medida, es en la intersección del plano del ecuador de la tierra y el plano de la órbita de la tierra, o eclíptica (ver fig. A.2.1). Esta intersección define la línea equinoccial.

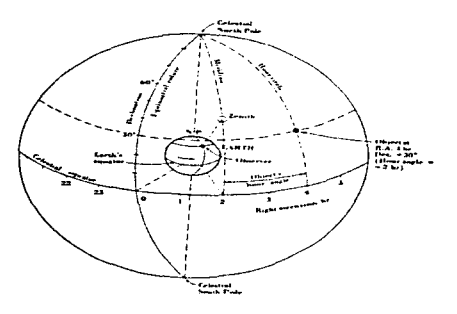

Coordenades ecuatoriales.  $A.2.$ 

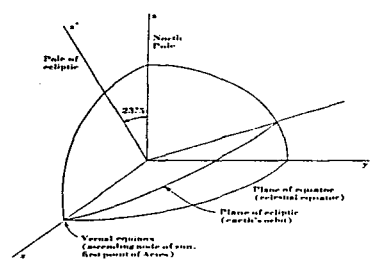

Figura  $A.2.1.$ 

Direcciones opuestas a lo largo de ésta línea son los equinoccios. La dirección de referencia para la coordenada de ascensión propia es  $e1$  equinoccio vernal. (RA =  $0^h$ ). El sol pasa éste equinoccio en la primavera (cerca del 21 de marzo). El equinoccio opuesto es el equinoccio de otoño (RA =  $12^h$ ). El sol pasa el equinoccio de otoño (cerca del 22 de septiembre). E1 gran círculo através de los po1os cel.estiales y los equinoccios es el equinocciai *colure.* Los puntos en el ecuador celestial 6 hr desde los equinoccios son el solsticio de verano (RA =  $6'$ ) y el solsticio de invierno (RA = 18<sup>h</sup>). el sol pasa estos solsticios cerca del 22 de junio y 22 de diciembre respectivamente. El gran cíirculo através de los polos celestiales y los solsticios es el *solsticial colure*.

El equinoccio vernal  $\gamma$  es en la dirección de la constelación Piscis. Hace años, como siempre, por la precesión de los ejes de la tierra, esto estuvo en la dirección de 1a constelación de Aries, y por esta razón el. equinoccio vernal es aún, algunas veces referido como el primer punto de Aries.

La ascensión propia  $\alpha$  y la declinación  $\delta$  de un objeto celestial, definen esta posición en el ciela o en una forma relativamente fija, la cual es independiente de la rotación diurna de la tierra. Como siempre, por la precesión gradual de los ejes de la tierra alrededor del polo de la eclíptica esto es un cambio lento en las coordenadas ecuatoriales para un objeto fijo en el cielo. Este cambio hace un ciclo en unos 26000 años. Por lo tanto. para ser explícitos es necesario especificar la fecha para la ascensión propia y la declinación de referencia. Esta fecha es llamada época. las épocas 1900 y 1950 tienen que ser usadas extensivamente y referidas para la ascensión propia y declinación en o cercano a las fechas de enero 1 de 1900 y enero 1 de 1950. Refiriendo las coordenadas para una época estándar. tal. como 1950. facilita comparaciones de posiciones celestiales. La diferencia entre la ascensión propia y la

 $\mathcal{L}$  and  $\mathcal{L}$  . The contract of the contract of  $\mathcal{L}$  , and  $\mathcal{L}$ 

dec1inaci6n. para una fecha dada o época y para 1a época 1950 están dadas por

والمتابع والاستقلال والمتعادل وسواد والانتقاد والمتارين

RA cambio = Aa = m + n sen a tan ó por año (A.1.1) Dec cambio = Aó = n cos a por año donde:  $(A.1.2)$ 

 $\alpha$  = ascensión propia para 1950

 $\delta$  = declinación para 1950

 $m = 3°07327$ 

 $n = 1<sup>n</sup>33617$  en  $(A.1.1)$  ó 20.0426 segundos de arco en  $(A.1.2)$ .

Las coordenadas en la fecha dada son entonces  $\alpha + \Delta \alpha + \Delta \delta$ . con años contados como positivos despues de 1950 y negativas antes. los valores m y n en  $(A.1.1)$  y  $(A.1.2)$  varían lentamente, resultando en una variación seculara, la cual necesita estar tomada, teniendo en cuenta, cálculos precisos a lo largo de períodos de muchos años (varias décadas) . La variación puede ser juzgada desde 1a tabla 1 1a cual nos da valores para m y n de muchas épocas a lo largo de 2 siglos.

> ساوان المناسبهم والارتاب المرز مرتبه والمراجعين ستستحق وسلامها Zimen. Concert Carlos Co. the above formula construction n<br>Talih saman sa sa  $\sim 10^{-1}$ 1800.0 **Constitution Contract Day Co. Contractor**  $\label{eq:3} \begin{array}{ll} \mathcal{N} & \mathcal{M} \times \mathcal{N} \\ \mathcal{N} & \mathcal{M} \times \mathcal{N} \end{array} \quad \mbox{and} \quad \mathcal{N} \rightarrow \mathcal{N} \nonumber$ distances. **CONSTRUCTION** 2010/01/1 THIS IS an Albania<br>The exception  $\mathbf{r}$  -mass  $\mathbf{r}$ izn.oss **HAND IS**  $-1.23647$ 1991-1926  $\frac{1}{2}$  and  $\frac{1}{2}$  and  $\frac{1}{2}$  a

#### Table 1.

Aunque  $(A.1.1)$  y  $(A.1.2)$  pueder ser suficientemente exactas para muchos casos. son más exactas, particu1armente a 10 largo de prolongados interva1os de tiempo.

delivery of the company of the contract of the contract of the state of the contract of the contract of the contract of the contract of the contract of the contract of the contract of the contract of the contract of the co

#### Sistema Eclíptico de Coordenadas

En éste sistema la eclíptica, o el plano através de la órbita de la tierra, es tomado como la referencia. Las órbitas se cierran para éste plano (dentro de 7° excepto para Plutón) .Las coordenadas son la longitud celestial. medida hacia elk este, a lo largo de la eclíptica, desde el equinoccio vernal. y la latitud celestial, medida al norte ( +) al (-) de la eclíptica. Este sistema útil en muchos estudioa del sistema solar.

## Sistema de Coordenadas Galácticas

En este sistema, un plano através del sol paralelo al plano de la galaxia es tomafdo como el plano de referencia. Más precisamente el plano es através de la Tierra. Como siempre, comparado para dimensiones galácticas. la distancia Tierra-Sol es suficientemente pequeña, así. esta diferencia es usualmente ignorada.

La orientación de las coordenadas galácticas puede **Ser** convenientemente especificada por las coordenadas ecuatoriales de uno de los polos galácticos. Basado en amplias medidas ópticas, un polo estuvo adoptado en  $\alpha = 12^{h}40^{h}$ .  $\delta = +28^{O}$  (1900). por lo cual las tablas de conversión han sido preparadas por Ohlsson (1932) y Ohlsson et al, (1956). El escrito publicado en 1932 da la conversión de coordenadas ecuatoriales (1900) a coordenadas galácticas. y el más reciente escrito, publicado en 1956, da la conversión de coordenadas galácticas a ecuatoriales (1958). el punto cero de longitud pra éstas coordenadas es tomado como la intersección de el ecuador galáctico y el ecuador celestial (1900).

Sobre las bases de numerosas inspecciones de radio de la galaxia, esto favorece por lo visto, que el plano de el sistema de arriba derivado en menos de iº de el plano principal de la galaxia, y un nuevo sistema de coordenadas galácticas ha sido adoptado por la Unión

Astrañómica Internacional. El sistema anterior es ahora referido como el viejo sistema de coordenadas galácticas *y* el recientemente adoptado en una revisión de 1958 como el nuevo sistema de coordenadas galácticas. El nuevo polo es cercano a 1°.s del viejo polo.

En el sistema de coordenadas galácticas. el punto de referencia (de longitud cero) ha sido también cambiado de la intersección del plano galáctico con el ecuador celestial para la dirección del centro de la galaxia. la relación del plano galáctico para el plano ecuatorial y la eclíptica se ilustra en la figura A.3.

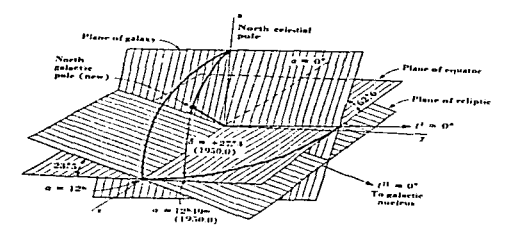

Figura A.3.

Las coordenadas galácticas de longitud  $1$  y latitud b son expresadas normalmente en grados. Para distinguir los dos sistemas. la notación 1<sup>1</sup>, b<sup>1</sup> es usada por las viejas coordenadas y 1<sup>11</sup>, b<sup>11</sup> para las nuevas coordenadas. El polo dado en la tabla 2. es referido como el polo norte galáctico. (Este es más cercano a el norte que al polo celestial sur). Rangos de latitud galáctica de -90° en el polo sur galáctico através de oº en el ecuador galáctico para +90° en el polo norte galáctico.

La longitud galáctica crece de O a 360°, con la dirección de

221

and complete the control of the

longitud aumentando en e1 mismo sentido comocrece 1a ascensión propia en e1 ecuador galáctico.

Las coordenadas de la posición  $l^{11} = b^{11} = 0$  para tres épocas de coordenadas ecuatoria1es. son listadas en la tabla 2-3. La posición de este punto en el viejo sistema de coordenadas galácticas es  $l^1$  =  $327^{\circ}$ .69. b' = -1<sup>o</sup>.40.

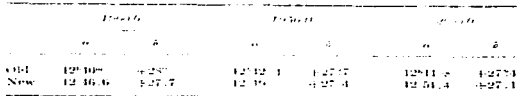

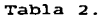

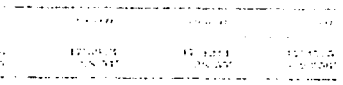

#### Tabla 3.

Coordenadas Supergalácticas

the companies of the companies of

La distribución de luminosidad de 1as galaxias externas en e1 catálogo de Shap1ey-Ames (1932) da la evidencia de 1a existencia de una metaga1axia o supergalaxia. dentro de la cual, nuestra propia galaxia y un grupo local de galaxias están situadas. Las galaxias este grupo superga1áctico. aparecen para ser concentradas cerca a un plano casi perpendicular al plano ecuatorial. E1 polo de este supersistema está situado en las coordenadas  $l^1 = 15^{\circ}$  y b = +5<sup>o</sup> con el

222

ففاح والمقارب فالقطوطة ومحافظ والموارد والمتواد والمراجع والمتفق فدرار المساري والمراج والمراج والمراج

centro de1 sistema en la dirección de el grupo de galaxias de Virgo  $(l^{\dagger} = 255^{\circ}$ . b<sup>i</sup> = +75<sup>°</sup>). Un sistema coordenado basado en el polo superior es útil en estudios de distribución de galaxias externas. El p1ano principal de este sistema coordenado puede ser tomado através de nuestra posición y en ángulos rectos hacia el polo superior.

El sistema supergaláctico de coordenadas está en una temprana etapa de uso, y forma1 adopción, ha sido hecha por las organizaciones astronómicas. El sistema se menciona aquí, para llamar la atención en su uso.

### **BIBLIOGRAFIA**

and an analysis of the company of the pro-

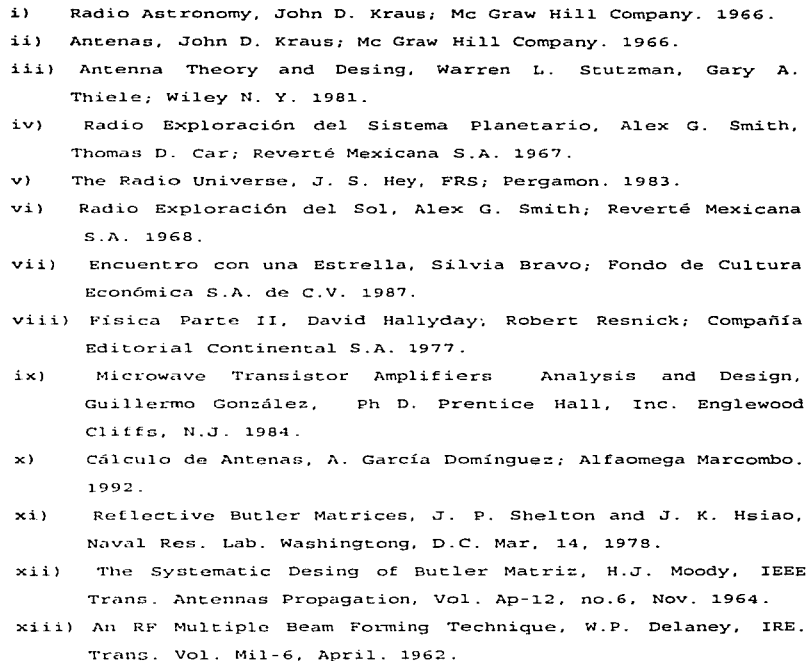

xiv) Multiple Beams from Linear Arrays, IRE. Trans. Antennas Propagat. Vol Ap-9, no. 1, Mar. 1961.

224

and the second management of the state of the second contract of the complete management was a state of the state of the state of the state of the state of the state of the state of the state of the state of the state of t

and the contract was accurate

- XV) Multiple Beam Antenna, J. Butler, Sanders Associates. Nashua, N.H. Internal Memo RF-3849, January, 1960.
- xvi) The S. Georgia IPS Array, Dr. P.J. Duffet-Smith, Mullard Radio Astronomy Observatory; Cavendish Laboratory, Cambridge Eng1and.
- xvii) Los Hoyos Coronales, Silvia Bravo; Instituto de Geofísica, UNAM.
- xviii)Detección de Perturbaciones del Viento Solar por Medio de Centelleo Interplanetario de Fuentes de Radio Estelares, A. Carril1o. Facultad de Ciencias, UNAM, 1993.
- xix) Comunicaciones Técnicas, Instituto de Geofísica, UNAM. 1990.
- xx) The HP 8751A Network Analyzer, Handbook, Hewlwtt Packard. 1993.
- xxi) Naturaleza, Silvia Bravo. Volumen 5 no. 6; UNAM 1974.
- xxii) Electromagnetismo, John D. Kraus; Me Graw Hill.. 1986.
- xxiii)Descripción de un Arreglo de Radio para Observar Centelleo Interplanetario (IPS) y Diseño de la Matriz de Butler, Martín Guerrero Cruz. FES-C, UNAM. 1994.
- xxiv) The ARRL Antenna Book, The American Radio Relay League, Newington, CT USA 06111. 1991.
- xxv) RF/IF Designers Handbook, Mini-Circuits. 1992.
- xxvi) Plasma en Todas Partes, Silvia Bravo; Fondo de Cultura Económica. 1993.

# REFERENCIAS  $\sim 10$

والومصاصص وعمره ومتميح الرابعين المتعاري المتناسب المتنبعا المتناقب والمراوي والمنادر المتنبذج مجحجج

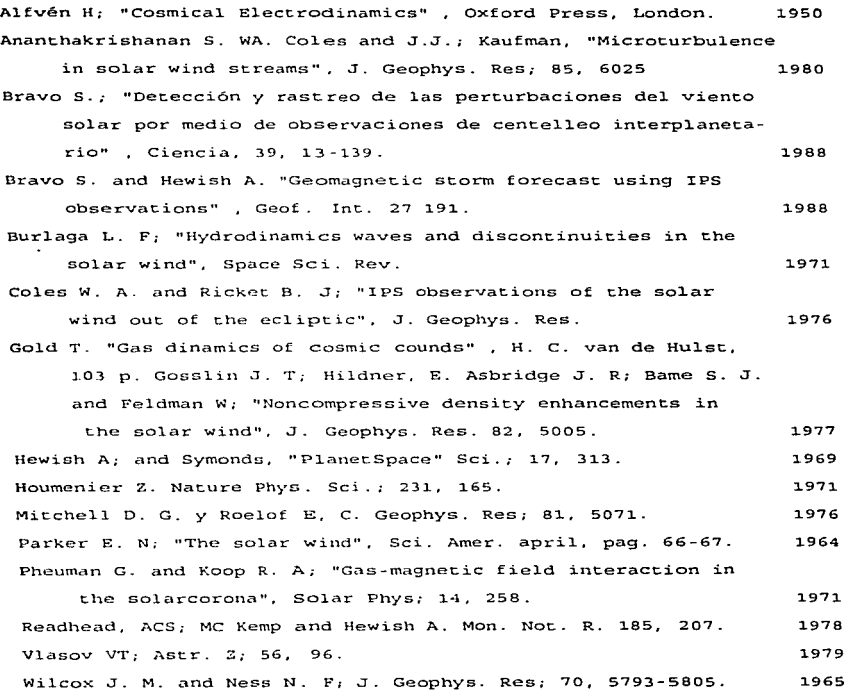